# **LAPORAN KERJA PRAKTIK MAINTENANCE WEBSITE PDM SLEMAN MENGGUNAKAN FRAMEWORK LARAVEL**

Dosen Pembimbing : Ir. Asroni, S.T.,M.Eng.

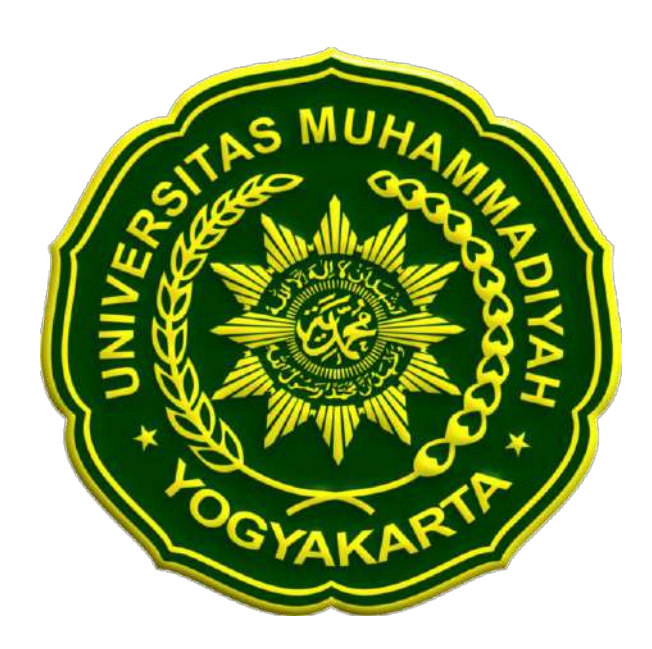

Disusun Oleh : Nashrul Saefullah 20180140098

# **PROGRAM STUDI TEKNOLOGI INFORMASI FAKULTAS TEKNIK UNIVERSITAS MUHAMMADIYAH YOGYAKARTA 2021/2022**

#### **LEMBAR PENGESAHAN**

#### **LAPORAN KERJA PRAKTIK**

<span id="page-1-0"></span>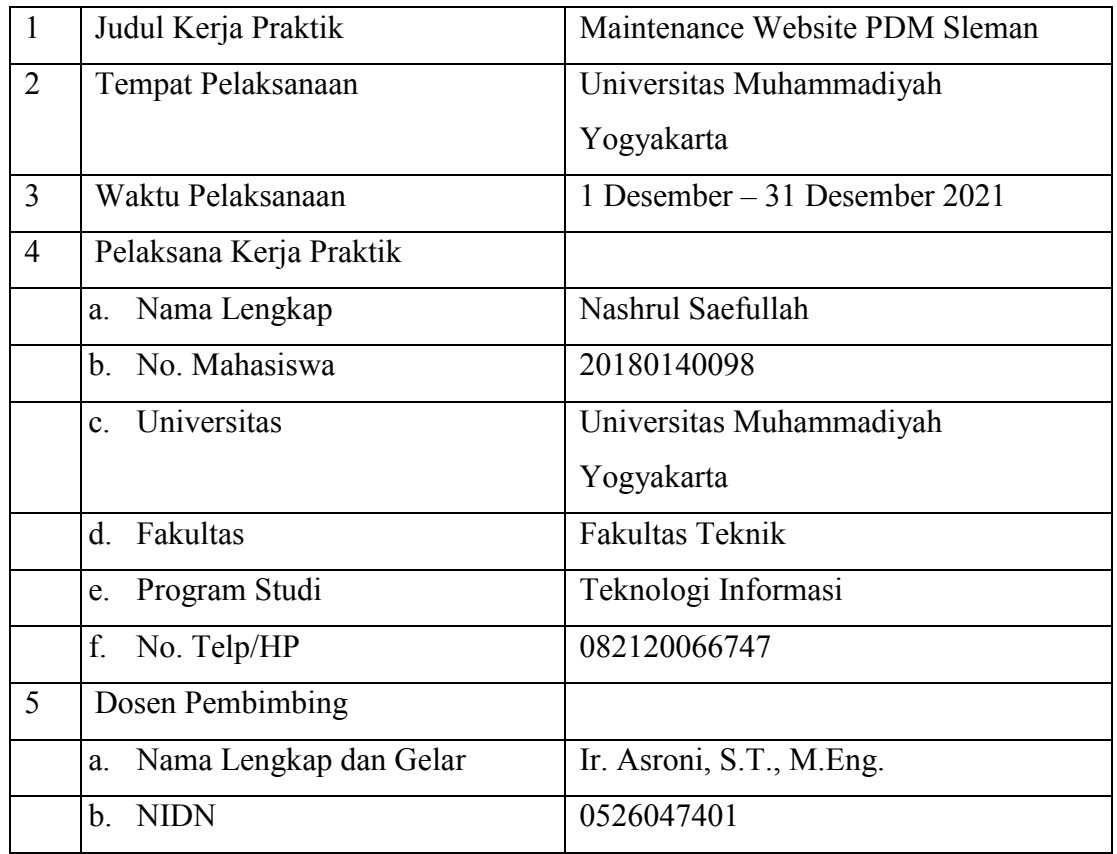

Dosen Pembimbing Selaku Ketua Jurusan Teknologi Informasi

 $A\rightarrow P$ 

Ir. Asroni, S.T., M.Eng. Nashrul Saefullah NIDN : 0526047401 NIM : 20180140098

Yogyakarta, 13 Juni 2022

Pelaksana Kerja Praktik

mal de l'

## Daftar Isi

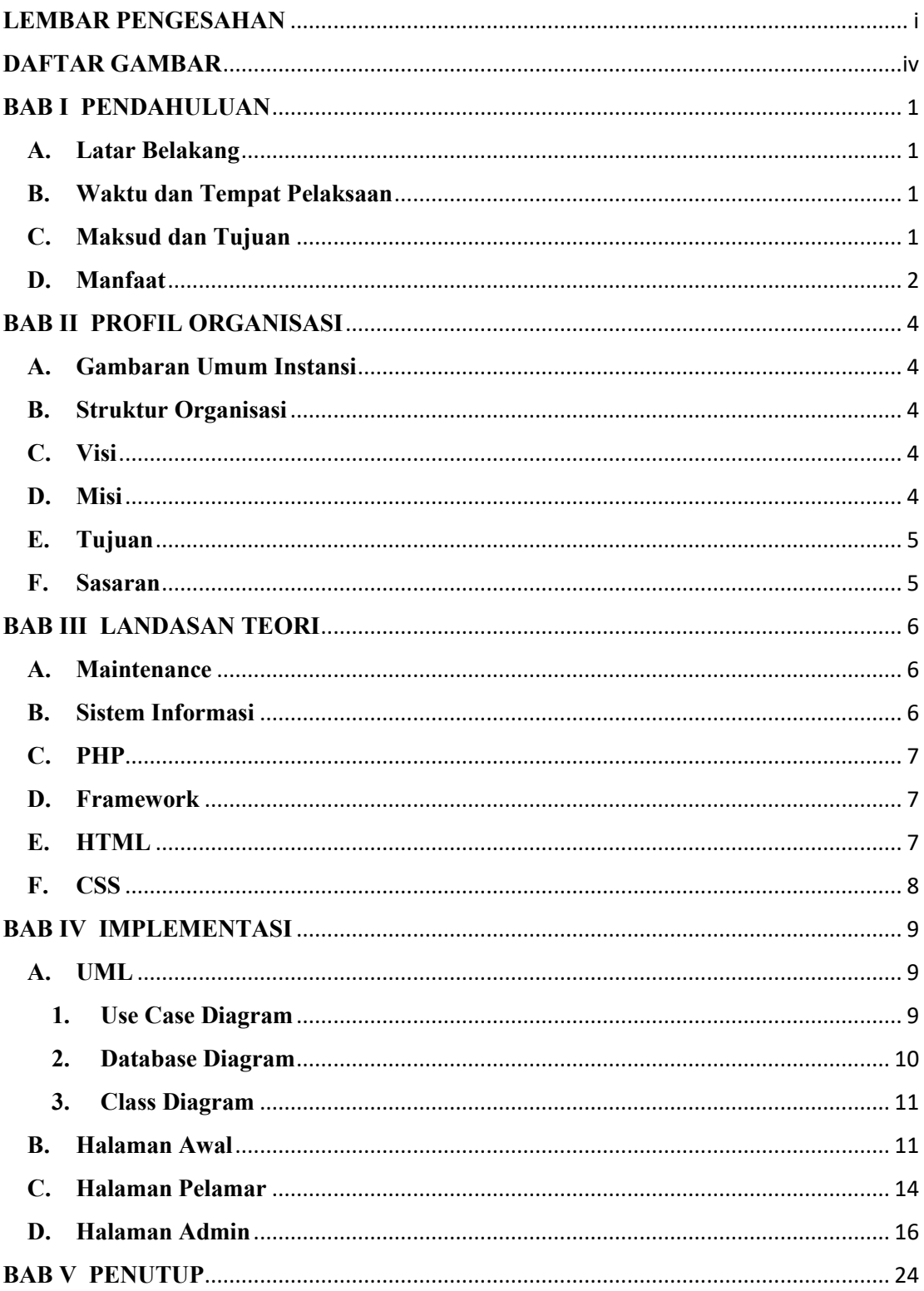

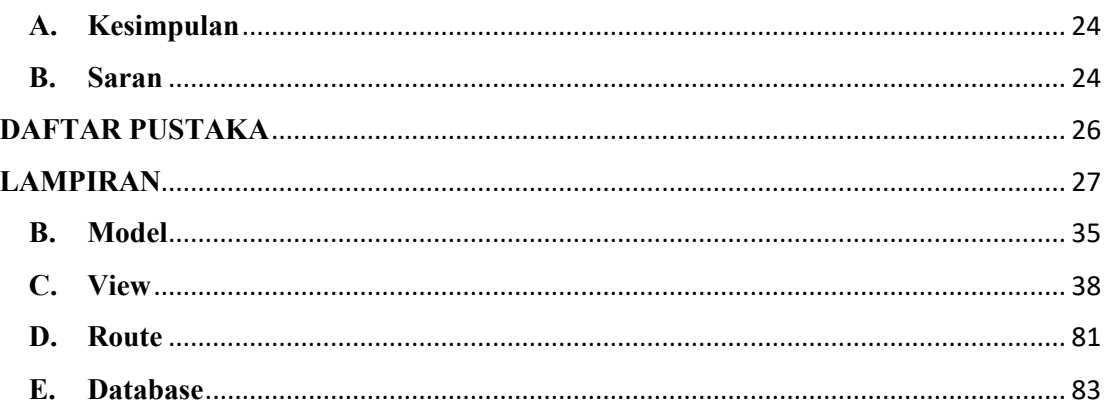

# <span id="page-4-0"></span>**DAFTAR GAMBAR**

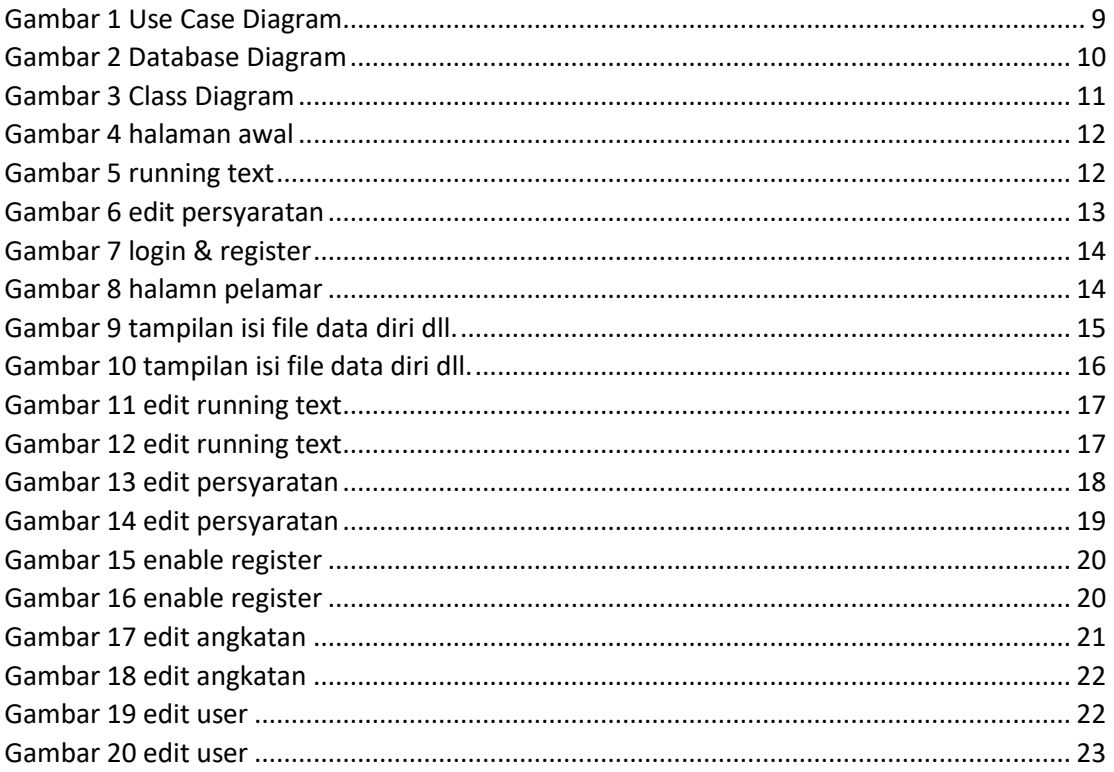

#### **BAB I**

### **PENDAHULUAN**

#### <span id="page-5-1"></span><span id="page-5-0"></span>**A. Latar Belakang**

Pimpinan Daerah Muhammadiyah (PDM) Kab. Sleman adalah majelis pendidikan dasar dan menengah yang membuka kesempatan kepada calon pegawai (guru atau tenaga pendidik) untuk mendaftar di sekolah yang membutuhkan tenaga kerja baru. Dengan adanya majelis ini calon pegawai bisa mengetahui tentang informasi pendaftaran sekolah mana saja yang membuka lowongan untuk tenaga pendidik, selain itu para calon pegawai bisa langsung mendaftar untuk ikut seleksi di website pdm sleman rekruitment guru yang mana kemudian akan di seleksi dan di umumkan siapa saja yang diterima di sekolah yang di tuju oleh si pelamar.

#### <span id="page-5-2"></span>**B. Waktu dan Tempat Pelaksaan**

1. Tempat Pelaksanaan

Pelaksanaan kegiatan kerja praktik ini dilaksanakan di :

Nama Perusahaan : PDM Sleman

Alamat Perusahaan : Sawahan, Pandowoharjo, Kec. Sleman, Kabupaten Sleman, Daerah Istimewa Yogyakarta.

2. Waktu Pelaksanaan

Pelaksanaan kegiatan kerja praktik ini dilaksanakan selama 30 hari kerja. Dimulai dari tanggal 1 Desember – 31 Desember.

#### <span id="page-5-3"></span>**C. Maksud dan Tujuan**

Dengan dilaksanakan kerja praktik ini, penulis berharap mendapatkan pengalaman dan wawasan ilmu untuk masuk kedalam duna kerja. Adapaun maksud dan tujuan yang hendak dicapai dalam pelaksanaan kerja praktik ini antara lain :

- 1. Mengamati hubungan antara teori mata kuliah yang telah dipelajari dengan penerapan di lapangan saat kerja praktik.
- 2. Meningkatkan kemampuan untuk menerapkan pengetahuan dan mengasah keterampilan pribadi dalam lingkungan kerja sesungguhnya.
- 3. Melatih rasa tanggung jawab dan mentalitas mahasiswa dalam bekerja.
- 4. Meningkatkan kemampuan berkomunikasi, kreatif dan inovatif ketika sedang melaksanakan kerja praktik.
- 5. Mempersiapkan sumber daya manusia yang mampu bersaing dalam dunia kerja kelak setelah selesai menempuh masa studi di Universitas Muhammadiyah Yogyakarta.
- 6. Memenuhi syarat untuk menyelesaikan program studi Teknologi Informasi di Universitas Muhammadiyah Yogyakarta.

#### <span id="page-6-0"></span>**D. Manfaat**

Dengan dilaksanakannya kegiatan kerja praktik ini diperoleh manfaat antara lain :

- 1. Bagi Mahasiswa
	- a. Mendapatkan kesempatan untuk menerapkan ilmu-ilmu yang diperoleh di perkulihan untuk mendapatkan pemahaman dan pengalaman di dunia kerja.
	- b. Menjalin kerjasama yang baik dalam sebuah tim untuk menyelesaikan proyek website.
	- c. Mengembangkan pola pikir serta menganalisa permasalahan yang ada.
	- d. Mengembangkan ide yang kreatif serta inovatif.
- 2. Bagi Universitas
	- a. Meningkatkan kualitas lulusannya melalui pengalaman kerja praktik.
	- b. Meningkatkan kerjasama antar universitas dengan pimpinan perusahaan.
- 3. Bagi Perusahaan
	- a. Memperbaiki kekurangan dalam website yang sebelumnya.
	- b. Dapat meningkatkan pelayanan dengan efektif dan evisien.

# **BAB II PROFIL ORGANISASI**

#### <span id="page-8-1"></span><span id="page-8-0"></span>**A. Gambaran Umum Instansi**

Pimpinan Daerah Muhammadiyah (PDM) Kab. Sleman adalah majelis pendidikan dasar dan menengah yang membuka kesempatan kepada calon pegawai (guru atau tenaga pendidik) untuk mendaftar di sekolah yang membutuhkan tenaga kerja baru, dengan adanya majelis ini calon pegawai bisa mengetahui tentang informasi pendaftaran sekolah mana saja yang membuka lowongan untuk tenaga pendidik.

#### <span id="page-8-2"></span>**B. Struktur Organisasi**

Berikut ini struktur organisasi Pimpinan Daerah Muhammadiyah Sleman :

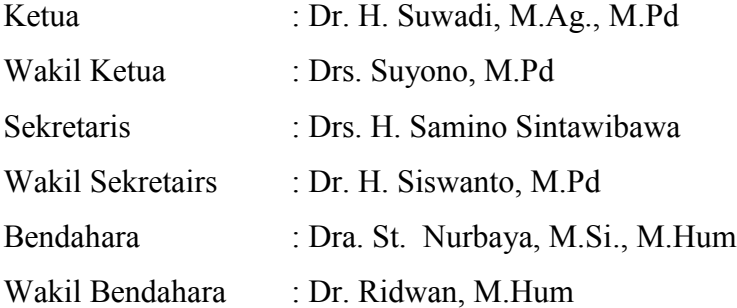

#### <span id="page-8-3"></span>**C. Visi**

Muhammadiyah sebagai gerakan islam yang berlandaskan Al-Quran dan As-Sunnah dengan watak tajdid yang dimilikinya senantiasa istiqomah dan aktif dalam melaksanakan dakwah islam amar ma'ruf nahi munkar di semua bidang dalam upaya mewujudkan islam sebagai rahmatan lil 'alamin menuju terciptanya/terwujudnya masyarakat islam yang sebenar-benarnya.

#### <span id="page-8-4"></span>**D. Misi**

Muhammadiyah sebagai gerakan islam, dakwah amar ma'ruf nahi munkar memiliki misi :

- 1. Menegakan keyakinan tauhid yang murni sesuai dengan ajaran Allah SWT yang dibawa oleh para Rasul sejak Nabi Adam as. Hingga Nabi Muhammad SAW.
- 2. Memahami agama dengan menggunakan akal fikiran sesuai dengan jiwa ajaran islam untuk menjawab dan menyelesaikan persoalanpersoalan kehidupan.
- 3. Menyebarluaskan ajaran islam yang bersumber pada Al-Quran sebagai kitab Allah terakhir dan sunnah Rasul untuk pedoman hidup umat manusia.
- 4. Mewujudkan amalan-amalan islam dalam kehidupan pribadi, keluarga dan masyarakat.

#### <span id="page-9-0"></span>**E. Tujuan**

Berikut ini tujuan dari maintenance website Sirekrut Guru PDM Sleman.

- 1. Menambahkan beberapa fitur yang kurang
- 2. Memperbaiki bug yang masih terjadi pada website
- 3. Memperbaiki tampilan agar lebih terlihat rapih

#### <span id="page-9-1"></span>**F. Sasaran**

Berikut ini sasaran dari website Sirekrut Guru PDM Sleman :

- 1. Pengunaan internal dalam ruang lingkup PDM Sleman.
- 2. Pengunaan Eksternal dalam pendaftaran guru sekolah melalui PDM Sleman.

# **BAB III LANDASAN TEORI**

#### <span id="page-10-1"></span><span id="page-10-0"></span>**A. Maintenance**

Website Maintenance atau pemeliharaan website adalah kegiatan yang dirancang untuk menjaga website berjalan lancar. Perwatan ini bisa dilakukan secara teratur atau dijadwalkan sesuai kebutuhan. Adapun alasan untuk melakukan pemeliharaan adalah untuk memperbaiki situs web. Hal ini penting untuk menjaga informasi up to date dan untuk memastikan bahwa sistem yang digunakan untuk menjalankan situs juga saat ini memiliki program backend tebaru yang ajan menjaga website lebih aman.

#### <span id="page-10-2"></span>**B. Sistem Informasi**

Sistem informasi (SI) secara umum adalah suatu sistem yang mengkombinasikan antara aktivitas manusia dan penggunaan teknologi untuk mendukung manajemen dan kegiatan operasional. Hal tersebut merujuk pada sebuah hubungan yang tercipta berdasarkan interaksi manusia, data, informasi, teknologi, dan algoritma.

Penerapan sistem informasi tidak hanya diimplementasikan pada bidang Teknologi Informasi dan Komunikasi (TIK) saja, namun kebutuhan proses bisnis lain juga sangat membutuhkan kontrol dari SI. Sehingga, sistem informasi terbentuk sebagai tipe khusus dari proses kerja.

Penggunaan dari SI sendiri ditujukan untuk mengolah berbagai informasi yang dikelola oleh setiap perusahaan atau organisasi, sehingga sumber daya atau *resources* yang dibutuhkan tidak terlalu besar dan dapat mempersingkat waktu penanganan proses. Selain itu, data yang dikelola juga dapat digunakan kapan saja dan dimana saja, serta mampu mempersingkat birokrasi yang ada. (Adani, 2021)

#### <span id="page-11-0"></span>**C. PHP**

PHP atau *Hypertext Preprocessor* adalah bahasa pemograman yang berjalan pada *server side scripting* dan bersifat *open source.* Pengunaan dari bahasa ini sering digunakan untuk pembuatan aplikasi berbasis website yang berjalan secara dinamis, sehingga dapat terintegrasi dengan basis data (*database*).

PHP banyak digunakan untuk pembuatan website untuk kebutuhan ecommerce, sistem informasi, maupun landing page. Karena PHP tergolong dalam bahasa pemrograman berbasis *server-side*, maka script yang digunakan akan diproses oleh server. (Adani, 2021)

#### <span id="page-11-1"></span>**D. Framework**

*Framework* adalah kerangka kerja untuk mengembangkan aplikasi berbasis website maupun desktop. Kerangka kerja disini sangat membantu developer dalam menuliskan sebuah dengan lebih terstruktur dan tersusun rapi. Kerangka kerja diciptakan untuk mempermudah kinerja dari programmer. Sehingga, seorang programmer tidak perlu untuk menuliskan *code* secara berulang-ulang.

Fungsi *framework* adalah membuat *source code* menjadi lebih terstruktur. Terstruktur disini, berarti program yang akan dimasukkan ke setiap komponen sesuai dengan fungsi nya masing-masing. (Adani, 2020)

#### <span id="page-11-2"></span>**E. HTML**

HTML atau *Hypertext Markup Language* adalah bahasa markup yang digunakan untuk membuat struktur halaman website agar dapat ditampilkan pada web browser. HTML dapat dianalogikan sebagai pondasi awal dalam menyusun kerangka halaman web secara terstruktur sebelum membahas terkait tampilan dan sisi fungsionalitas.

Fungsi utama penggunaan HTML sendiri adalah membangun tampilan website yan gtelah menerapkan metode semantik untuk memudahkan setiap pengembang dalam proses *development* dan *maintenance*. Kemudian, HTML juga dapat dikolaborasikan dengan penggunaan bahasa CSS (*Cascade Style Sheet*) serta JavaScript. (Adani, 2021)

#### <span id="page-12-0"></span>**F. CSS**

CSS atau *Cascading Style Sheets* adalah kumpulan perintah yang digunakan untuk menjelaskan tampilan sebuah situs web dalam mark-up languange. CSS akan membantu para web designer untuk mengubah tampilan teks (baik dari bentuk dan ukuran font maupun warnanya), menambahkan gambar, hingga mengubah latar belakang sebuah halaman HTML. (Dewaweb Team, 2021)

# **BAB IV**

### **IMPLEMENTASI**

#### <span id="page-13-1"></span><span id="page-13-0"></span>**A. UML**

#### <span id="page-13-2"></span>**1. Use Case Diagram**

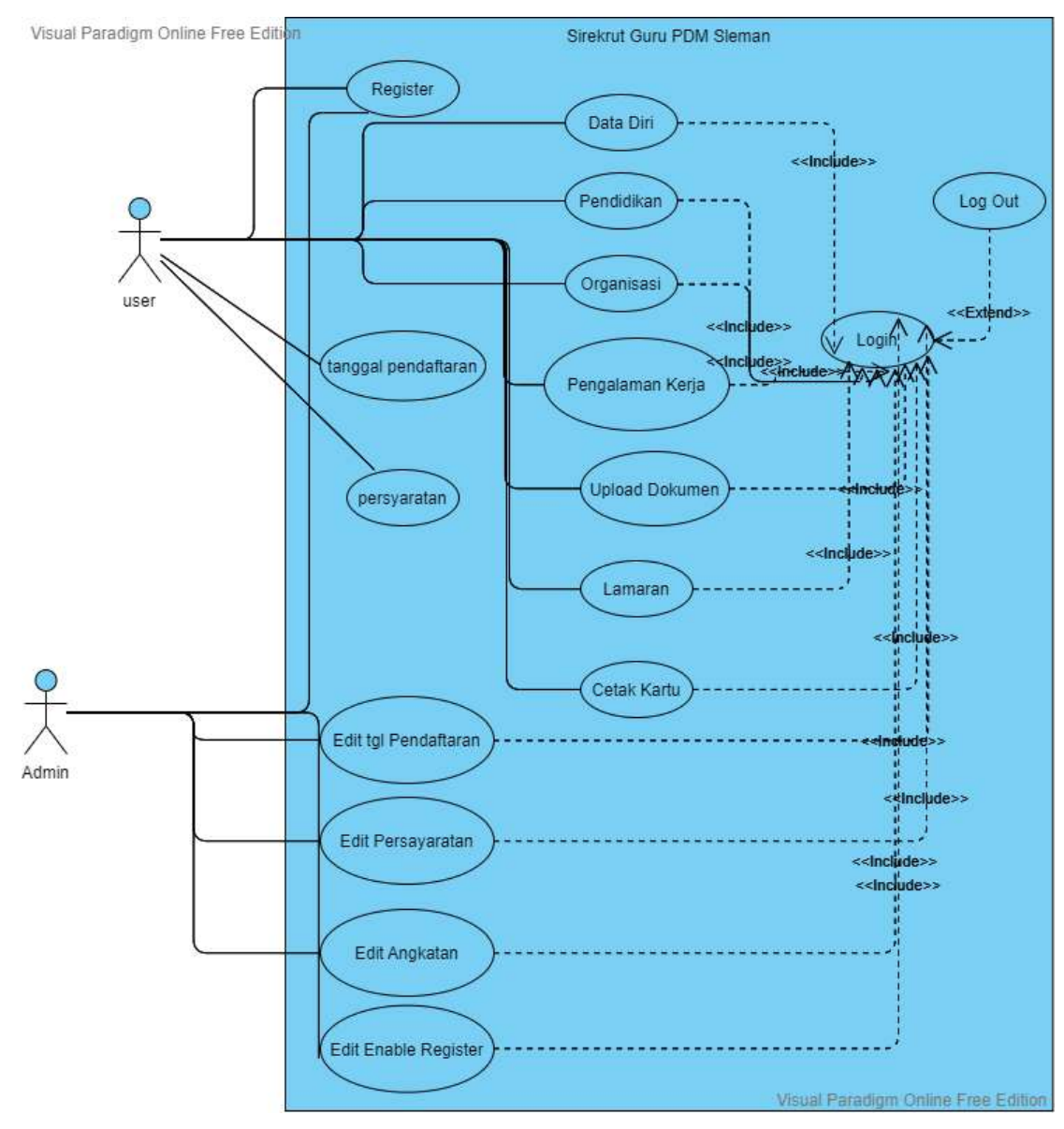

*Gambar 1 Use Case Diagram*

<span id="page-13-3"></span>Berdasarkan usecase diatas terdapat 2 aktor yaitu :

- a) User, dimana user masuk kedalam website Sirekrut Guru PDM Sleman yang mana user dapat melihat informasi berupa tanggal pendaftaran beserta persyaratan apa saja yang dibutuhkan untuk melakukan pendaftaran. Setelah melakukan login terlebih dahulu user yaitu sebagai pendaftar diharuskan mengisi data diri, pendidikan, organisasi, pengalaman kerja, upload dokumen, lamaran dan yang terkahir setelah data terisi semua user bisa melakukan cetak kartu.
- b) Admin, bisa melakukan login terlebih dahulu kemudian bisa mengakses data master untuk melakukan pengeditan tanggal pendaftaran dan persyaratan yang ditampilkan di halaman awal website, kemudian admin bisa mengubah angkatan user/pelamar pada saat melakukan registrasi yang mana akan tercatat secara otomatis pada database, dan yang terakhir adalah admin bisa mengubah fungsi show/hide pada register sehingga ketika tanggal pendaftaran telah ditutup para user/pelamar yang belum melakukan register tidak bisa melakukan pendaftaran lagi.

#### **2. Database Diagram**

<span id="page-14-0"></span>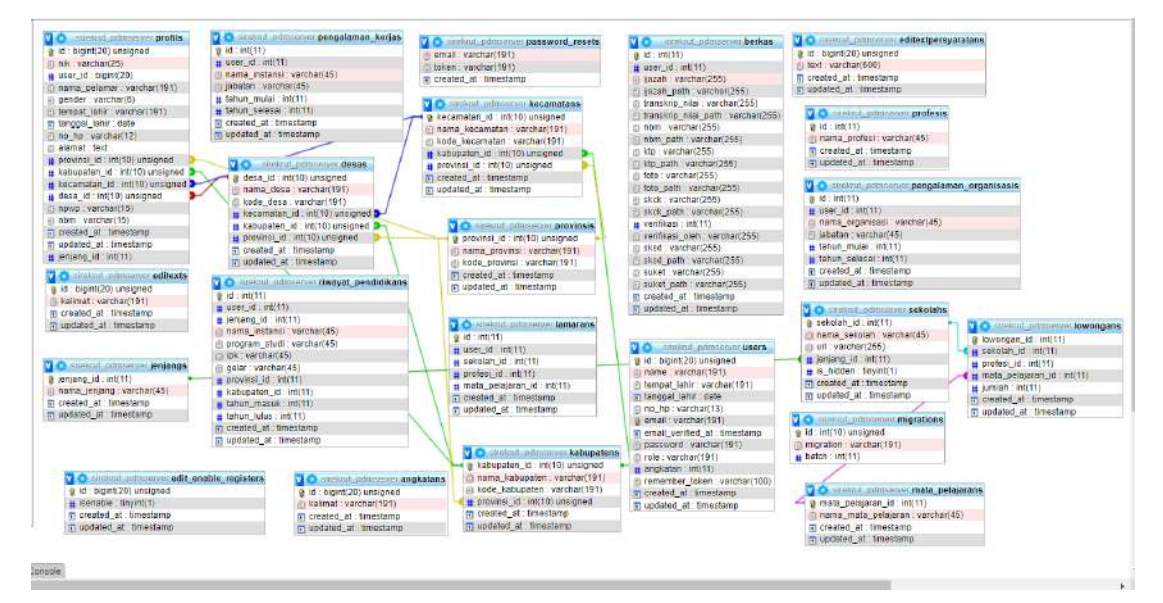

<span id="page-14-1"></span>*Gambar 2 Database Diagram*

Berdasarkan database di atas, ada beberapa table yang ditambahkan sebelumnya yaitu

1) Tabel Edit Text

:

Tabel ini dibuat guna untuk bisa menyimpan data text yang mana nantinya dipanggil dan ditampilkan di halaman utama sebagai running text.

- 2) Tabel Edit Persyaratan Tabel ini dibuat untuk menyimpan text edit persyaratan yang nantinya akan dimunculkan pada halaman utama di bagian persyaratan.
- 3) Tabel Edit Angkatan

Tabel ini dibuat untuk menyimpan nomor angkatan sehingga admin bisa mengubah angkatan pendaftaran di halaman admin.

#### **3. Class Diagram**

<span id="page-15-0"></span>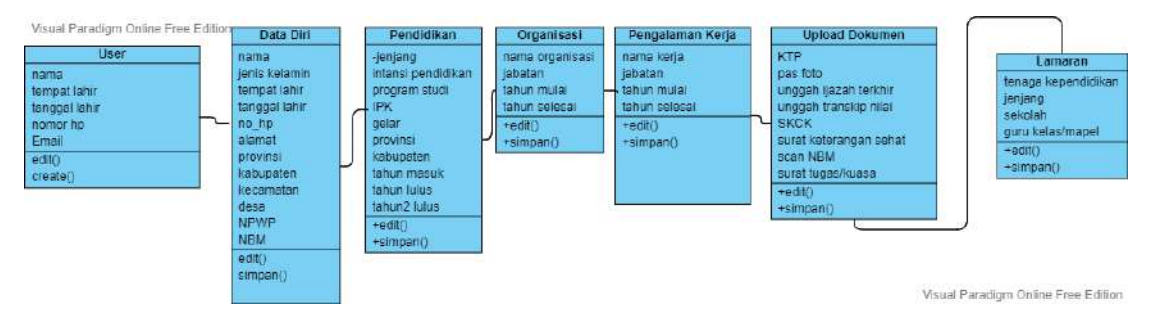

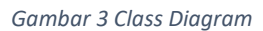

<span id="page-15-2"></span>Use Case Diagram diatas menunjukan langkah user dimana user bisa mengisi form data diri terlebih dahulu kemudian mengisi form Pendidikan, organisasi, pengalaman kerja, kemudian upload dokumen, lamaran. Setelah semuanya selesai di isi user bisa melakukan proses terakhir yaitu cetak kartu.

#### <span id="page-15-1"></span>**B. Halaman Awal**

Halaman ini adalah halaman awal yang mana disana terdapat fitur login dan register, serta informasi mengenai tanggal pendaftaran beserta informasi persyaratan yang harus disiapkan untuk mendaftar.

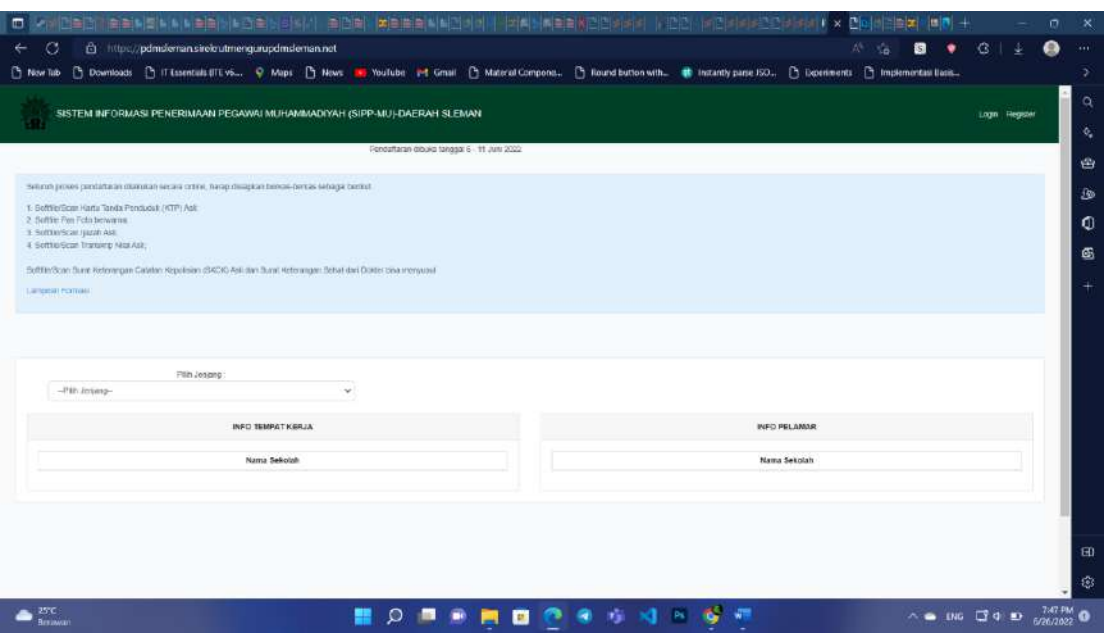

*Gambar 4 halaman awal*

<span id="page-16-0"></span>a. Running Text

Pada bagian running text ini merupakan bagian yang menunjukan informasi tanggal perndataran sampai akhir tanggal perndaftaran.

| <b>건물건 [ 호텔 이용 N 호텔 스타드 스토어 이사가 출연회] 보호로 회사에서 가지 나서 아이들이 지진된 가지가 되었다. 아이가 자르스타이어</b><br>$\blacksquare$                                                                                                    |                | σ | ×                |
|----------------------------------------------------------------------------------------------------|----------------|---|------------------|
| O<br>$\alpha$<br>@ https://pdmdeman.sireleutmengurupdmdeman.net<br>÷                                                                                                    |                |   | $\cdots$         |
| [3] Downloads [3] IT Essentials (ITE vis C) Maps [3] Nows [3] Noutlabe and Greater (3) Material Compones. [3] Nound button with. 卷 Instantly pane ISO., [3] Digitiments [3] Implementate Benis.<br><b>C</b> Now Tub |                |   | ٠                |
|                                                                                                    |                |   | 0                |
| SISTEM INFORMASI PENERIMAAN PEGAWAI MUHAMMADIYAH (SIPP-MU)-DAERAH SLEMAN                                                                                                    | Login Register |   | $\Phi_{\bullet}$ |
| Rendattaran dibuka tanggar 6 - 11 Juni 2022                                                                                                    |                |   |                  |
|                                                                                                    |                |   | 曲                |
| Sellingh proves pandatta an objective recass critical hangi dissiplicat bencas bencas sebagai bencat                                                                                                    |                |   | B                |
| 1: BoftferBoar Hartu Tanda Penduduk (KTP) Ask<br>2. Settle: Pen Foto bewarns.                                                                                                    |                |   | Ф                |
| 1 Softlan Scar Husah Ast<br>4 Software transien Nor Ask,                                                                                                    |                |   | G                |
| Softlin/Scan Sunt Retenngan Calebin Kigelisian (SACK) Asli dan Bunit Heteranger: Setua dari Diaster Siya interwond                                                                                                  |                |   |                  |
| Langerati mortrass                                                                                                    |                |   |                  |
|                                                                                                    |                |   |                  |
|                                                                                                    |                |   |                  |
| Filih Joseno                                                                                                    |                |   |                  |
| -Pilly Joseph<br>٠                                                                                                    |                |   |                  |
| INFO SEMPATICALLA<br>INFO PELAMAR                                                                                                    |                |   |                  |
|                                                                                                    |                |   |                  |
| Nama Sekolah<br>Nama Sekolah                                                                                                    |                |   |                  |
|                                                                                                    |                |   |                  |
|                                                                                                    |                |   |                  |
|                                                                                                    |                |   |                  |
|                                                                                                    |                |   | $\Box$           |
|                                                                                                    |                |   | 懲                |
| 25°C<br>編<br>$\wedge$ $\bullet$ ING $\Box$ $\Phi$<br><b>P</b>                                                                                                    |                |   |                  |
| Britissicki                                                                                                    |                |   |                  |

<span id="page-16-1"></span>*Gambar 5 running text*

b. Edit Persyaratan

Pada bagian ini menunjukan informasi mengenai persyartan apa saja yang harus dipersiapkan untuk melakukan pendaftaran.

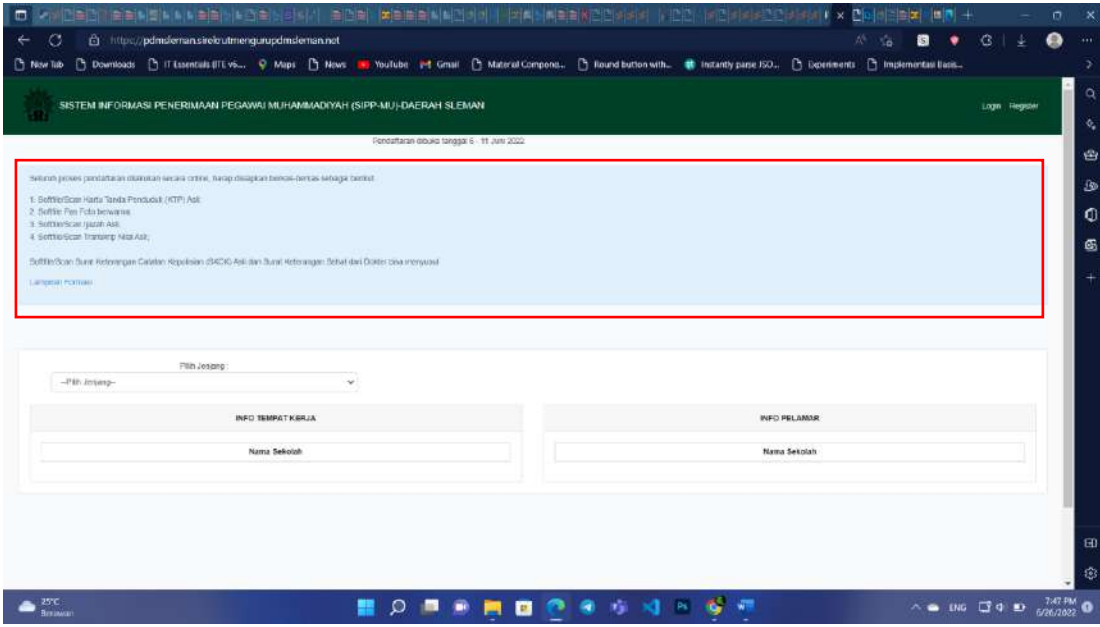

*Gambar 6 edit persyaratan*

<span id="page-17-0"></span>c. Register

Pada bagian login dan register, disini pada bagian register bisa melakukan show/hide yang mana apabila waktu pendaftaran sudah terlewat maka admin bisa melakukan hide pada fitur register sehingga tidak ada lagi peserta yang mendaftar.

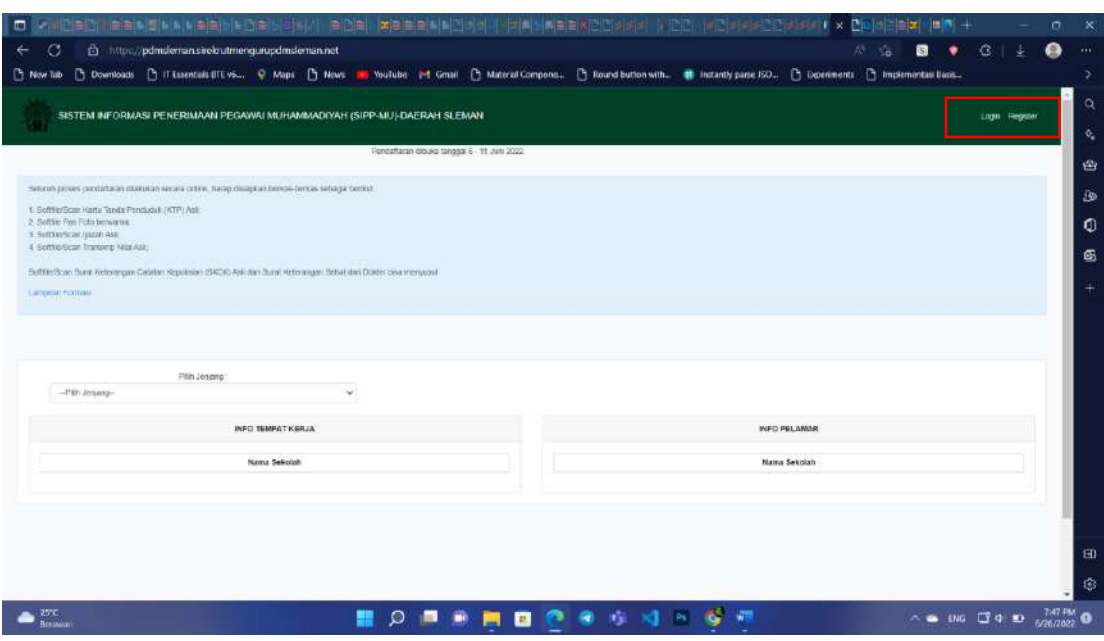

*Gambar 7 login & register*

#### <span id="page-18-1"></span><span id="page-18-0"></span>**C. Halaman Pelamar**

Halaman pelamar adalah halaman yang bisa di akses oleh pelamar yang sudah melakukan register terlebih dahulu.

<span id="page-18-2"></span>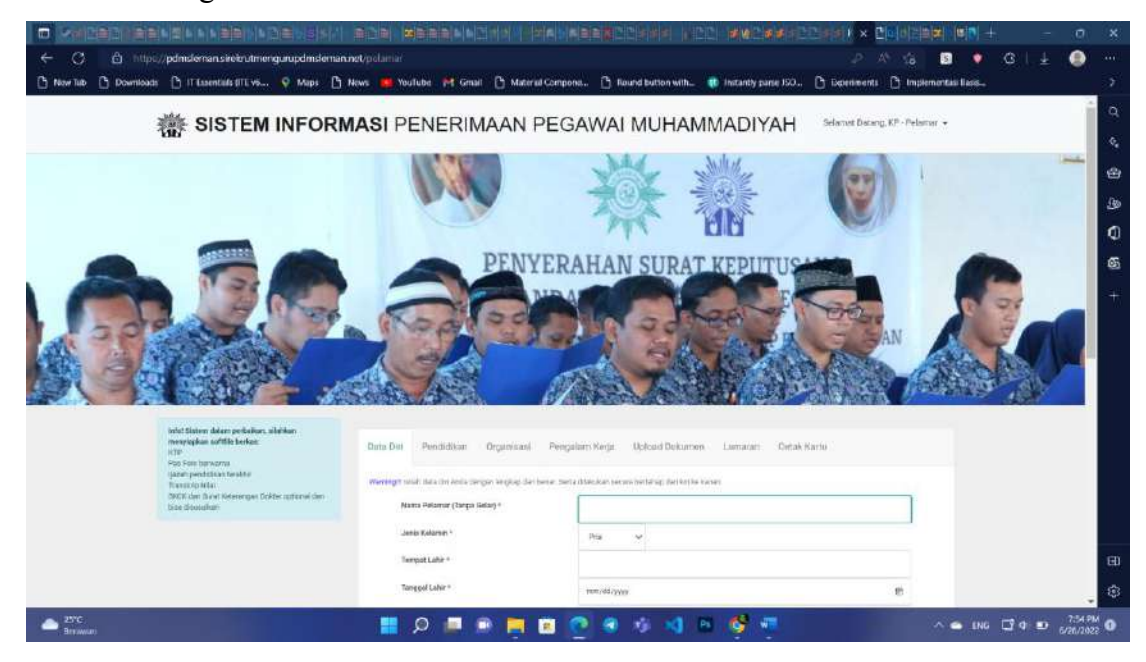

*Gambar 8 halamn pelamar*

a. Merapikan Tampilan

Pada tampilan pelamar terdapat fitur untuk mengisi data diri dan sebagainya, pada bagian ini kami merapikan bagian-bagian yang kurang seperti menambahkan tanda '\*' untuk menandai kalo data yang harus di isi adalah wajib, selain itu kami memindahkan fitur cetak kartu ke dalam roe untuk mengisi data diri, yang mana sebelumnya bagian cetak kartu berada diluar sehingga pelamar bisa langsung mencetak kartu peserta tanpa mengisi data diri terlebih dahulu.

| 10、2012年31、新期利用利用利益申请利润主权引用对 海口电 美国南美利利亚州北部州北部州美国西北部州北部港口                                                                                                    |                                                                                             | ■ 图 ■ 图 三二                                                             | $V \times$ | е<br>当は            |                                                                         | σ      | ×              |
|----------------------------------------------------------------------------------------------------|---------------------------------------------------------------------------------------------|------------------------------------------------------------------------|------------|--------------------|-------------------------------------------------------------------------|--------|----------------|
| $\circ$<br>$\leftarrow$<br>@ https://pdmdeman.sireizutmengurupdmdeman.net/polarian                                                                                                    |                                                                                             |                                                                        | æ.<br>冰    | 圓<br>Đ.<br>۲ă<br>٠ | 3                                                                       | ◒      | $-0.01$        |
| C Downloads C IT Exsentials (IT Vs., C Maps C News III YouTube of Gmail C Material Compone). C Tound button with. @ Initially panel 50., C Determents C Implementals East.<br><b>Ch</b> Now Tub |                                                                                             |                                                                        |            |                    |                                                                         |        | y              |
| 四风                                                                                                    | تنتقه                                                                                       |                                                                        |            |                    |                                                                         | $\sim$ | -a             |
| info Sister delengerhaden, state an<br>mercantus artificientes<br>voir.<br>flashes between                                                                                                    |                                                                                             | Esister Peddico Digitizzo Pelgulanirea) total Docum Lansian Databilato |            |                    |                                                                         |        | $\Phi_{\rm e}$ |
| sun rations to buy-<br>Therming Mixi-<br>SKIR Air Kind Kera importation solonia Air.                                                                                                    | Maning Calco Ada di Loto Antgo brigital daribane (lota Mikulasi daera katelus Notthi kalene |                                                                        |            |                    |                                                                         |        | 台              |
| Total disease have                                                                                                    | Wartz Pelaster (Tarna delle)+<br>Jan or heliging to !                                       |                                                                        |            |                    |                                                                         |        | B              |
|                                                                                                    | Terrest Lake                                                                                | Pa.                                                                    |            |                    |                                                                         |        | Ф              |
|                                                                                                    | Települ Lakert                                                                              | FIRE RE-SSIT                                                           |            |                    |                                                                         |        |                |
|                                                                                                    | $n_{\rm K}$                                                                                 | EDIO/TESSORY                                                           |            |                    |                                                                         |        | 画              |
|                                                                                                    | <b>Buildealaborn'</b>                                                                       |                                                                        |            |                    |                                                                         |        | $^{+}$         |
|                                                                                                    | <b>Maner:</b>                                                                               |                                                                        |            |                    |                                                                         |        |                |
|                                                                                                    |                                                                                             |                                                                        |            |                    |                                                                         |        |                |
|                                                                                                    | Premier                                                                                     | Jess Terger                                                            |            |                    |                                                                         |        |                |
|                                                                                                    | <b>Kalling steel</b>                                                                        | $\alpha_{\rm B}$                                                       |            |                    |                                                                         |        |                |
|                                                                                                    | <b>Renamed</b>                                                                              | <b>TO RATES</b>                                                        |            |                    |                                                                         |        |                |
|                                                                                                    | <b>Isur</b><br><b>KF4T</b>                                                                  | Petershire                                                             |            |                    |                                                                         |        |                |
|                                                                                                    | 11988                                                                                       |                                                                        |            |                    |                                                                         |        |                |
|                                                                                                    |                                                                                             | handspecialistic projectible member<br>rempted m                       |            |                    |                                                                         |        |                |
|                                                                                                    |                                                                                             |                                                                        |            |                    |                                                                         |        |                |
|                                                                                                    |                                                                                             |                                                                        |            |                    |                                                                         |        |                |
|                                                                                                    |                                                                                             | d. Pelopones San Mahammadiant.                                         |            |                    |                                                                         |        | ED.            |
|                                                                                                    |                                                                                             |                                                                        |            |                    |                                                                         |        | 懲              |
| 25°C                                                                                                    | $\Omega$<br>œ                                                                               | <b>BOSSIE</b><br>$\bullet$                                             |            |                    | $\wedge$ $\bullet$ ING $\Box$ $\Phi$ $\Box$ $\Box$ $\Box$ $\Box$ $\Box$ |        |                |
| <b>Brewwar</b>                                                                                                    | м                                                                                           |                                                                        |            |                    |                                                                         |        |                |

*Gambar 9 tampilan isi file data diri dll.*

#### <span id="page-19-0"></span>b. Pengisian Data Pelamar

Pada pengisian data pelamar sebelumnya para pelamar bisa melewati halam data diri ke halaman pendidikan dan seterusnya tanpa mengisi data diri secara lengkap, sedangkan setalah dilakukannya perbaikan ini para pelamar minimal harus mengisi form data diri yang bersifat wajib agar bisa lanjut mengisi data pada halam selanjutnya.

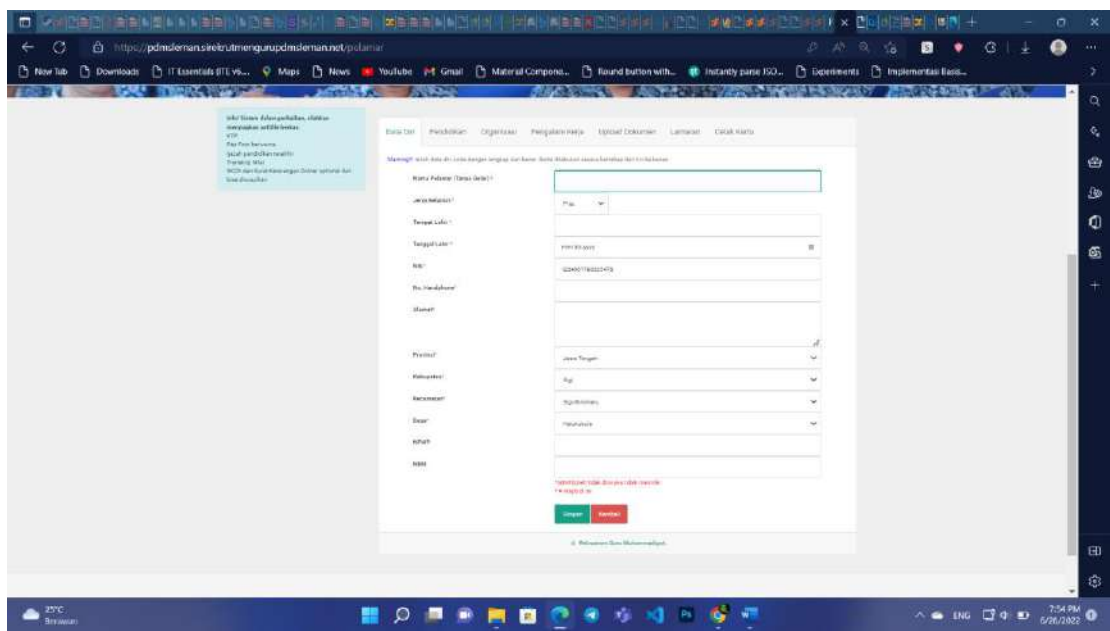

*Gambar 10 tampilan isi file data diri dll.*

#### <span id="page-20-1"></span><span id="page-20-0"></span>**D. Halaman Admin**

a. Edit Text

Edit text pada halam admin ini berfungsi untuk mengubah jadwal pendaftaran pada running tect di halaman awal, yang mana sebelumnya untuk mengganti teks pada running text ini harus dilakukan secara manual pada code nya langsung.

![](_page_21_Picture_25.jpeg)

*Gambar 11 edit running text*

<span id="page-21-0"></span>Kemudian ini adalah tampilan pada bagian edit running text, yang bisa diubah admin kemudian di simpan untuk memperbarui jadwal.

| <b>将</b> SIPP.MU     | $\equiv$ |                                                                                                    | kamu - Admin +   |  |
|----------------------|----------|----------------------------------------------------------------------------------------------------|------------------|--|
| Discriboard          |          |                                                                                                    |                  |  |
| Data Master          | $\sim$   | <b>Edit Running Text</b>                                                                                                  | Kernadi          |  |
| Formasi Tempat Kerja |          |                                                                                                    |                  |  |
| Pelamar              |          | Pendaftaran dibuks tanggal 6-11 Juni 2022<br>Kalimat                                                                      |                  |  |
| Cetal Daltar Hadir   |          | <b>Simpon</b>                                                                                                    |                  |  |
| Cetak SK GTT         |          |                                                                                                    |                  |  |
| Profil.              |          |                                                                                                    |                  |  |
|                      |          | Copyright @ 2019 Majdis Dikdusmen PDM Sleman, Dikembangkan oleh Prodi<br>Teknik informatika Univ. Muhammadiyah Yogyakarta | Lampiran Formasi |  |
|                      |          |                                                                                                    |                  |  |
|                      |          |                                                                                                    |                  |  |

<span id="page-21-1"></span>*Gambar 12 edit running text*

b. Edit Persyaratan

Pada fitur ini admin bisa menambahkan atau mengedit pada bagian persyaratan, yang mana sebelumnya harus dilakukan secara manual pada hardcode.

![](_page_22_Picture_2.jpeg)

*Gambar 13 edit persyaratan*

<span id="page-22-0"></span>Tampilan pada halaman edit text persyaratan yang bisa diubah oleh admin.

![](_page_23_Picture_0.jpeg)

*Gambar 14 edit persyaratan*

<span id="page-23-0"></span>c. Enable Register

Enable register berfungsi untuk melakukan show/hide register pada halaman awal, sehingga ketika tanggal pendaftarannya sudah terlewat maka admin akan me-hide register sehingga tidak ada lagi pelamar yang melakukan register.

![](_page_24_Picture_66.jpeg)

*Gambar 15 enable register*

<span id="page-24-0"></span>Pada halaman ini dengan mencentang pada register aktivasi ini maka register akan tampil pada halaman awal begitu pula sebaliknya jika centangnya dihilangkan maka registernya akan hilang.

<span id="page-24-1"></span>![](_page_24_Picture_3.jpeg)

*Gambar 16 enable register*

#### d. Edit Angkatan

Fitur ini bisa membantu admin dalam menentukan angkatan pelamar pada database sehingga bisa mengolah data lebih efisien lagi.

![](_page_25_Picture_30.jpeg)

*Gambar 17 edit angkatan*

<span id="page-25-0"></span>Berikut adalah tampilan dimana admin bisa mengubah angkatan pelamar yang sedang melamar.

![](_page_26_Picture_31.jpeg)

*Gambar 18 edit angkatan*

<span id="page-26-0"></span>e. Edit User

Pada bagian ini admin bisa merubah role user dari admin menjadi pelamar, begitu pula sebaliknya.

![](_page_26_Picture_32.jpeg)

<span id="page-26-1"></span>*Gambar 19 edit user*

Berikut ini tampilan admin saat mau mengubar role pada pengguna website ini.

![](_page_27_Picture_18.jpeg)

<span id="page-27-0"></span>*Gambar 20 edit user*

### **BAB V**

#### **PENUTUP**

#### <span id="page-28-1"></span><span id="page-28-0"></span>**A. Kesimpulan**

Maintenance adalah proses perawatan terhadap website dimana itu ditujukan untuk perbaikan atau penambahan fitur yang mana bisa berguna dan mempermudah kerja seorang admin maupun user, walaupun masih banyak yang mesti diperbaiki untuk perbaikan kedepannya. Setelah menyelesaikan tahap maintenance diharapkan website ini bisa menjadi lebih baik dan efisien untuk digunakan kedepannya.

#### <span id="page-28-2"></span>**B. Saran**

Berdasarkan kesimpulan diatas, berikut saran yang mungkin dapat menjadi pertimbangan untuk meningkatkan evektivitas sistem Sirekrut Guru PDM Sleman ini :

- 1. Untuk Admin
	- a. Untuk kedepannya diharapkan untuk role admin bisa ditingkatkan securitynya sehingga yang bisa membuka tampilan admin hannya adminnya saja.
	- b. Masih ada fitur admin yang belum bisa dipakai optimal contohnya seperti bagian profil yang tidak menampilkan apapun.
	- c. Mengubah atau mengedit bagian export excel suapaya bisa di cetak sesuai yang admin butuhkan.
- 2. Untuk Penguna Non-Admin
	- a. Pada proses upload file diharapkan bisa lebih efisien karena masih ada beberapa kasus yang bisa menyimpan data tanpa mengisi data terlebih dahulu secara lengkap.
	- b. Diharapkan bisa mengisi data secara lengkap baru bisa menyimpan dan pindah ke formulir berikutnya.

c. Diharapkan pada proses upload file bisa dilakukan dengan sekali upload, karena masih ada yang harus mengupload file sebanyak 2 kali baru tersimpan pada database.

### <span id="page-30-0"></span>**DAFTAR PUSTAKA**

Adani, M. R., 2020. *Apa itu MySQL: Pengertian, Fungsi, beserta Kelebihan.* [Online] Available at: https://www.sekawanmedia.co.id/blog/pengertian-mysql/ [Accessed Senin Desember 2021].

Adani, M. R., 2020. *Pengenalan Apa Itu Framework dan Jenisnya untuk Web Development.*  [Online]

Available at: https://www.sekawanmedia.co.id/blog/pengertian-framework/ [Accessed Senin Desember 2021].

Adani, M. R., 2021. *Mengulas Penggunaan HTML dan Cara Kerjanya pada Web Development.* [Online]

Available at: https://www.sekawanmedia.co.id/blog/pengertian-html/ [Accessed Senin Desember 2021].

Adani, M. R., 2021. *Pengertian Sistem Informasi dan Contoh Penerapan pada Dunia Industri.* [Online]

Available at: https://www.sekawanmedia.co.id/blog/sistem-informasi/

[Accessed Senin Desember 2021].

Adani, M. R., 2021. *Tutorial Mudah Belajar Bahasa Pemrograman PHP untuk Pemula.*  [Online]

Available at: https://www.sekawanmedia.co.id/blog/pengertian-php/

[Accessed Senin Desember 2021].

Dewaweb Team, 2021. *Belajar CSS: Pengertian, Peran, Fungsi, dan Macamnya.* [Online] Available at: https://www.dewaweb.com/blog/belajar-css-pengertian-peran-fungsi-danmacamnya/

[Accessed Senin Desember 2021].

### <span id="page-31-0"></span>**LAMPIRAN**

![](_page_31_Picture_2.jpeg)

![](_page_32_Picture_0.jpeg)

![](_page_32_Picture_1.jpeg)

![](_page_33_Picture_0.jpeg)

![](_page_34_Picture_0.jpeg)

![](_page_34_Picture_1.jpeg)

![](_page_35_Picture_0.jpeg)

![](_page_35_Picture_1.jpeg)
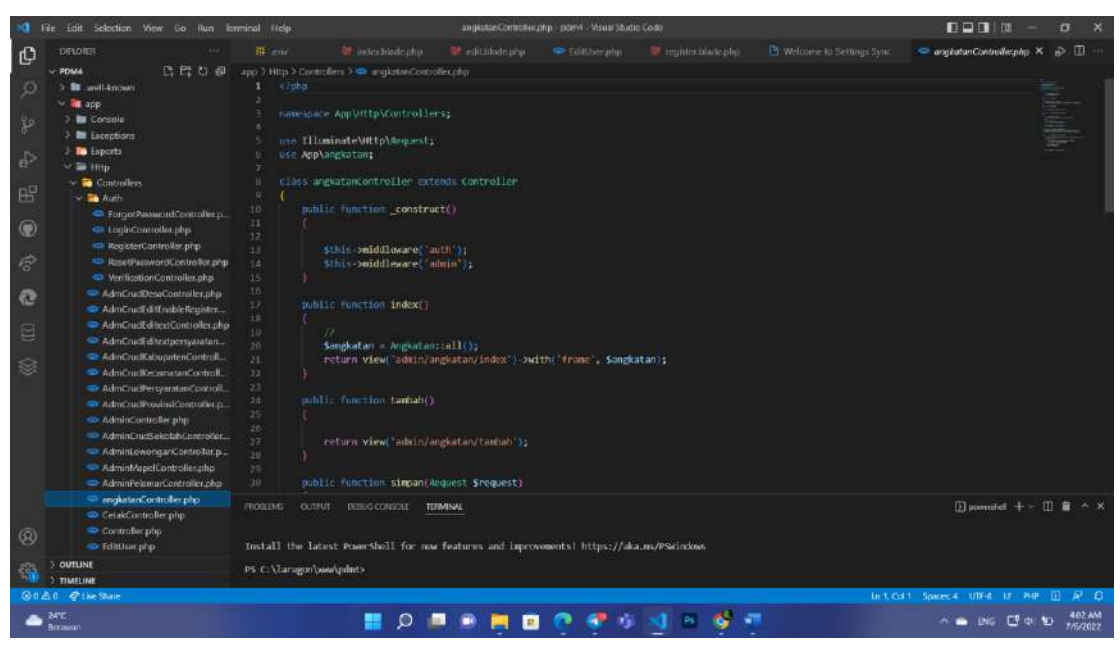

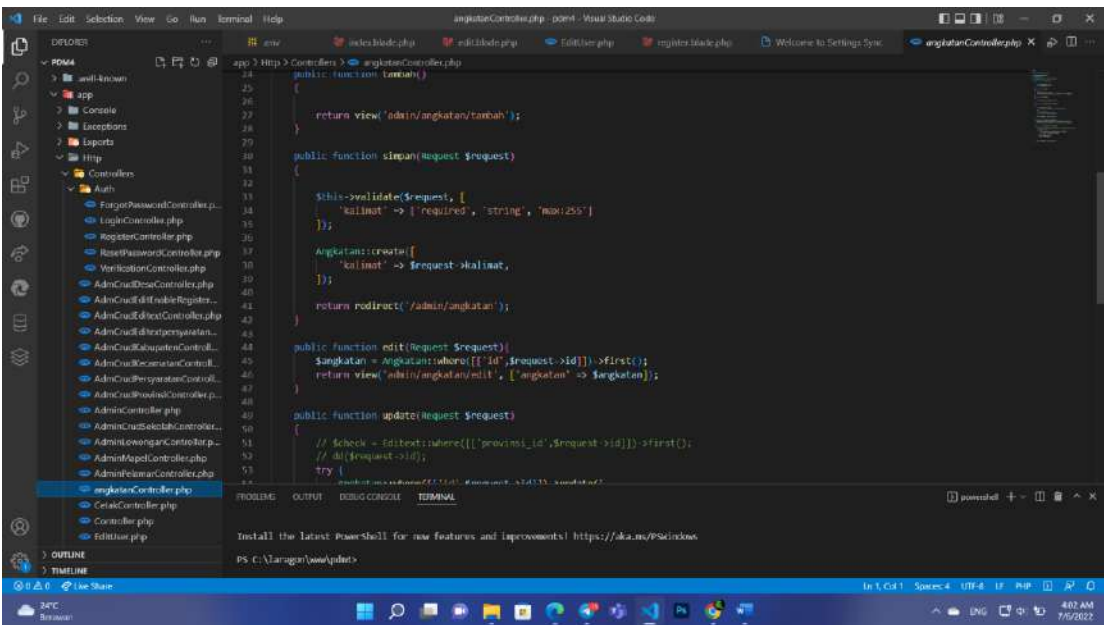

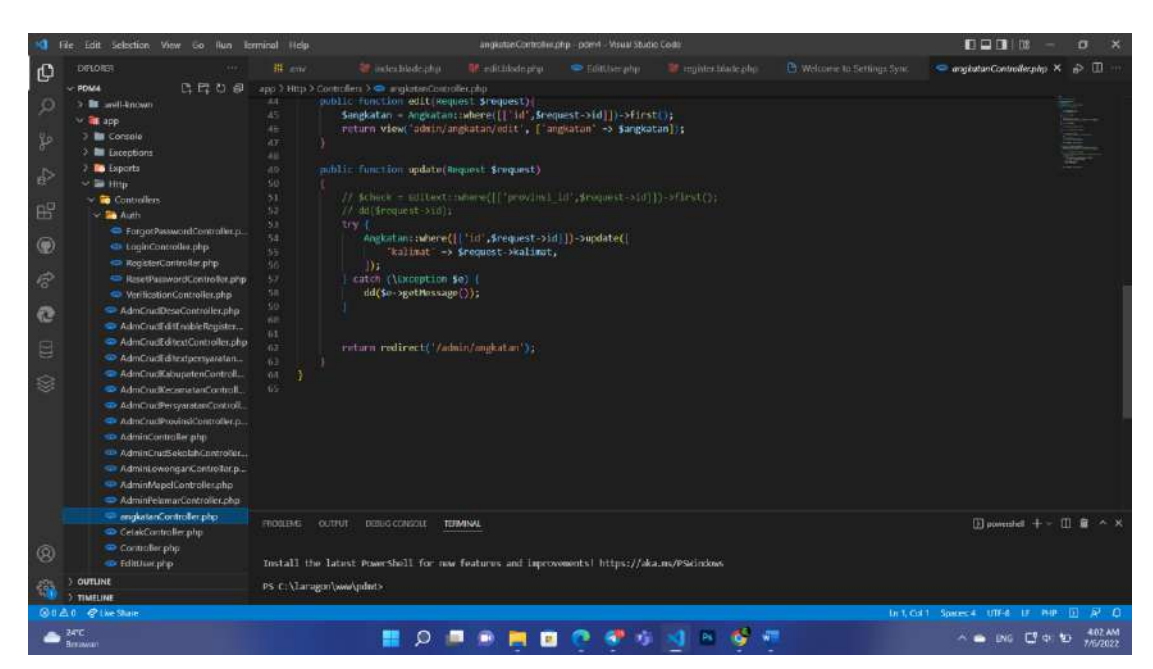

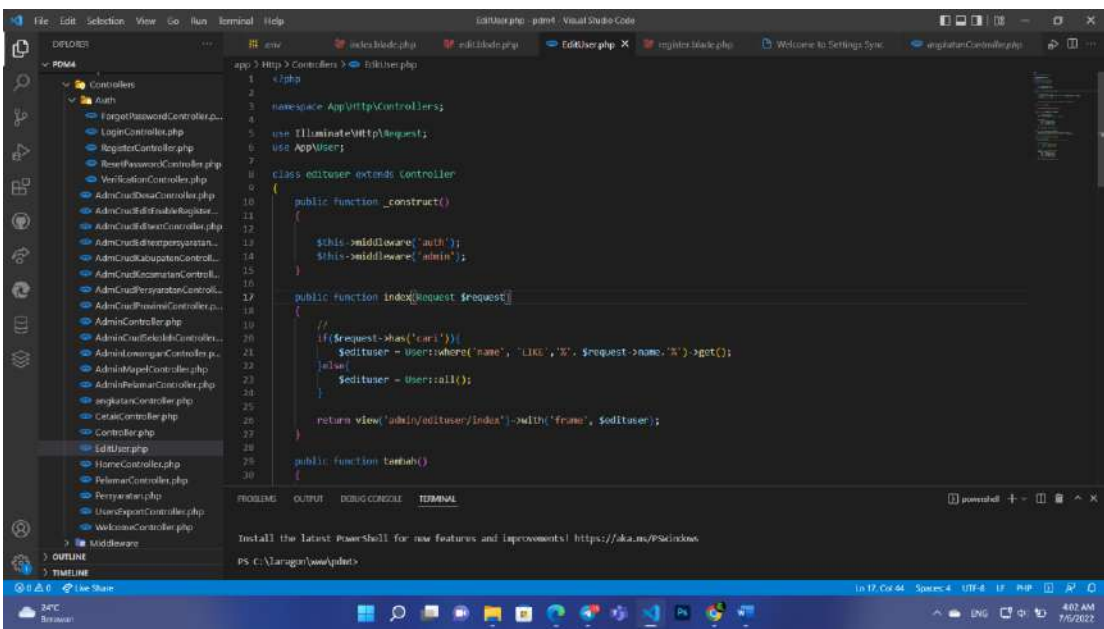

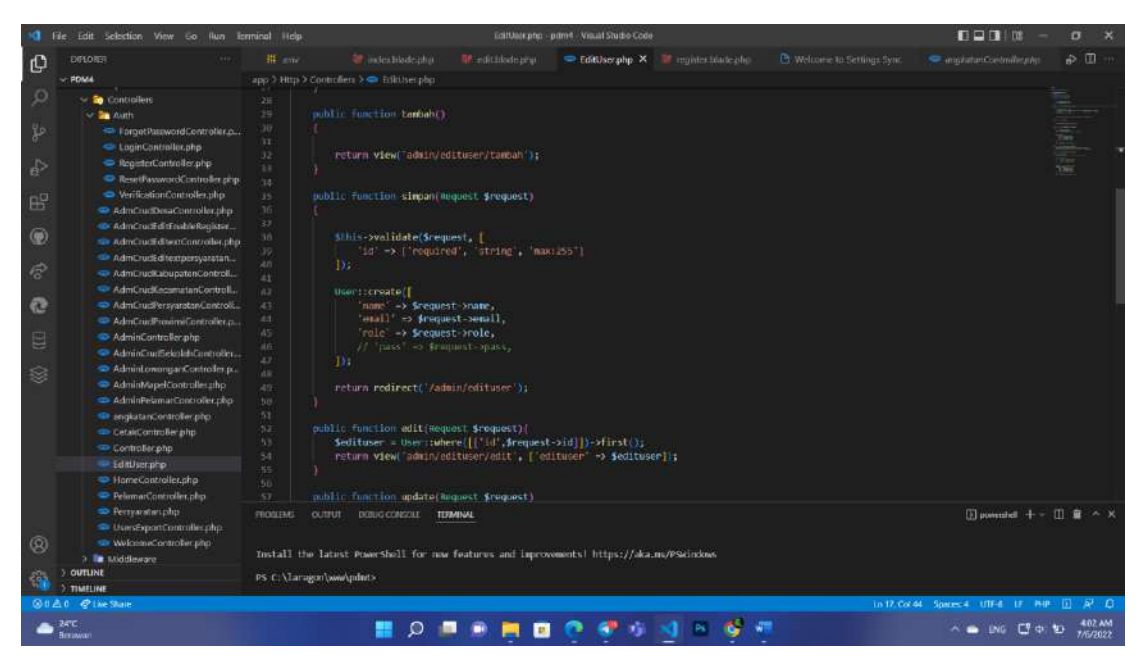

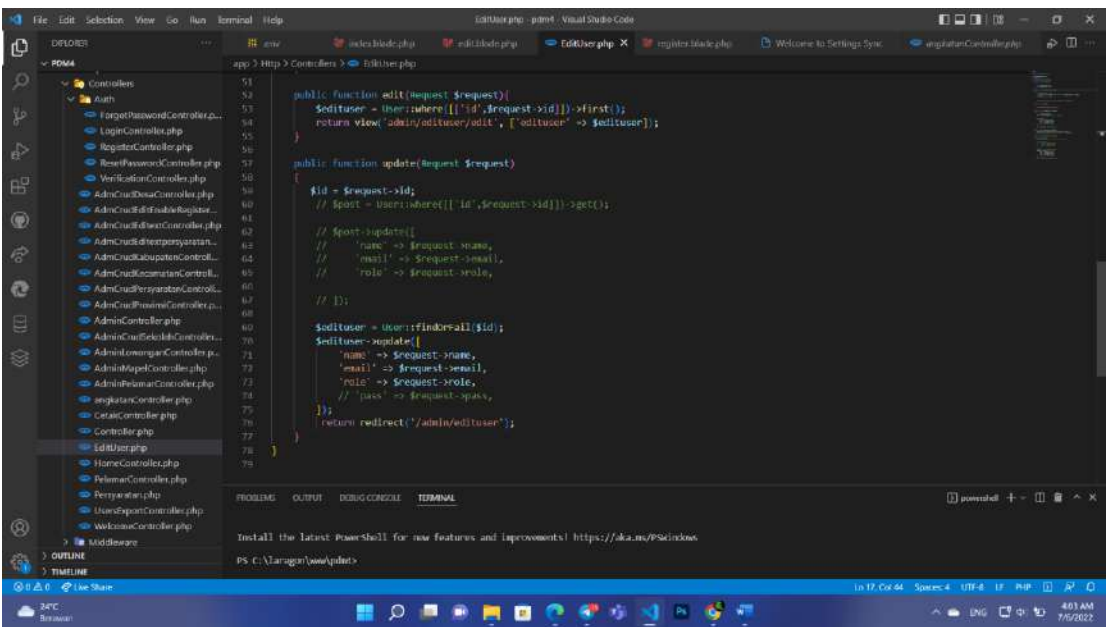

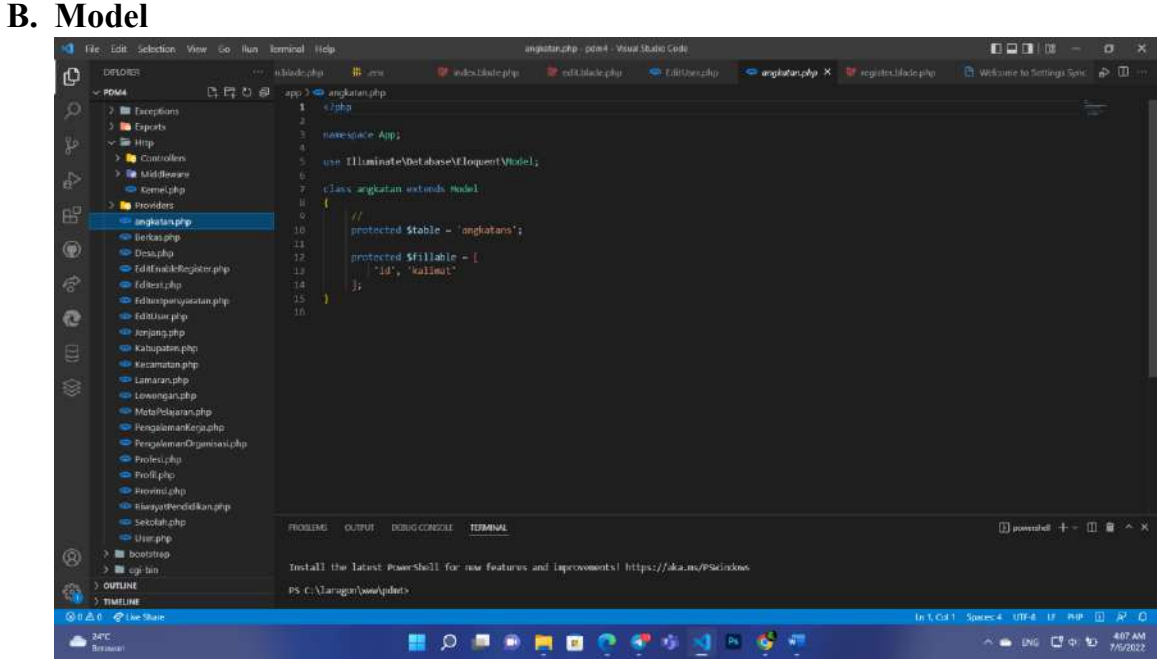

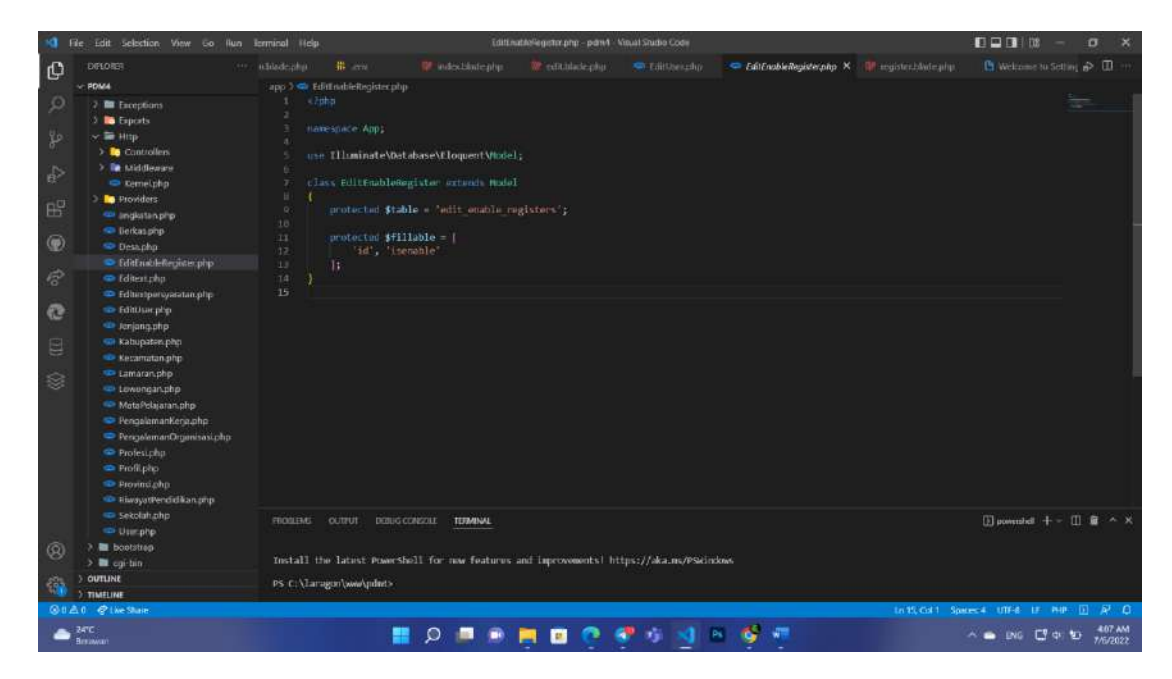

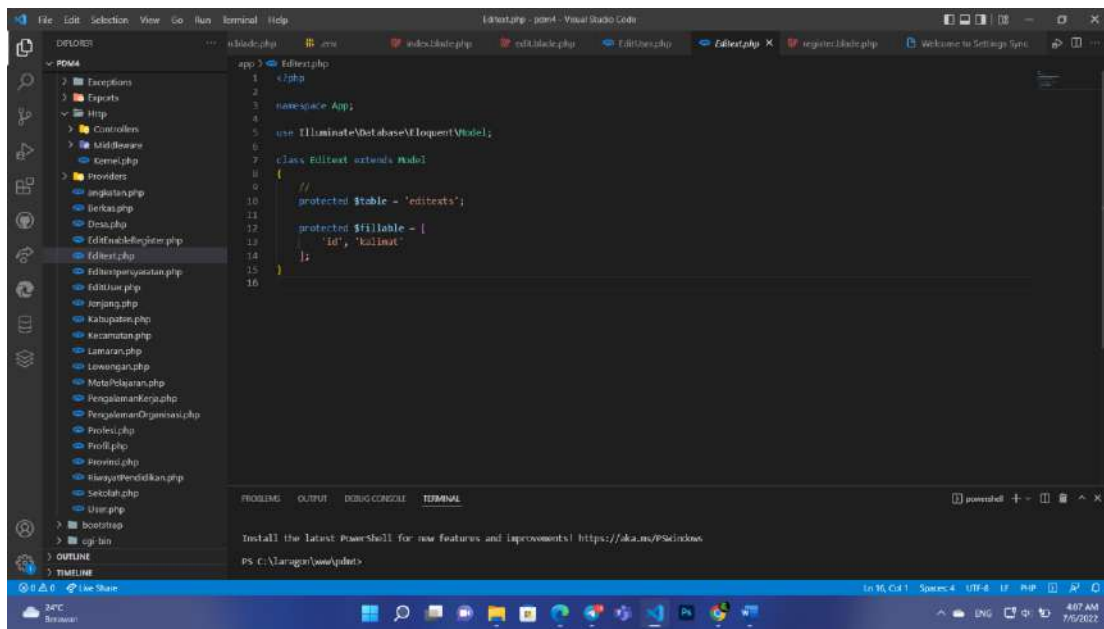

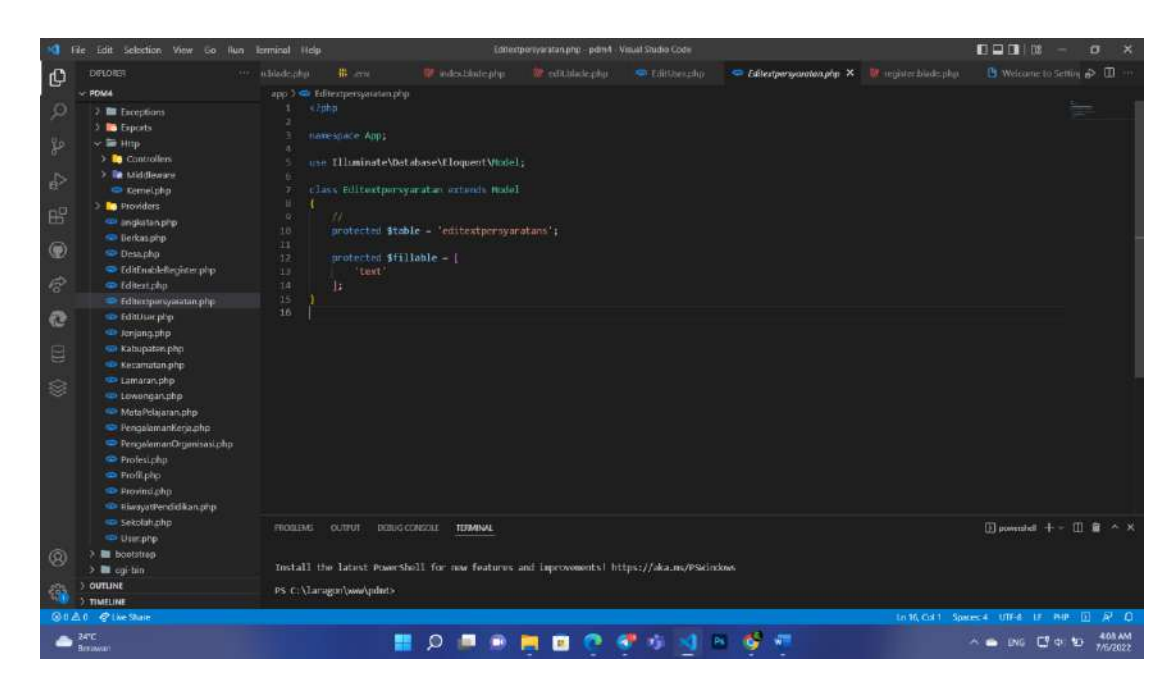

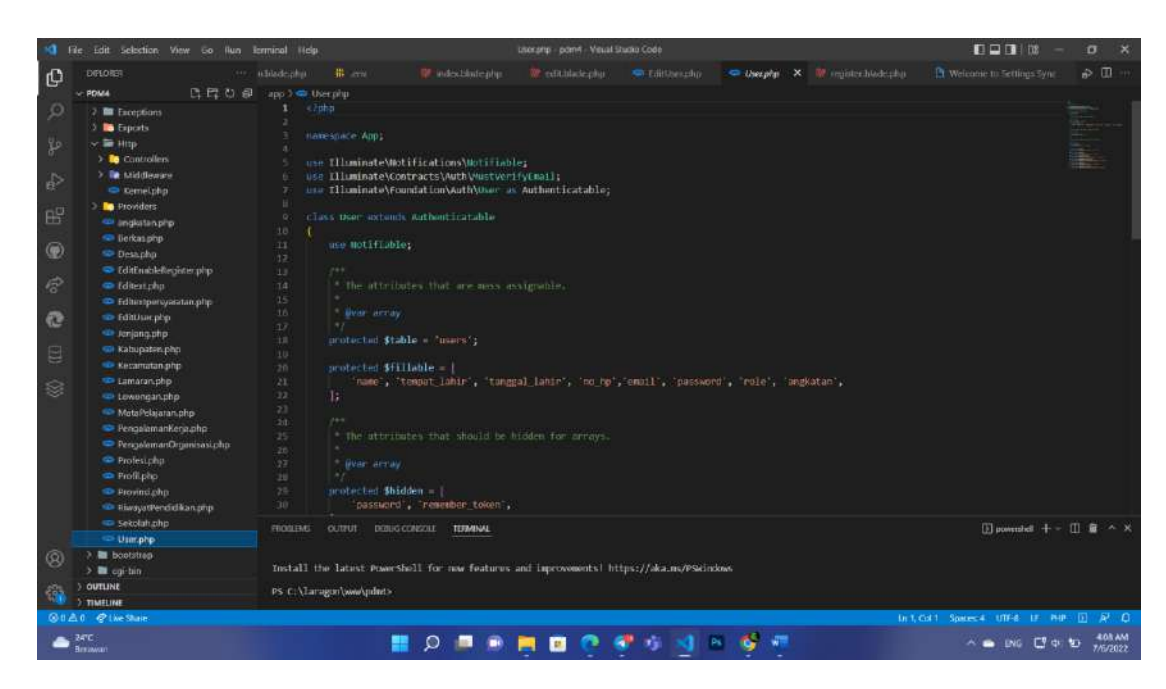

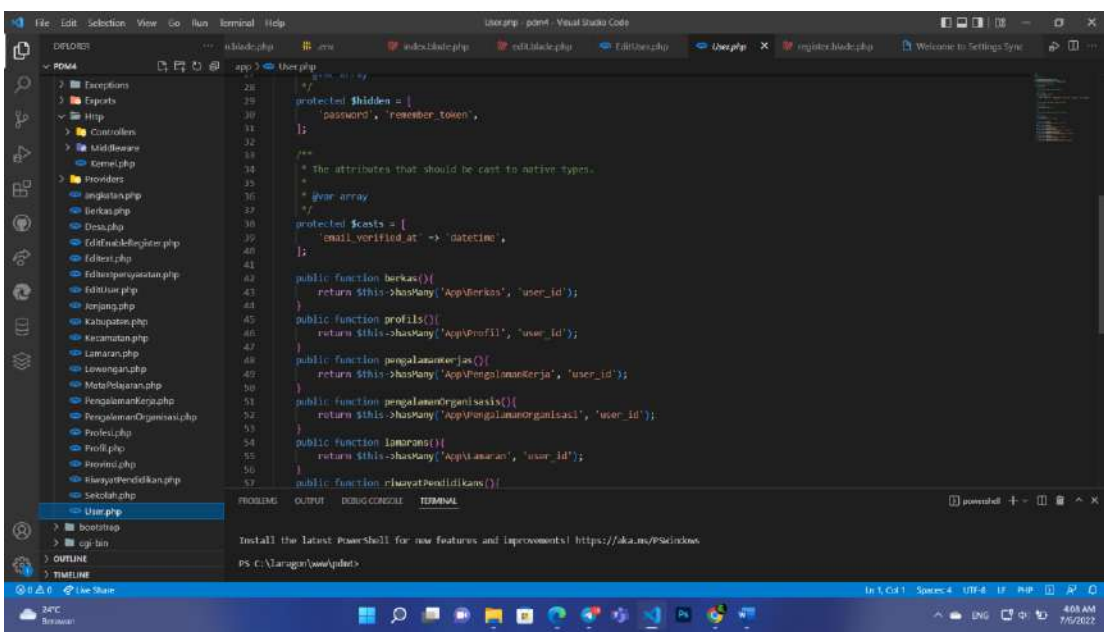

## **C. View**

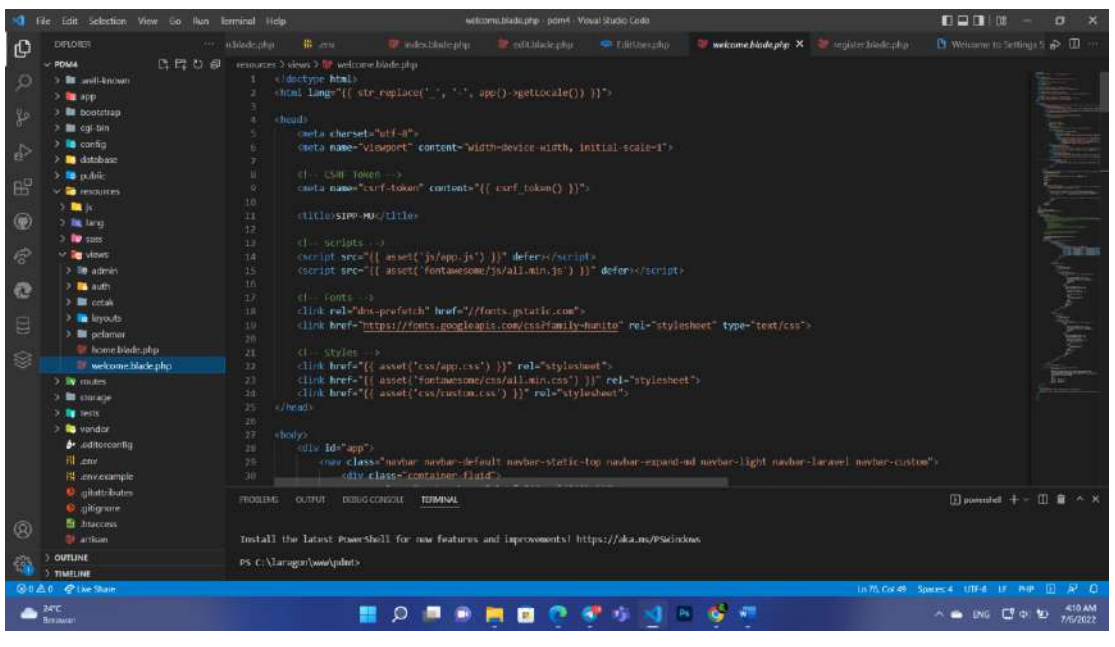

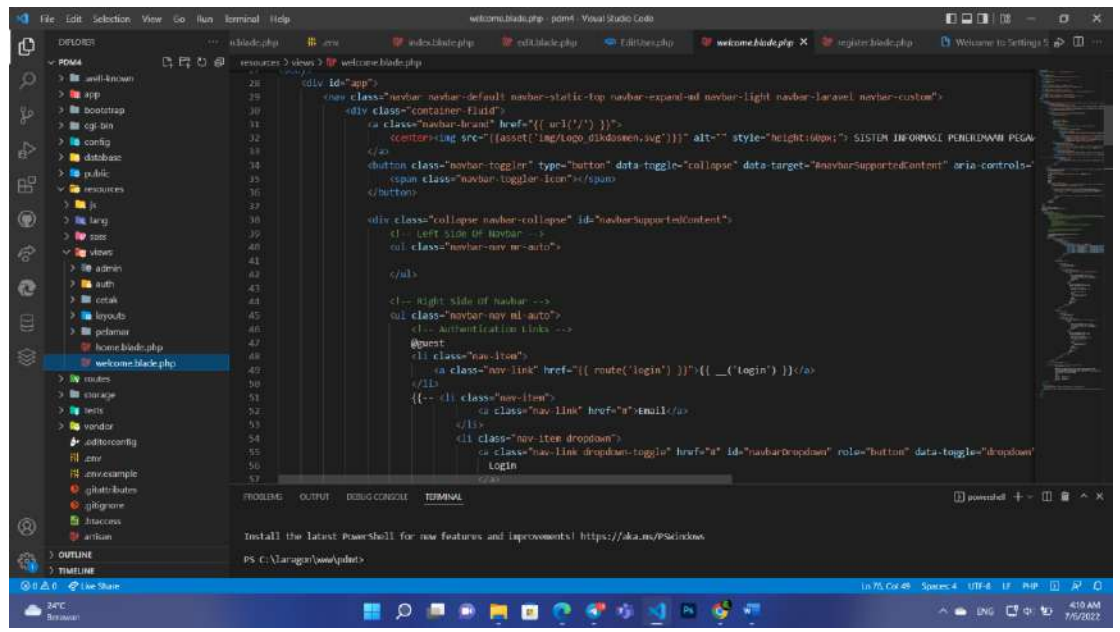

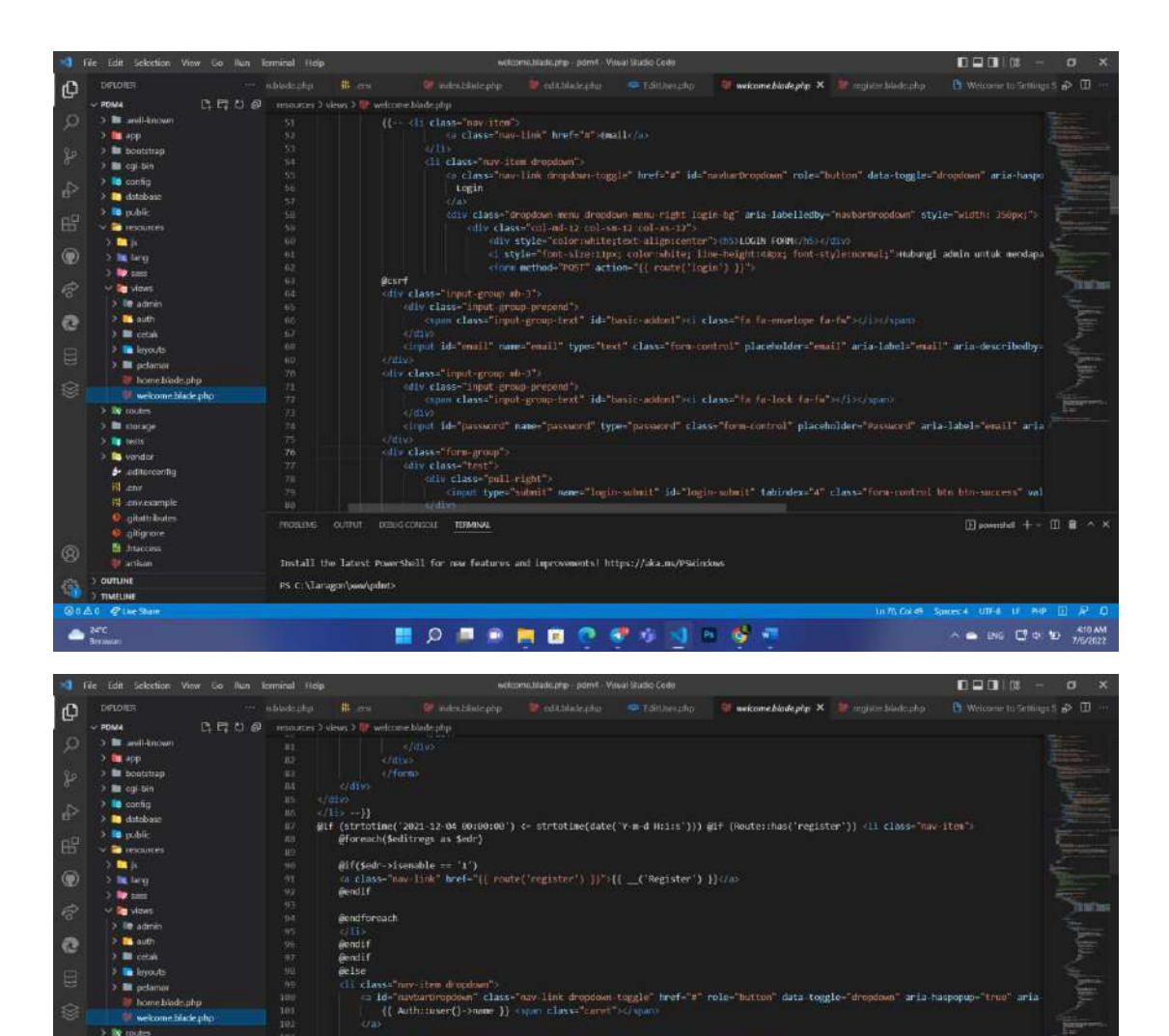

only class-"negation mean depolar mean eight" aris labelled<br>by-"nevarior-paint" or class-"negation-live" herf="{( route('logout') ))" on<br>click="event.presentnet.httl); <br> $\label{eq:3.1} \{(-C\log out')\})$ 

**MOREMOOSSINGS** 

Install the latest PowerShell for new features and improvements! https://ska.mc/PSkinkos

 $\mathsf{PS}(\mathsf{C})$  \Tarrages\ww\pdut>

 $\cdot$  form ids"<br>logant-form" action="(( racive( logant") ))" methods"<br>PCST" whybe-"display; rows;"> consistences — methods

**B** conce

٠

 $\sim$   $\approx$  ING  $\Box$  or to  $\frac{470 \text{ AM}}{7/6/302}$ 

75 Collete Spaces 4 UTF-8 LE PHP

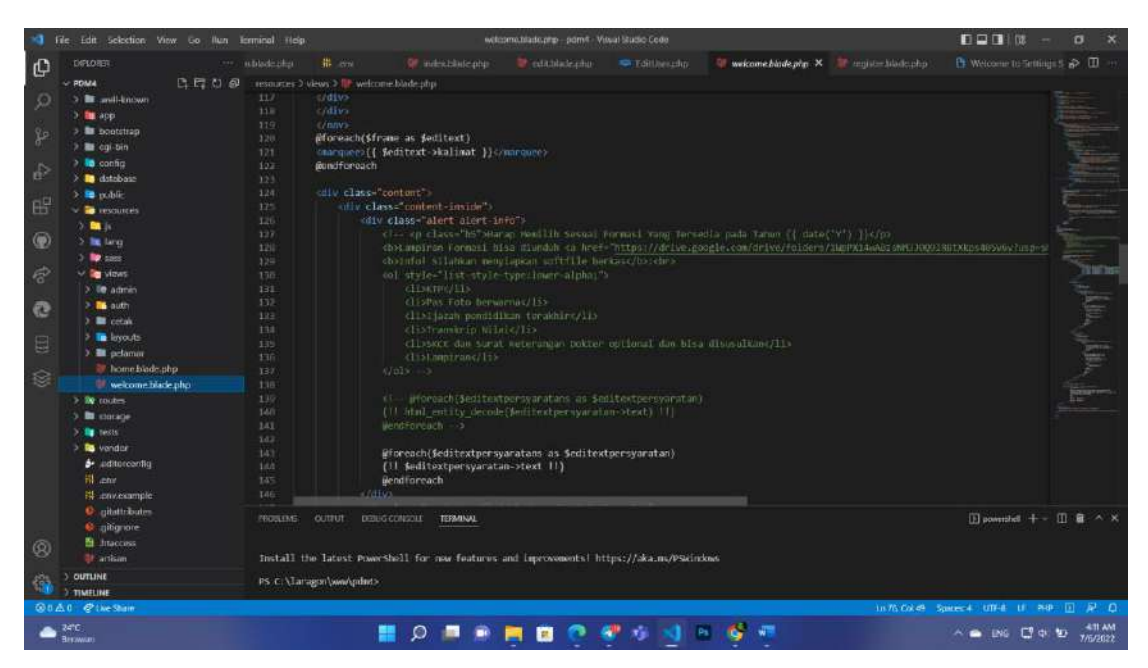

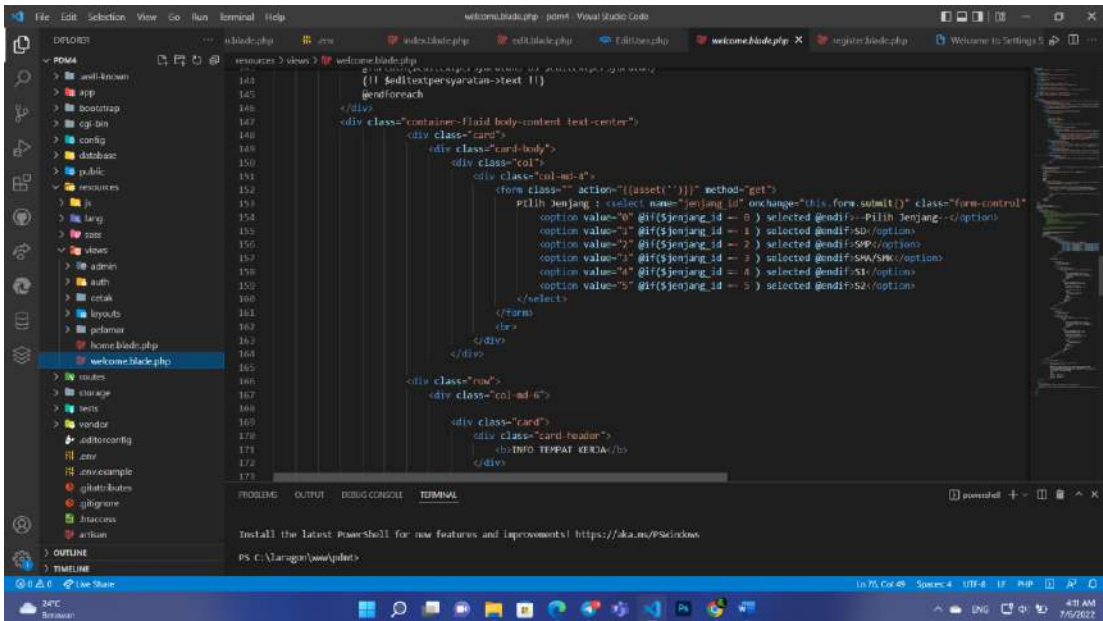

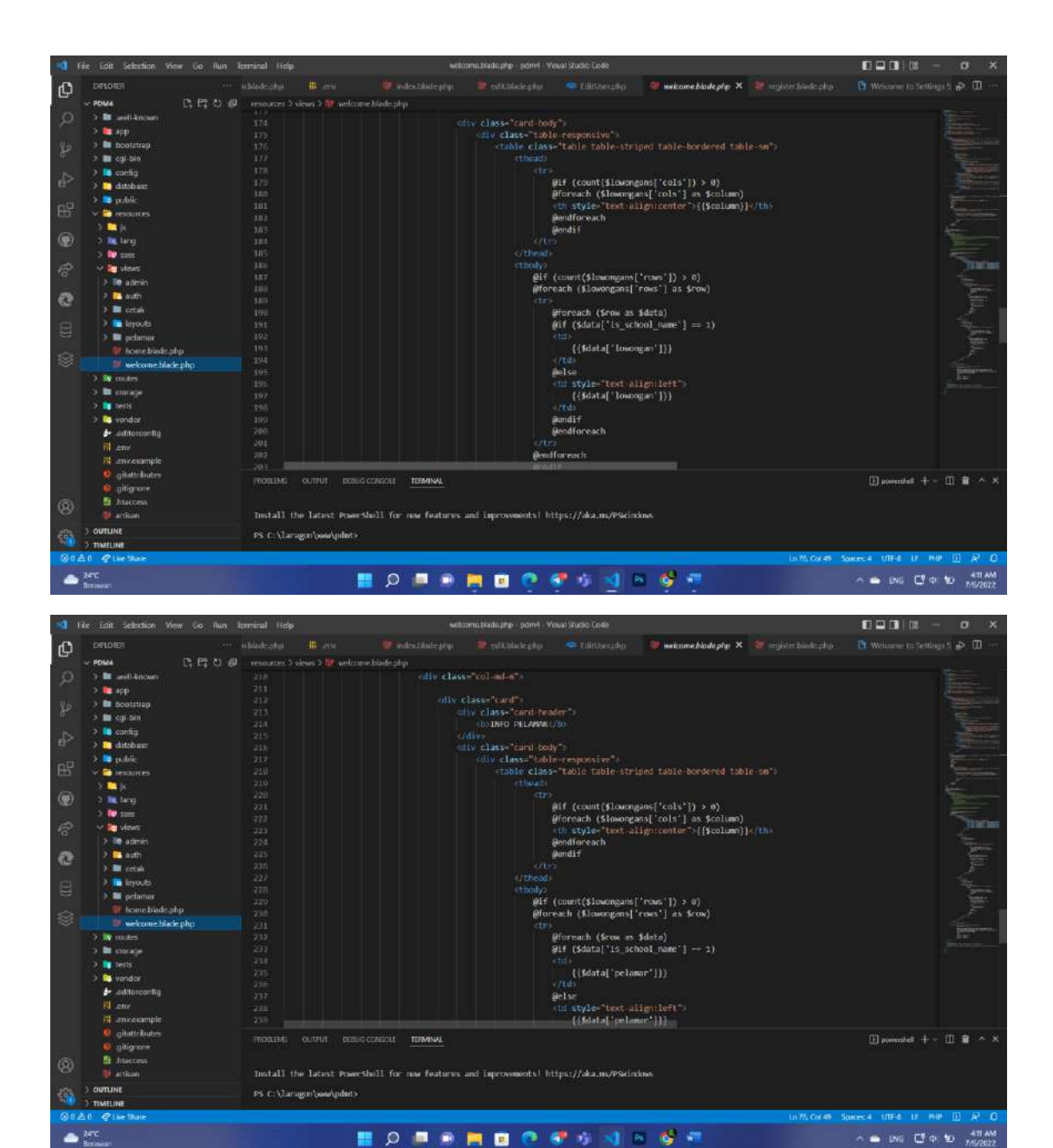

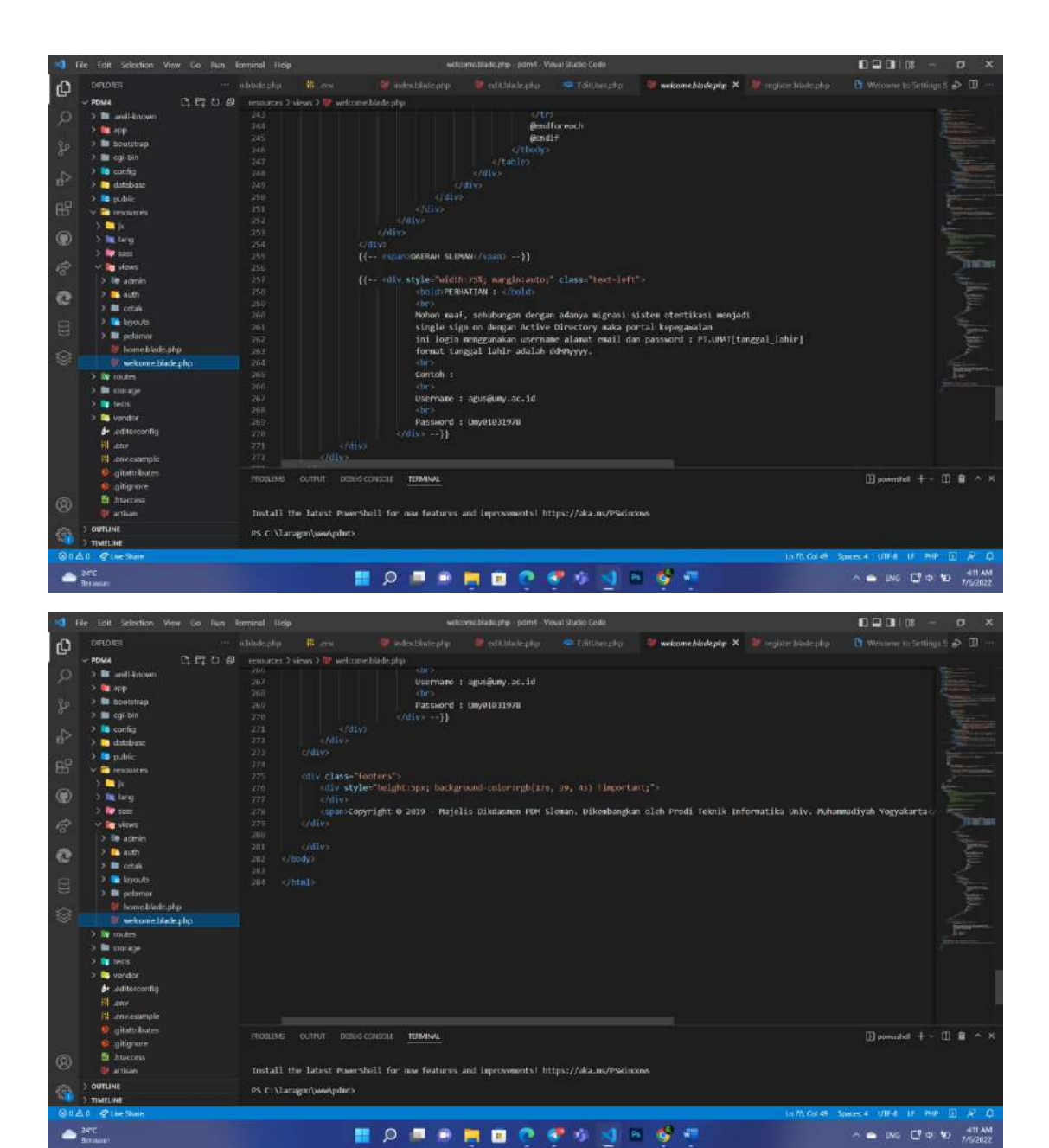

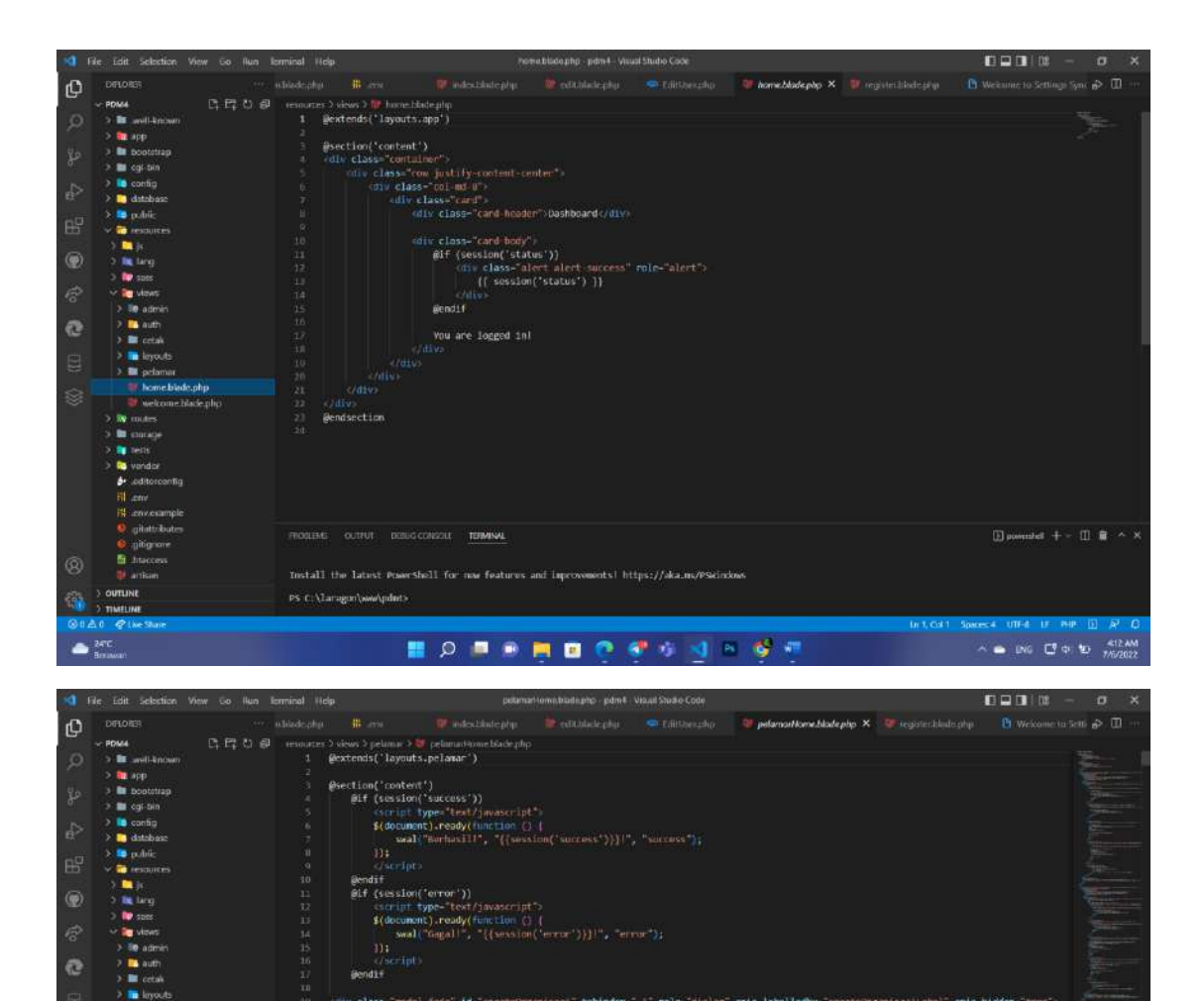

 $\lambda$  and  $\lambda$ 

**H** - monumple<br>• gitam bana

**OUTLINE** 

 $247C$ 

**T** poleni imamatrace.php<br> **D** pelemeticme.blade\_skl.php **Example:** pelawar Home.blade.php<br>
<sup>2</sup> Income blade.php<br>
<sup>2</sup> Welcome.blade.php

fiv class="modal fade" id="creation:passissi" tabindex="-1" rela-"dialeg" aria-labelledby="creation:passissilabel" aria-hiddes="trus"><br><br/> (div class="modal (div distributed in the formulation of the class="modal content

22 - Calve<br>- Have Connection Look State (pelman-organisas) tanks(")))" method-"POST" enclopes"multipart/form-data" (de"form-catedriganisas)")<br>- And - Connection ((photo)" (from a contor)<br>- And - Postian - Connection - Conn

**BORSBOCSSNASS** 

Install the latest PowerShell for now features and Improvements! https://aka.ms/PSkindow.

 $\mathsf{PS}(\mathbb{C})\backslash\mathrm{Largon}\backslash\mathsf{sww}\backslash\mathrm{pdist}$ 

 $\begin{tabular}{|l|l|} \hline \hline $1$ & \hline \multicolumn{3}{|l|}{\hline \multicolumn{3}{|l|}{\hline \multicolumn{3}{|l|}{\hline \multicolumn{3}{|l|}{\hline \multicolumn{3}{|l|}{\hline \multicolumn{3}{|l|}{\hline \multicolumn{3}{|l|}{\hline \multicolumn{3}{|l|}{\hline \multicolumn{3}{|l|}{\hline \multicolumn{3}{|l|}{\hline \multicolumn{3}{|l|}{\hline \multicolumn{3}{|l|}{\hline \multicolumn{3}{|l|}{\hline \multicolumn{3}{|l|}{\h$ 

In J. Col. 1 - Spaces 4 - LITF-8 - CRLE - PHP-1

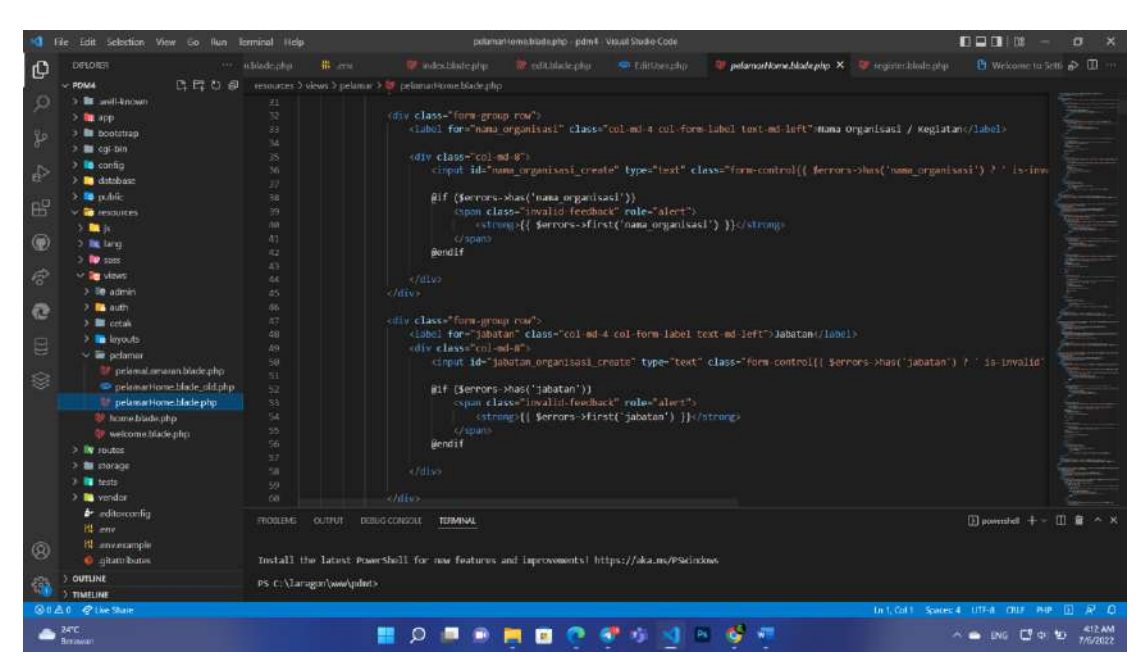

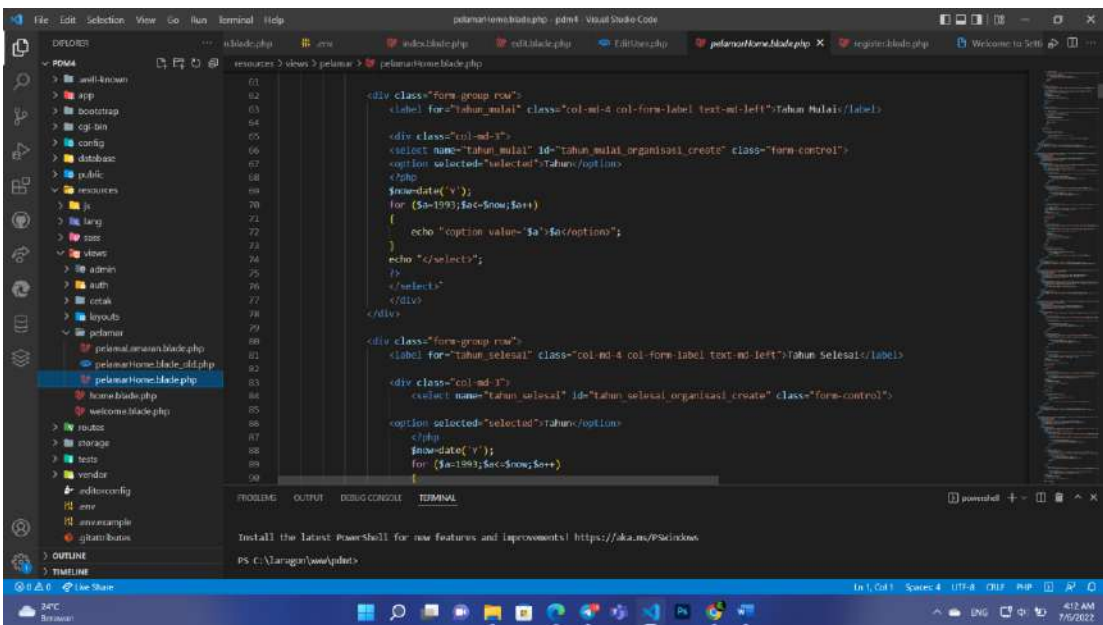

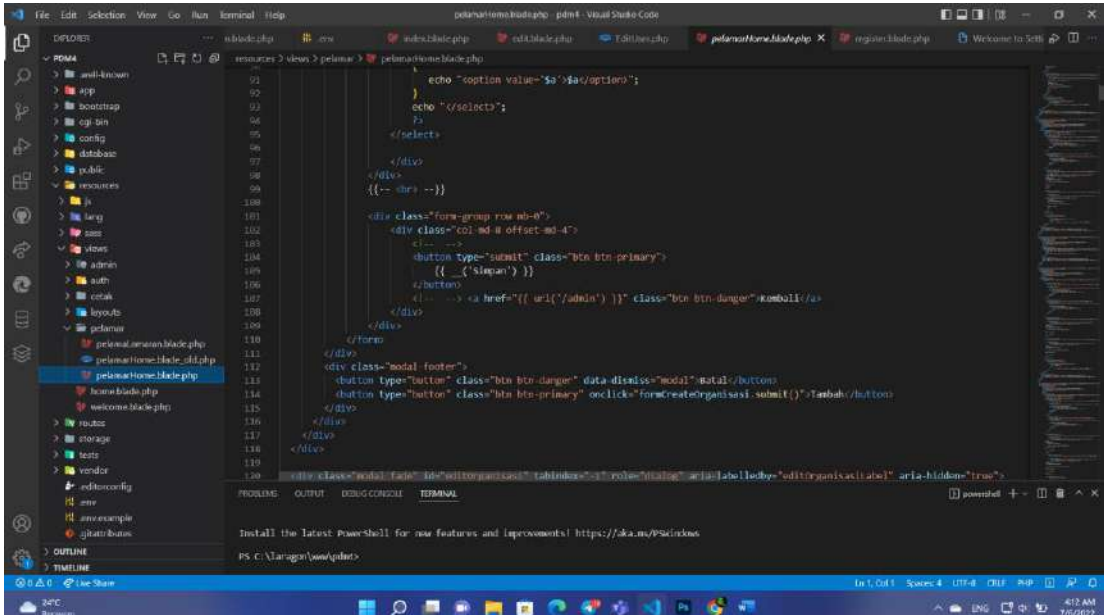

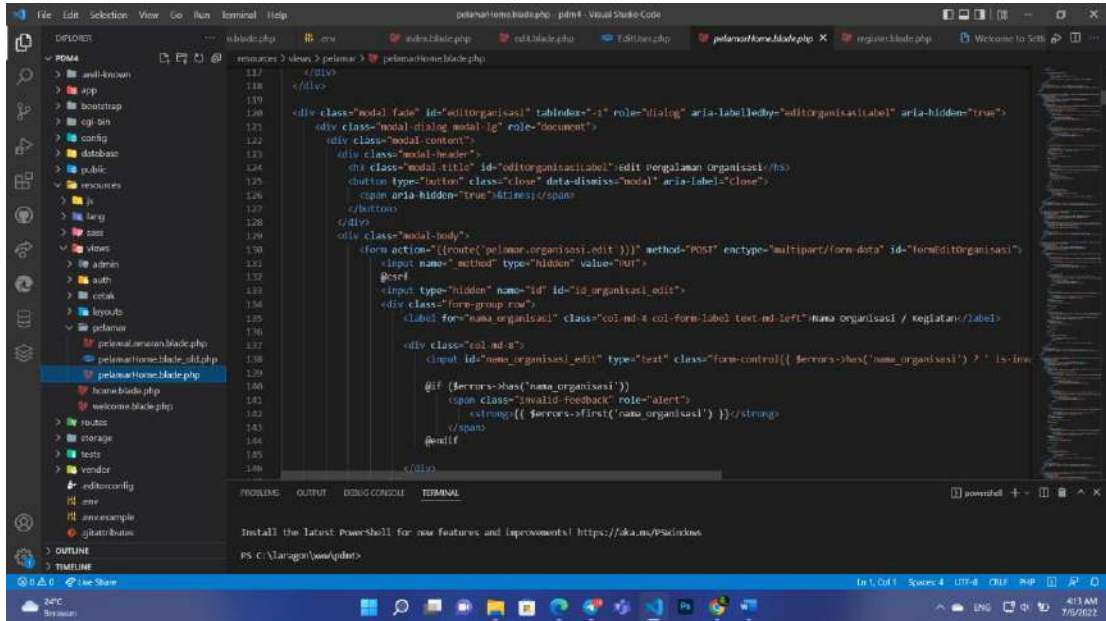

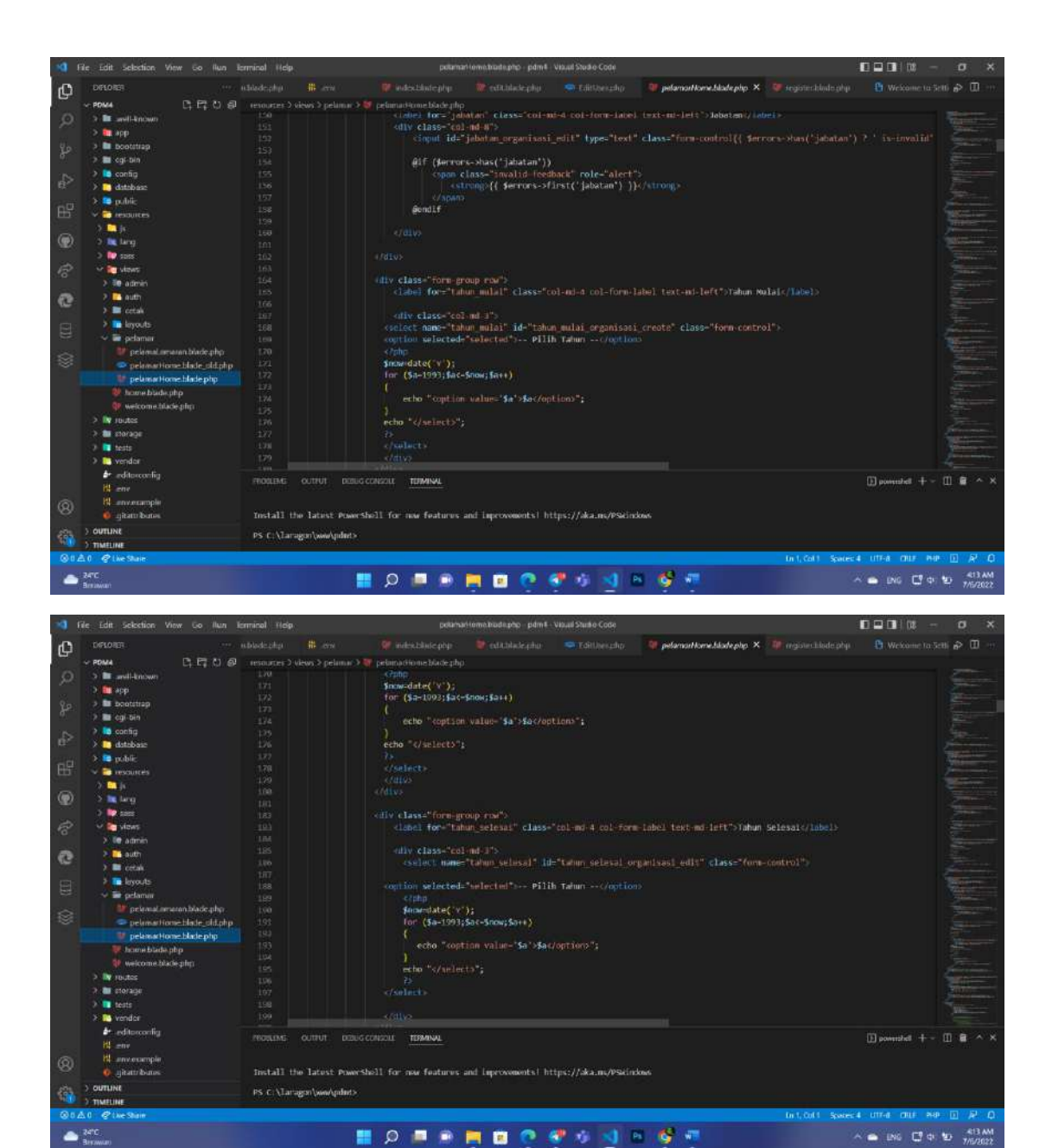

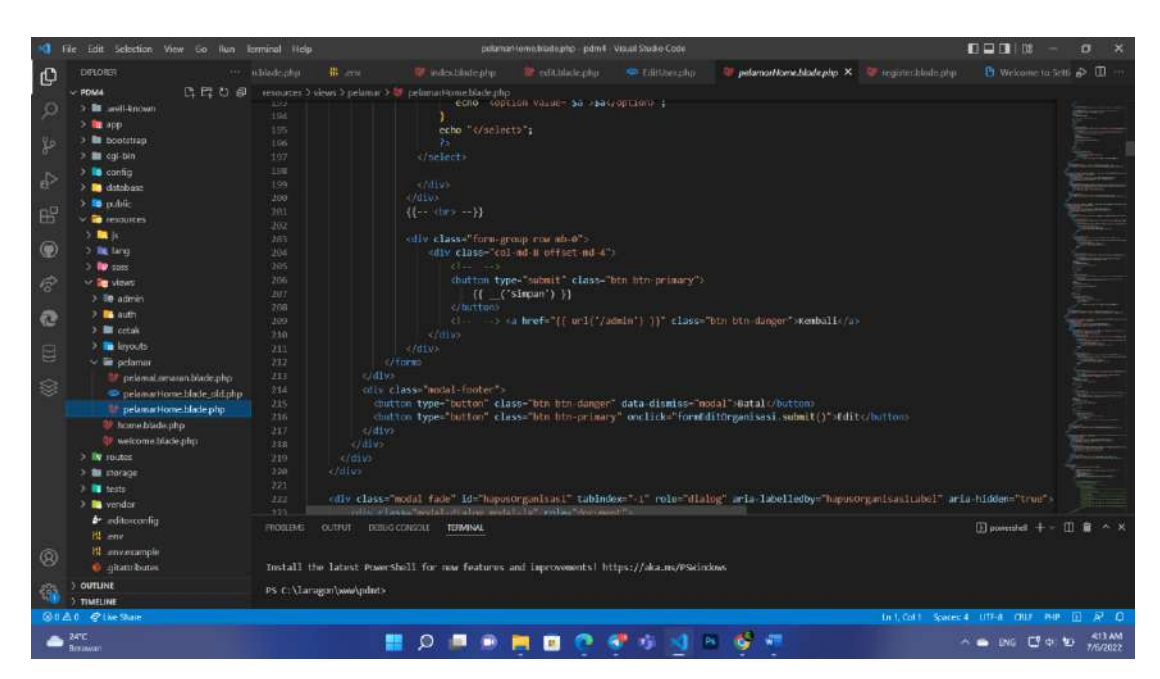

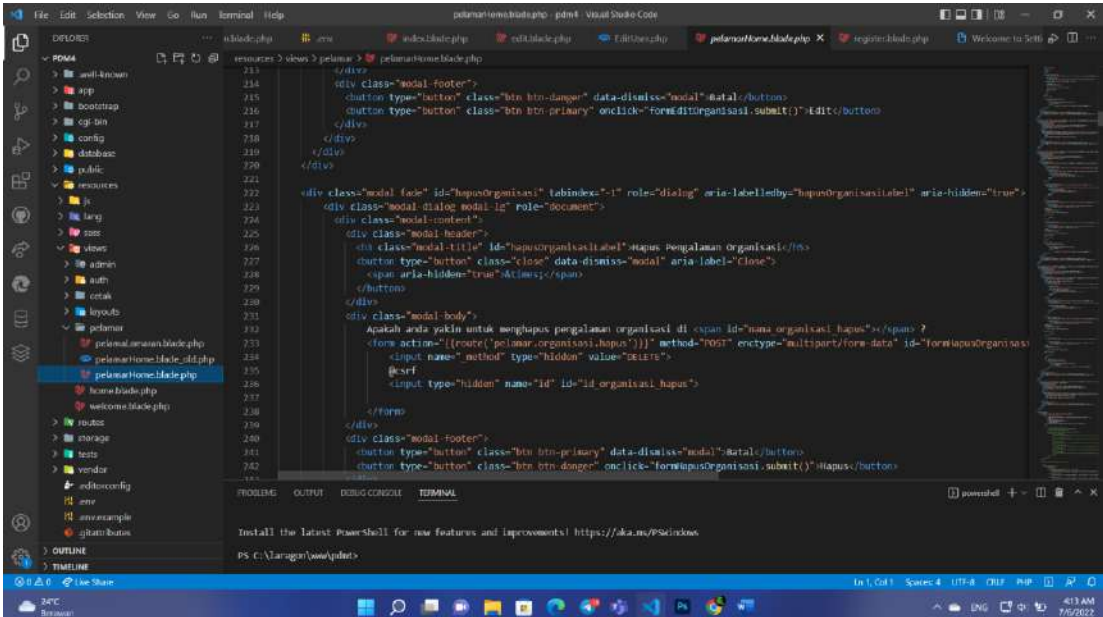

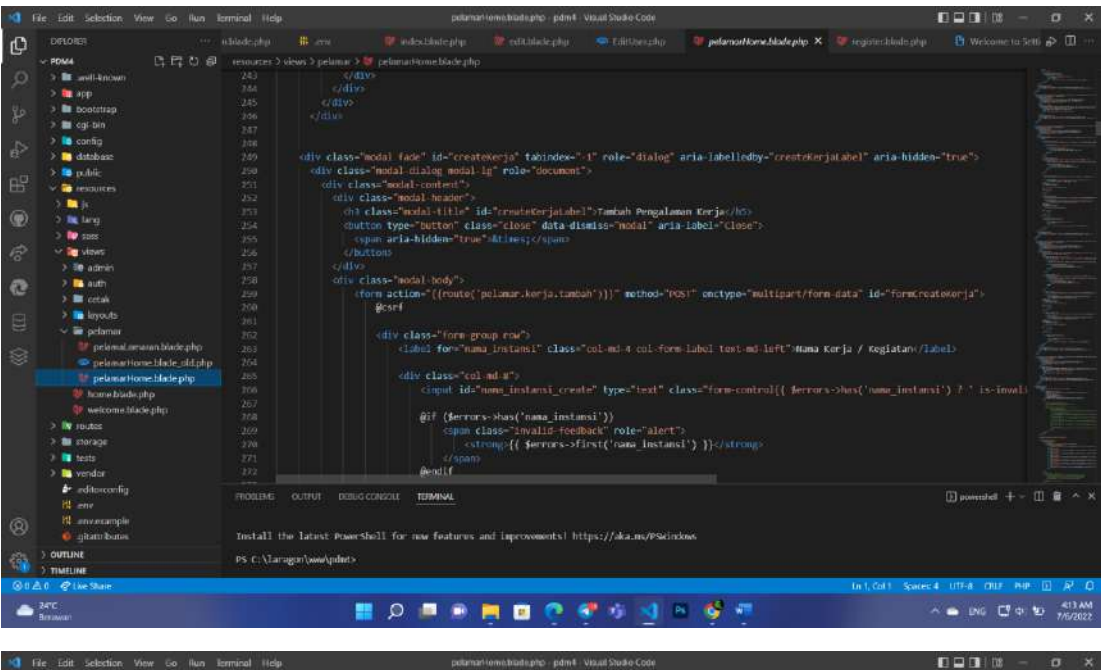

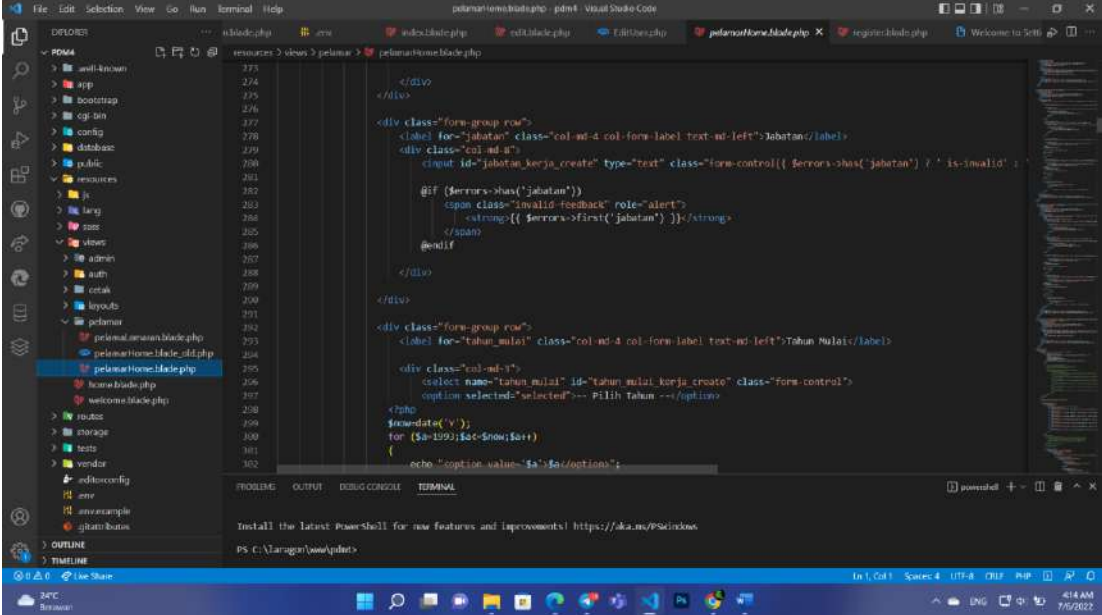

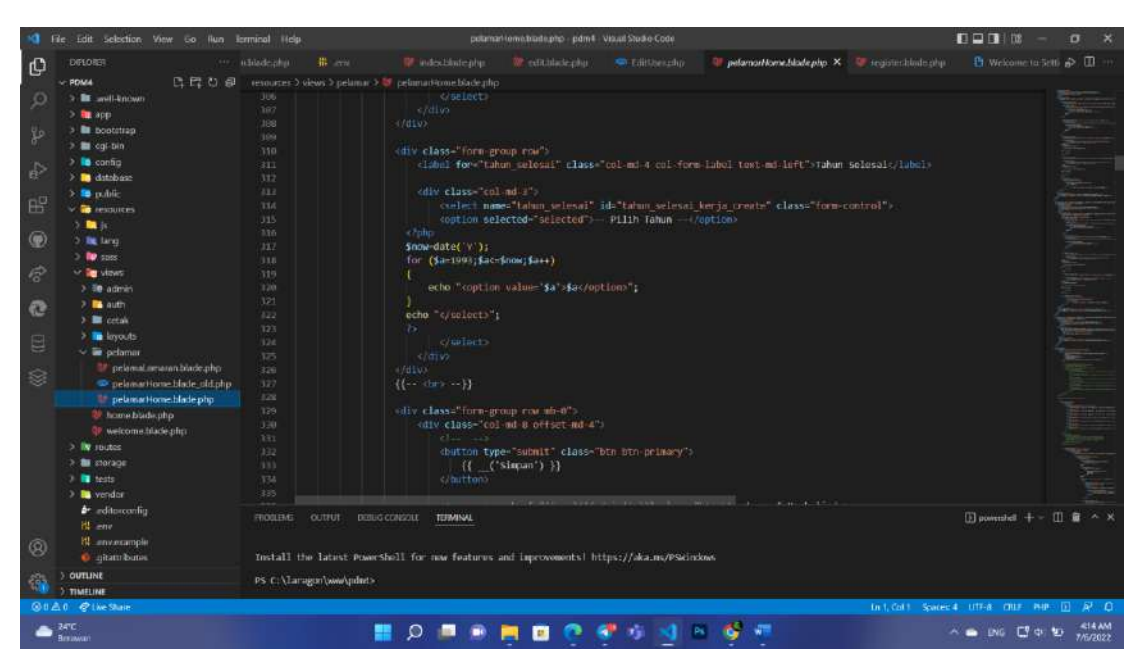

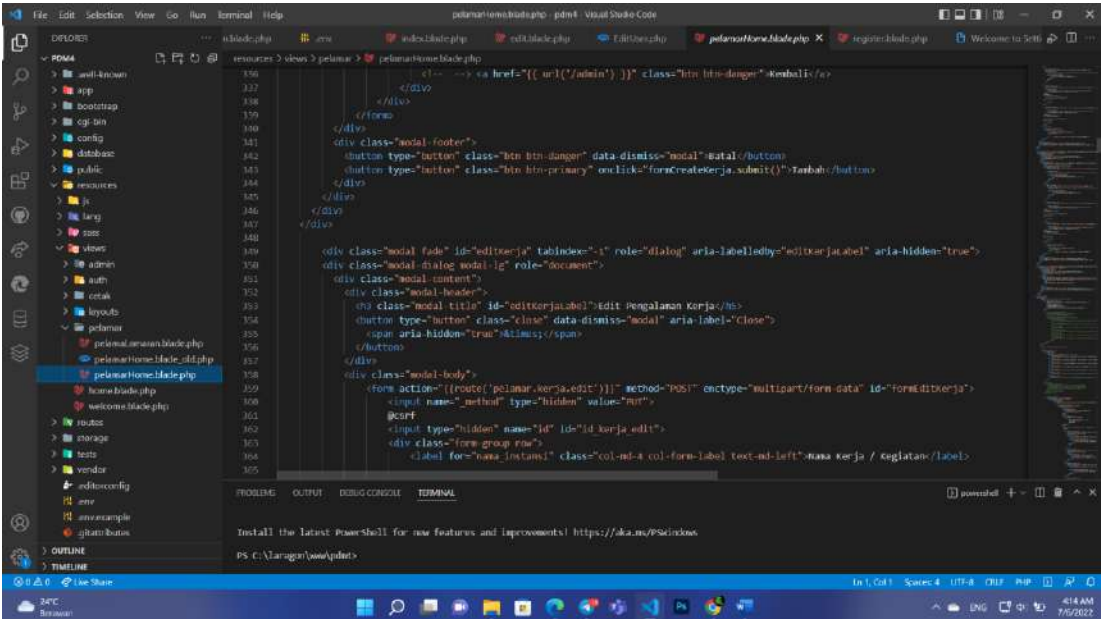

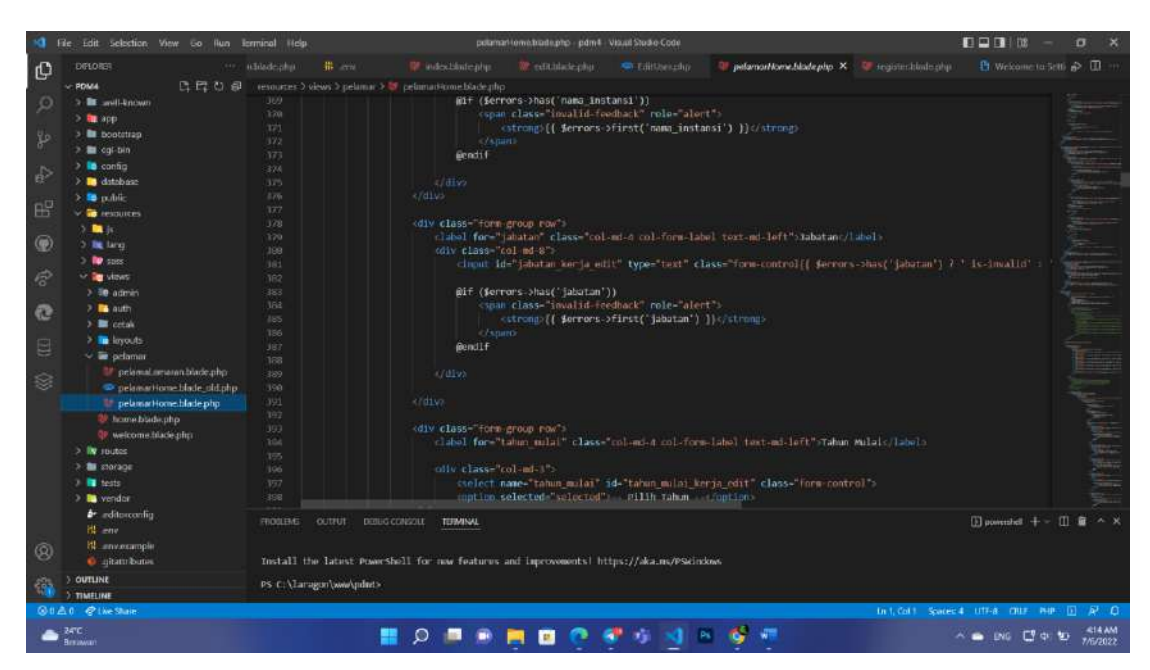

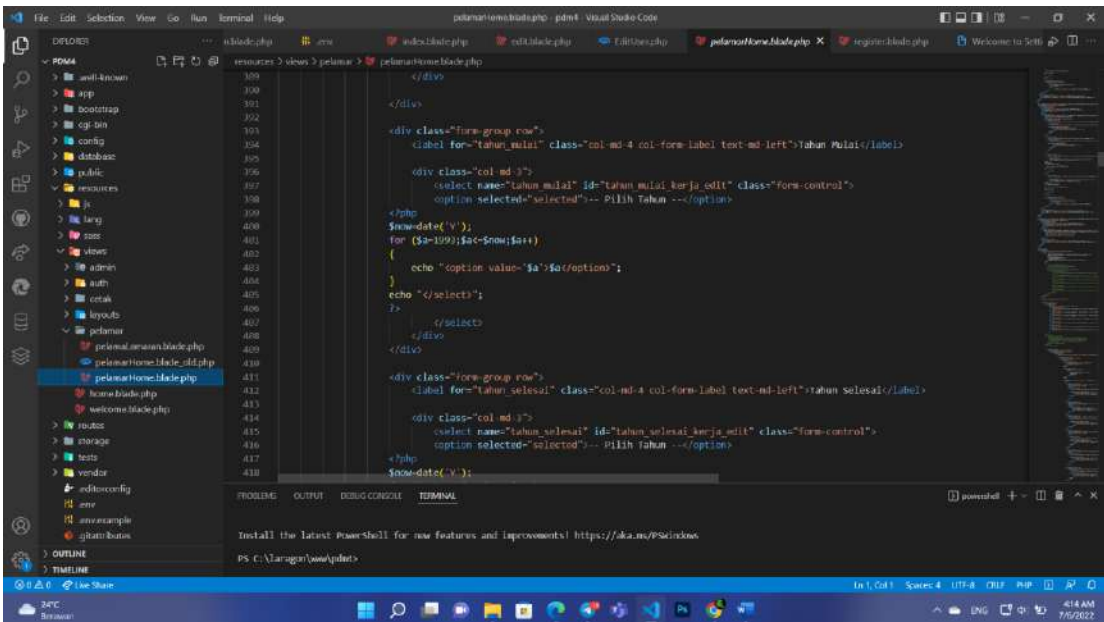

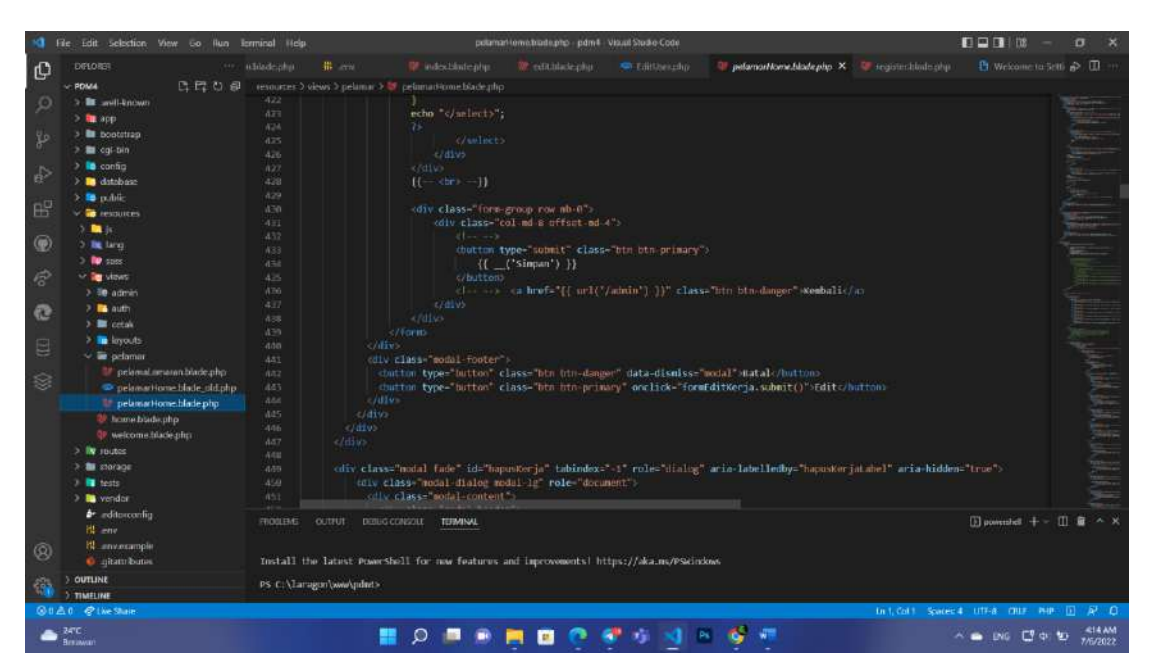

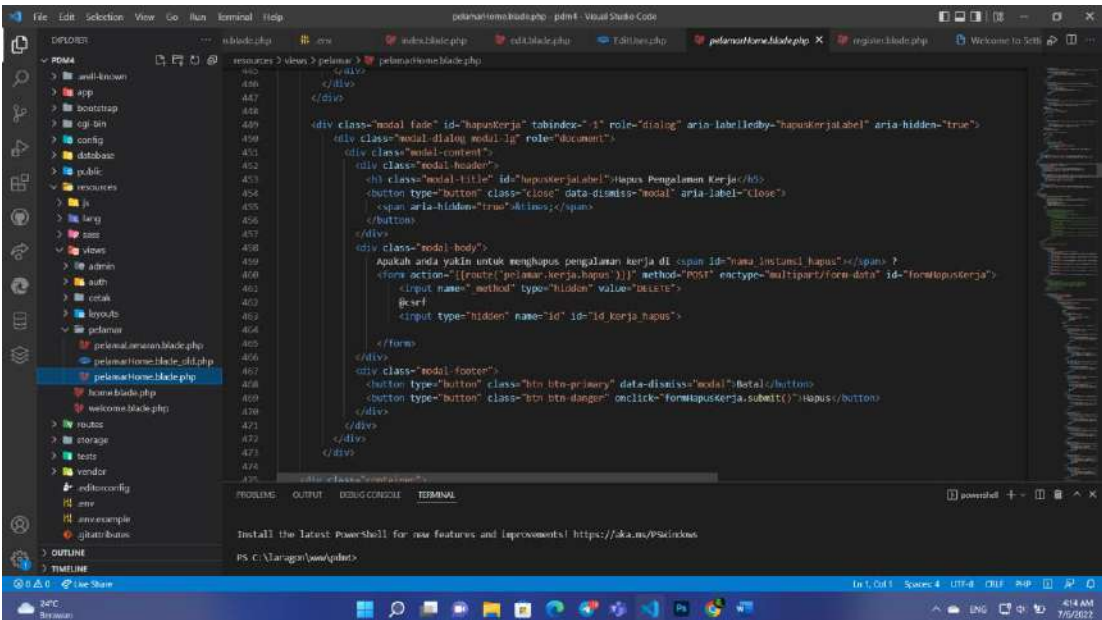

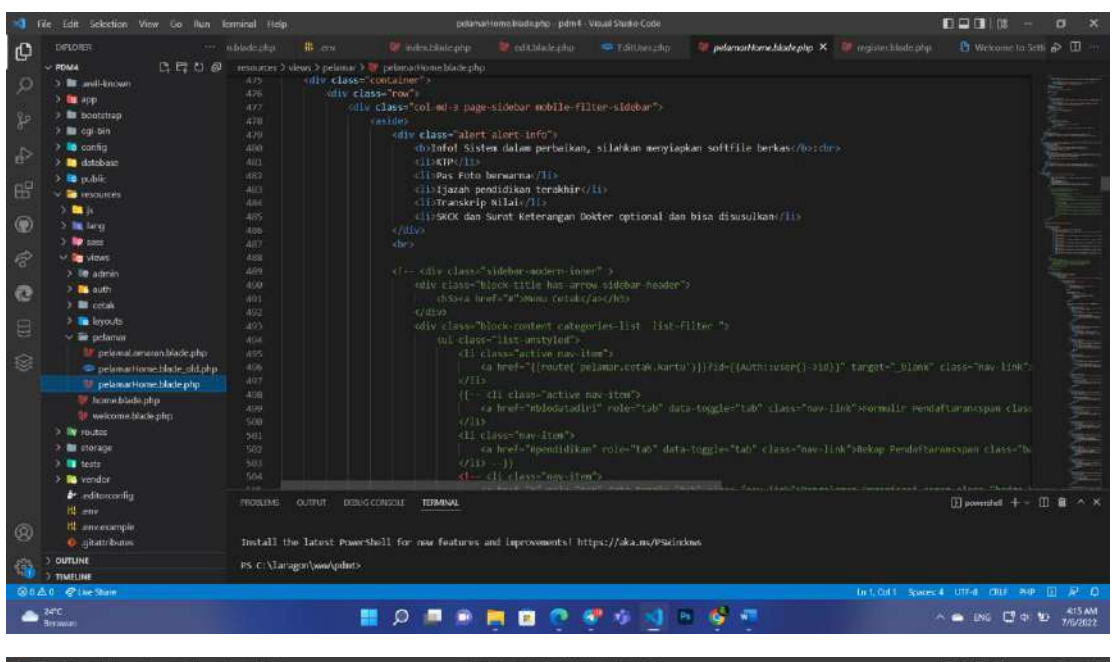

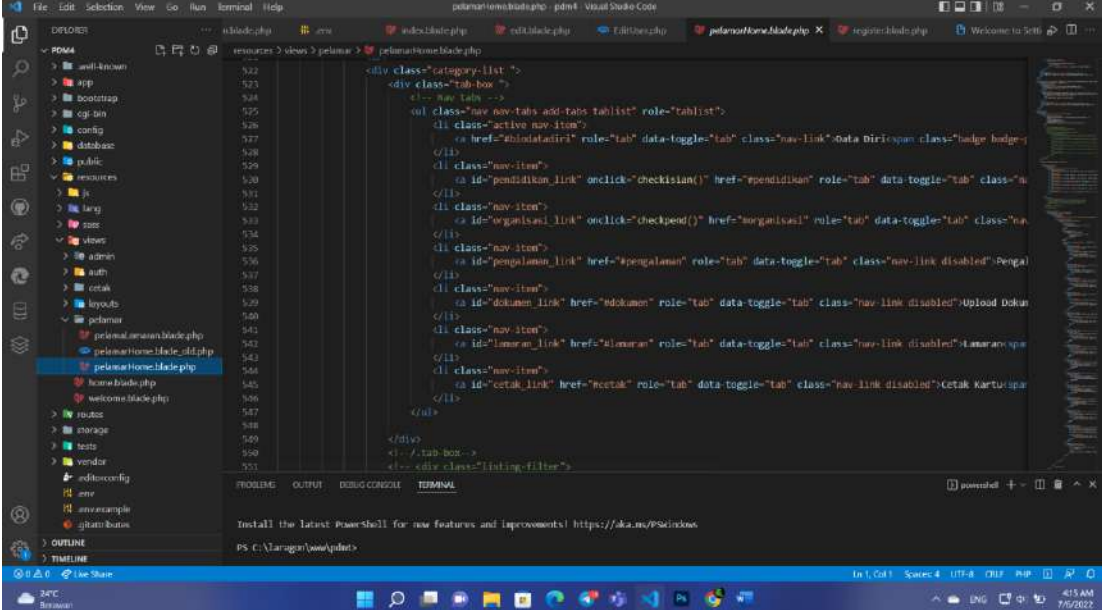

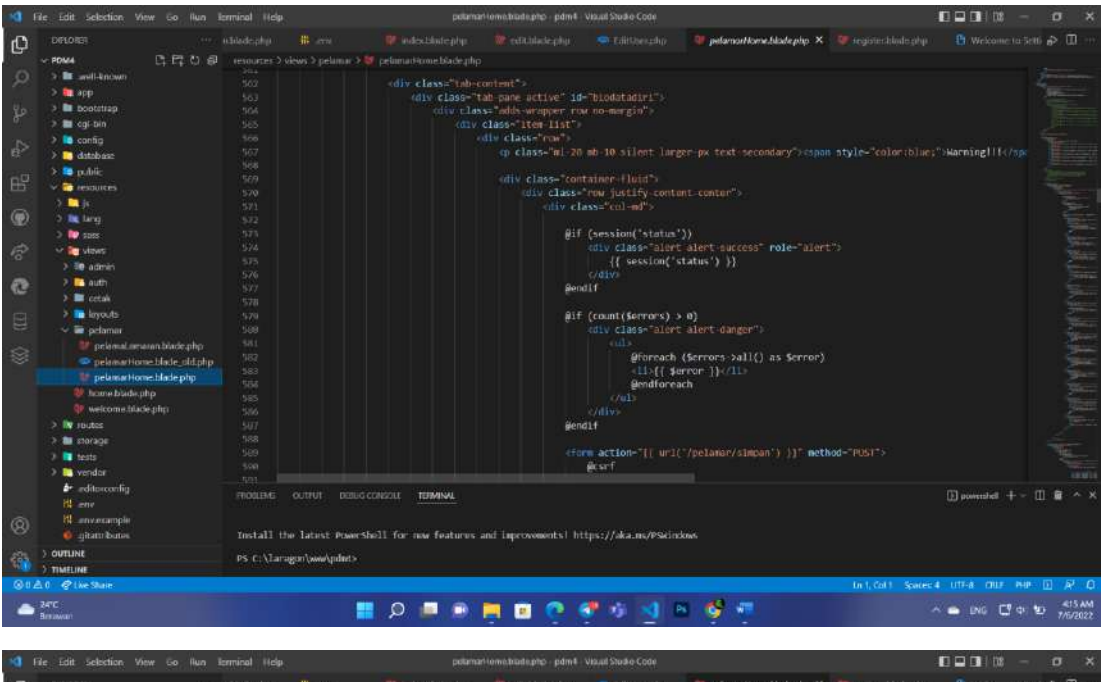

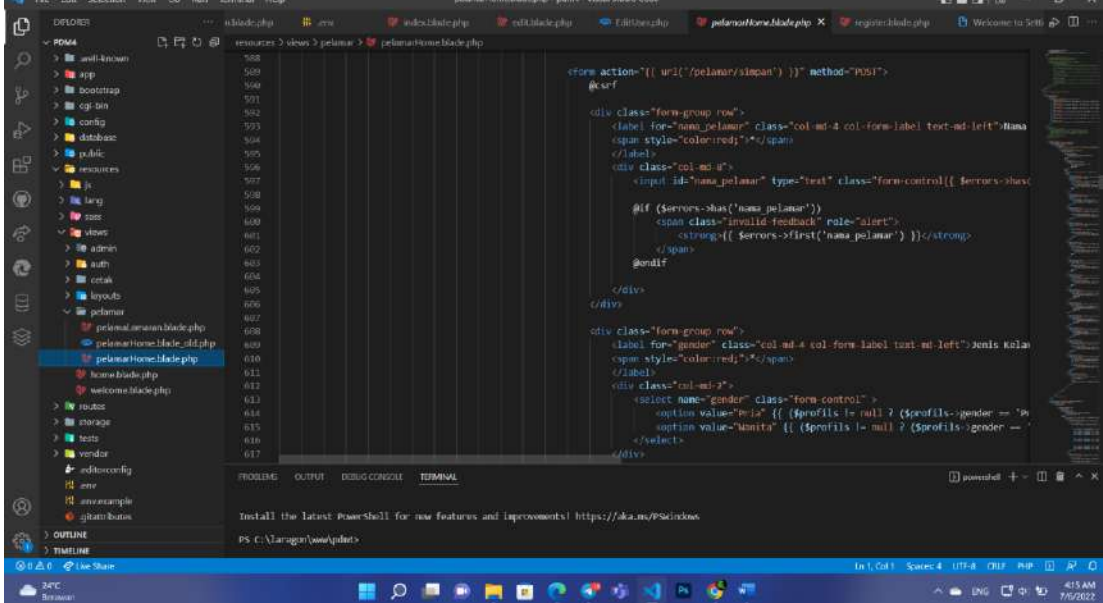

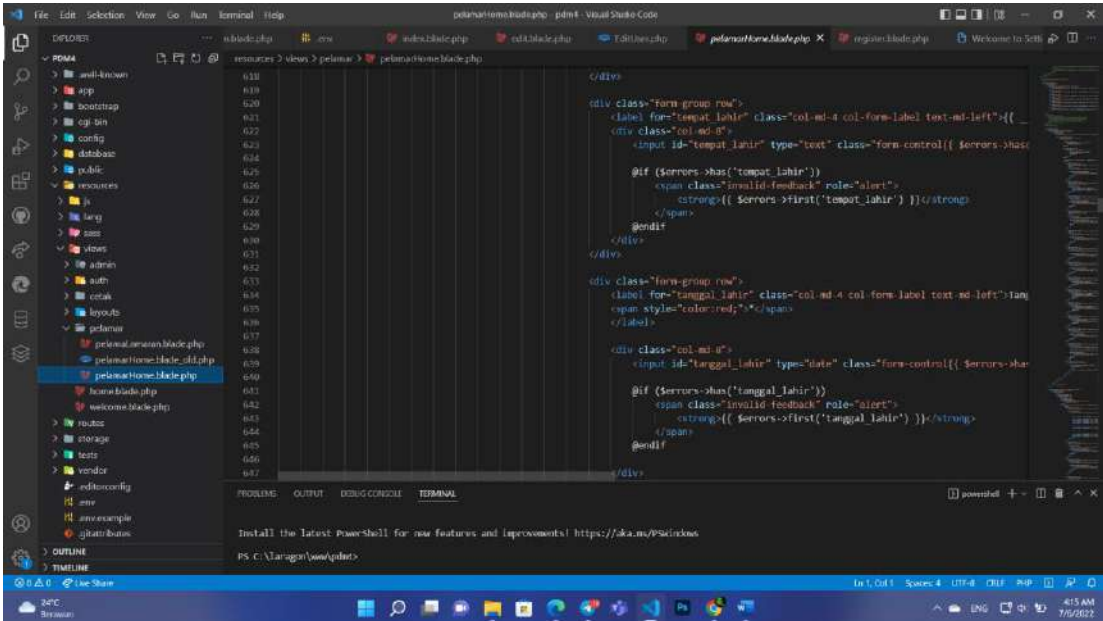

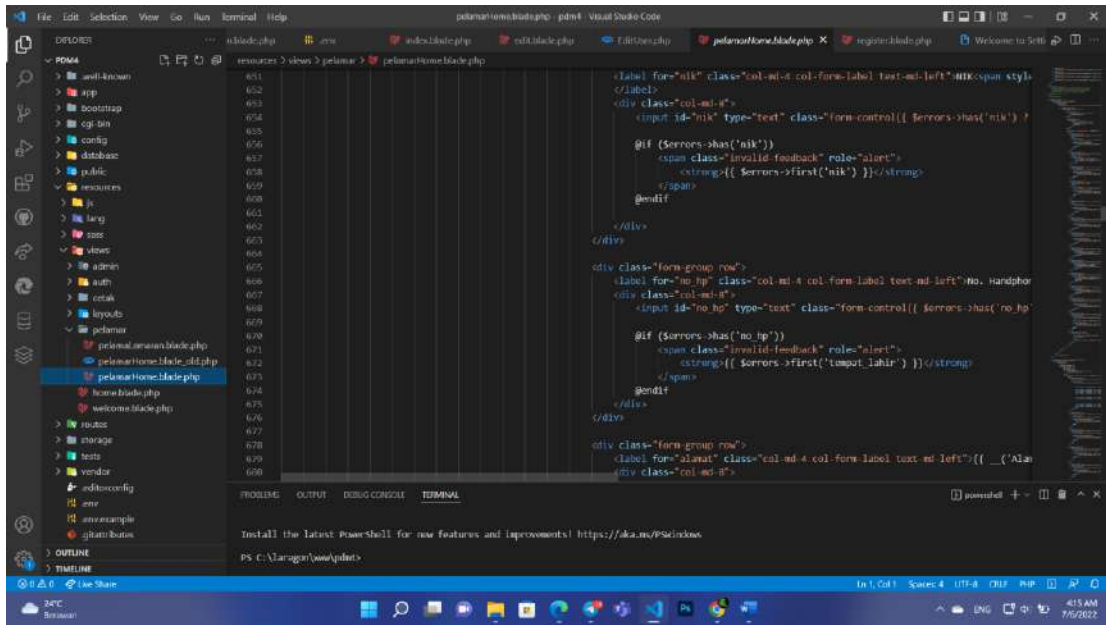

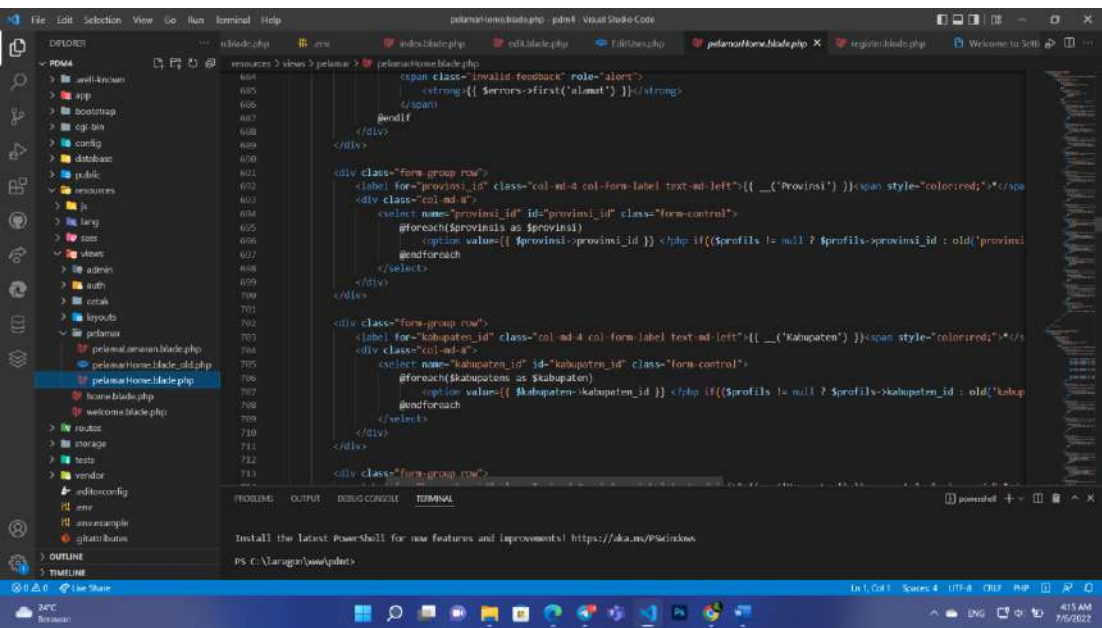

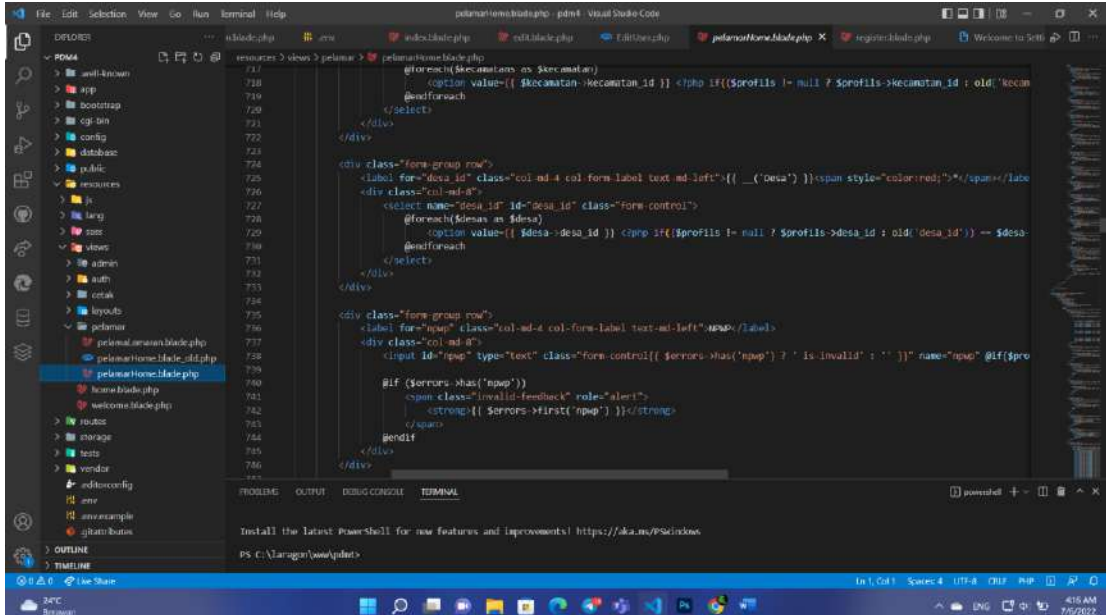

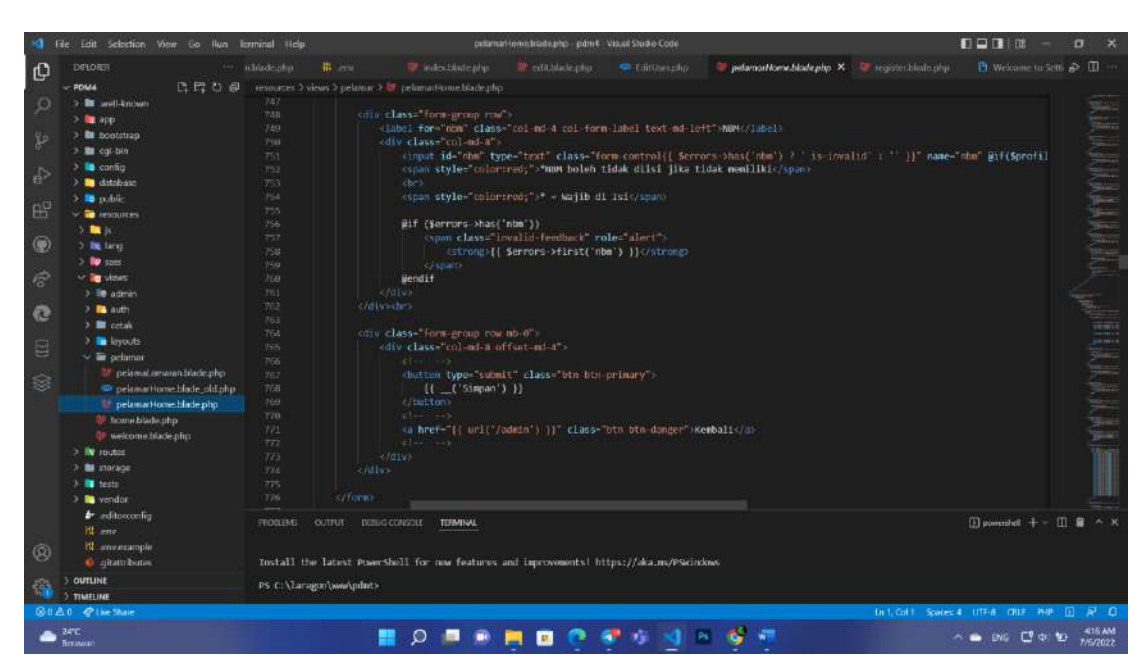

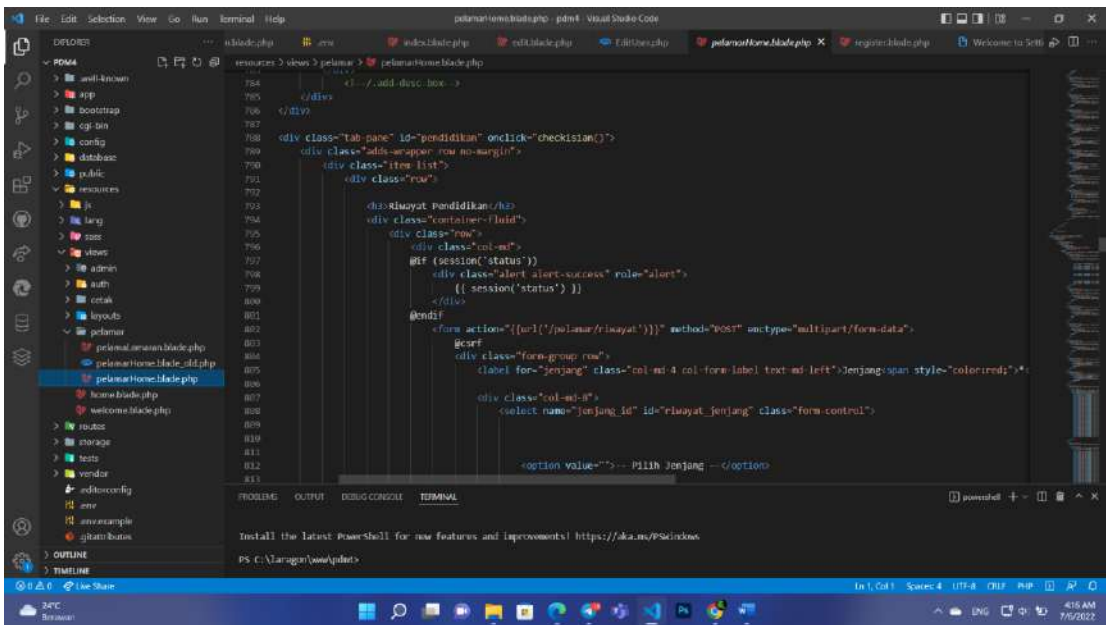

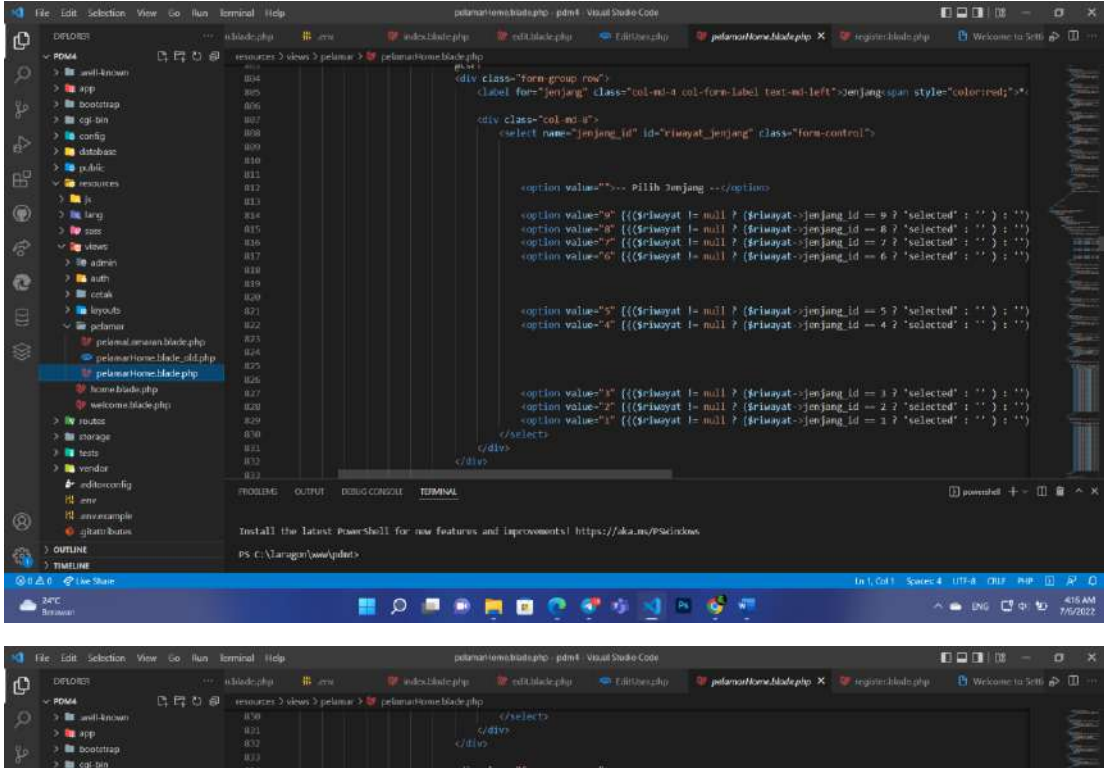

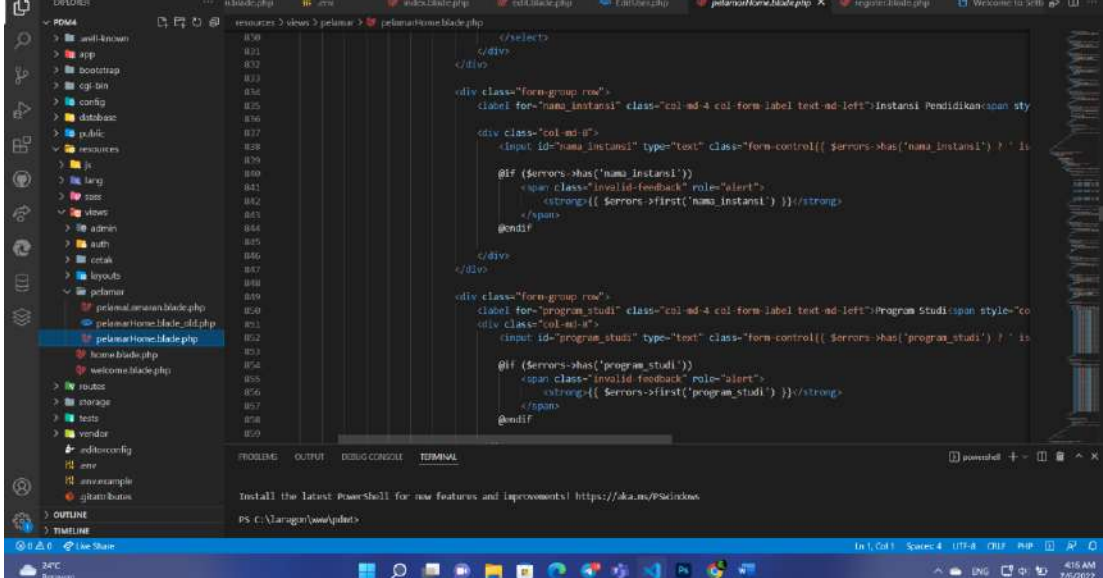

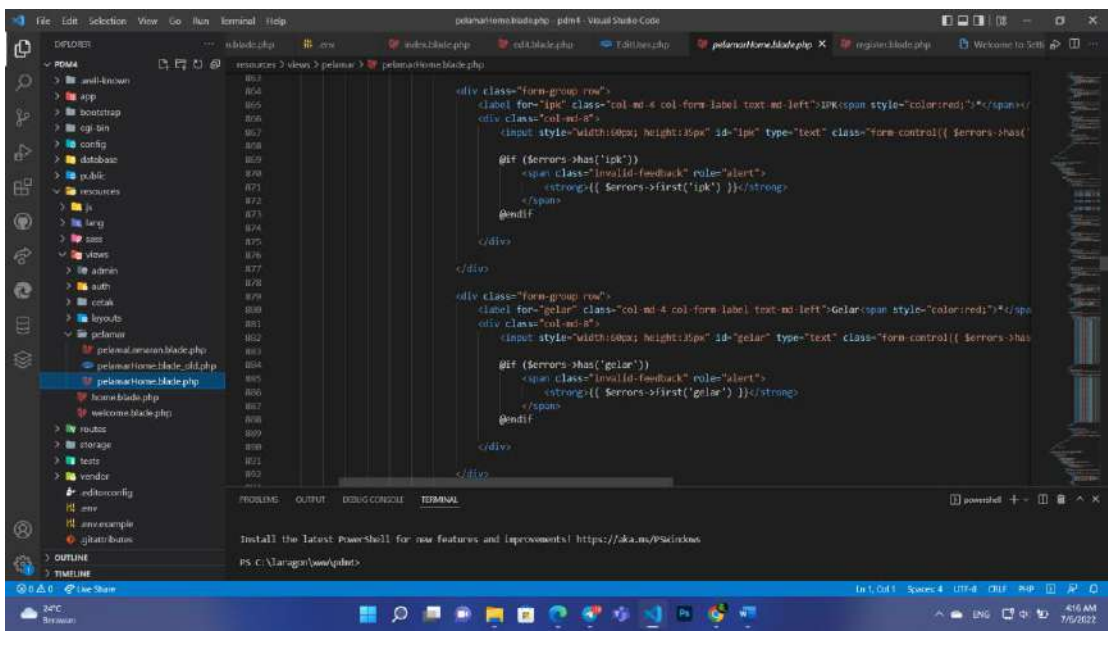

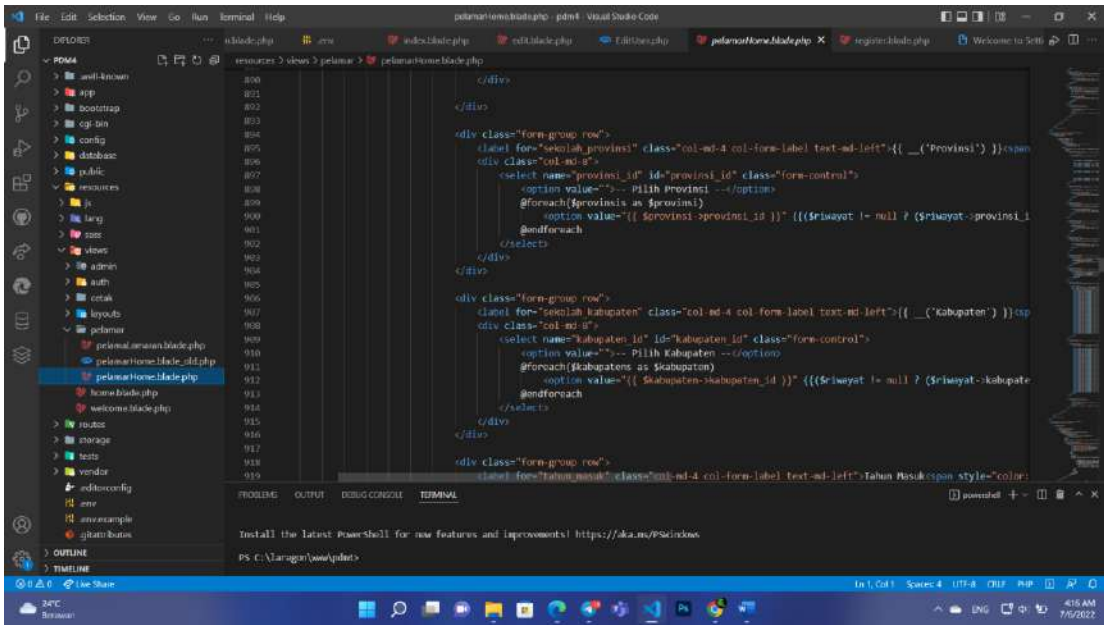

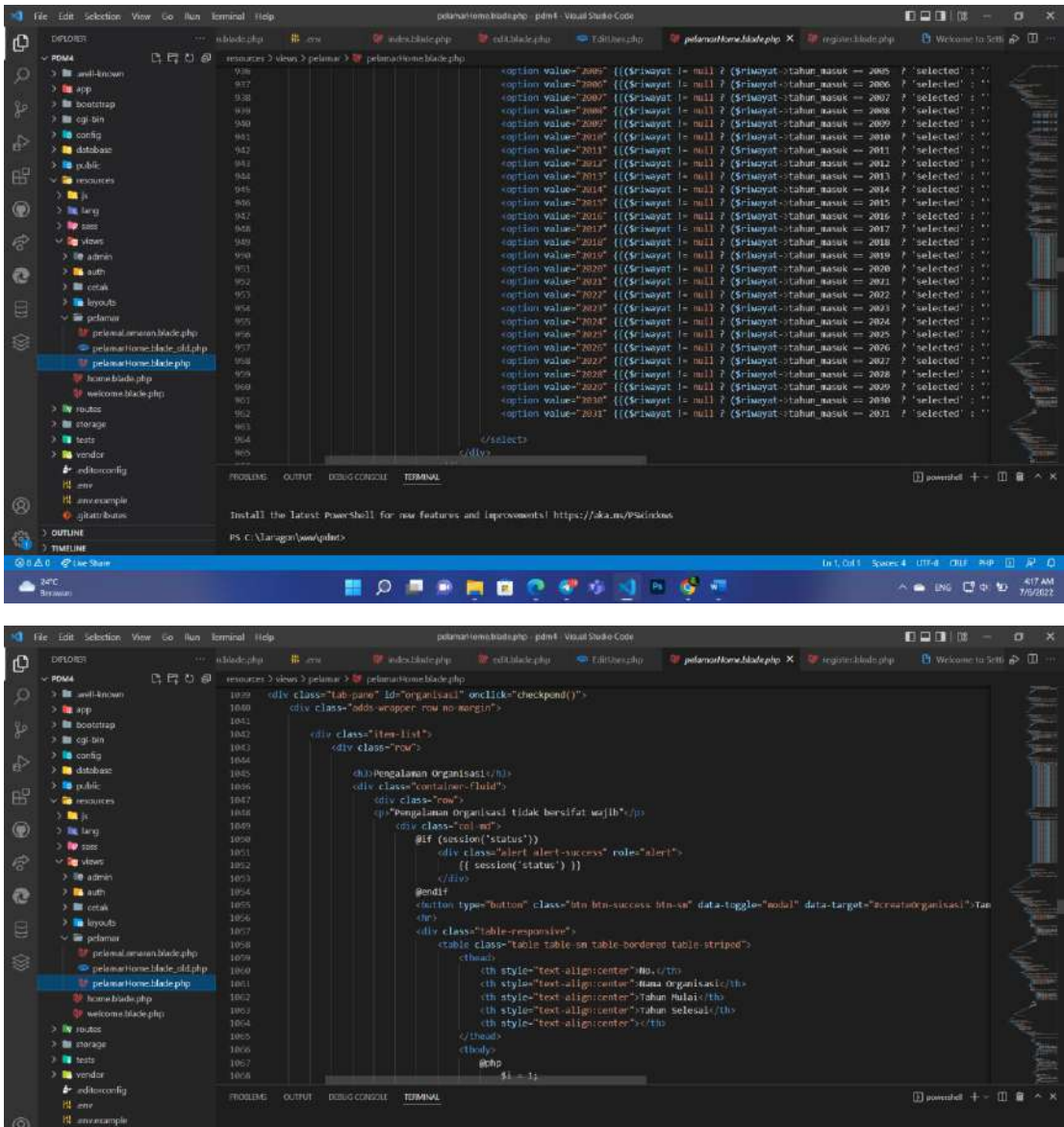

**ED RENDOSSNESS** 

PS C:\Taragon\w

 $\bullet$  Dig  $C_2^2 \oplus D_3^2$  and

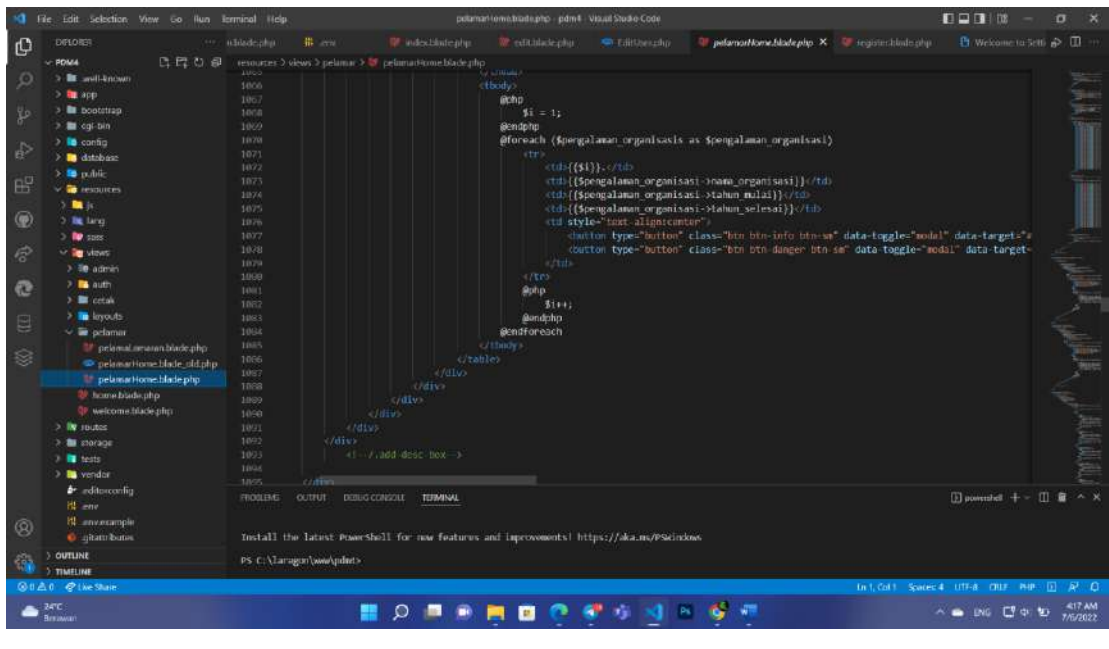

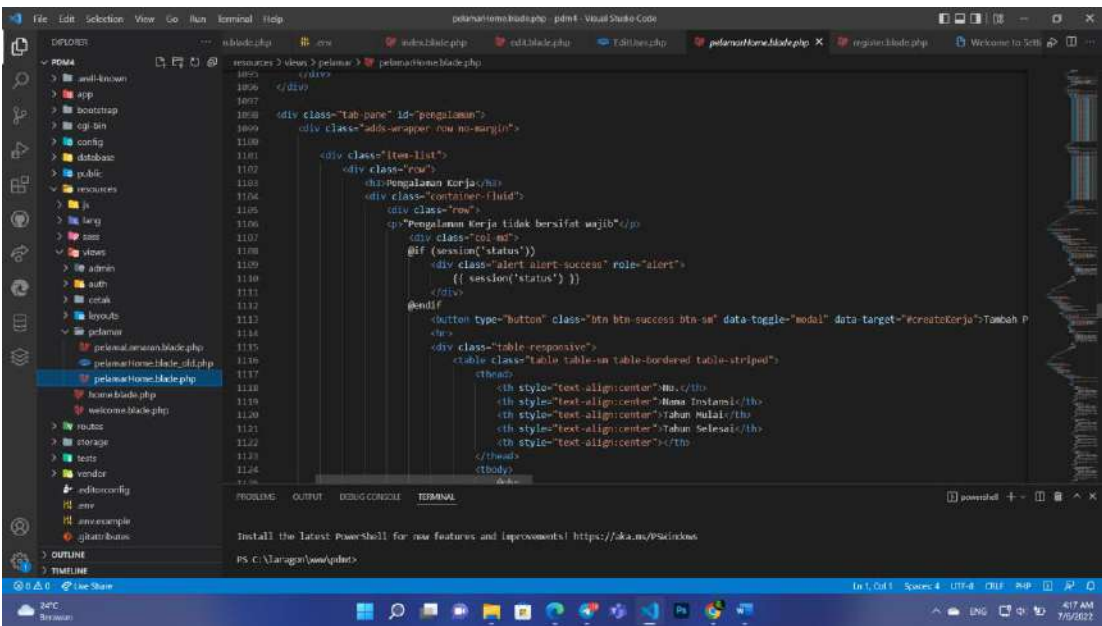

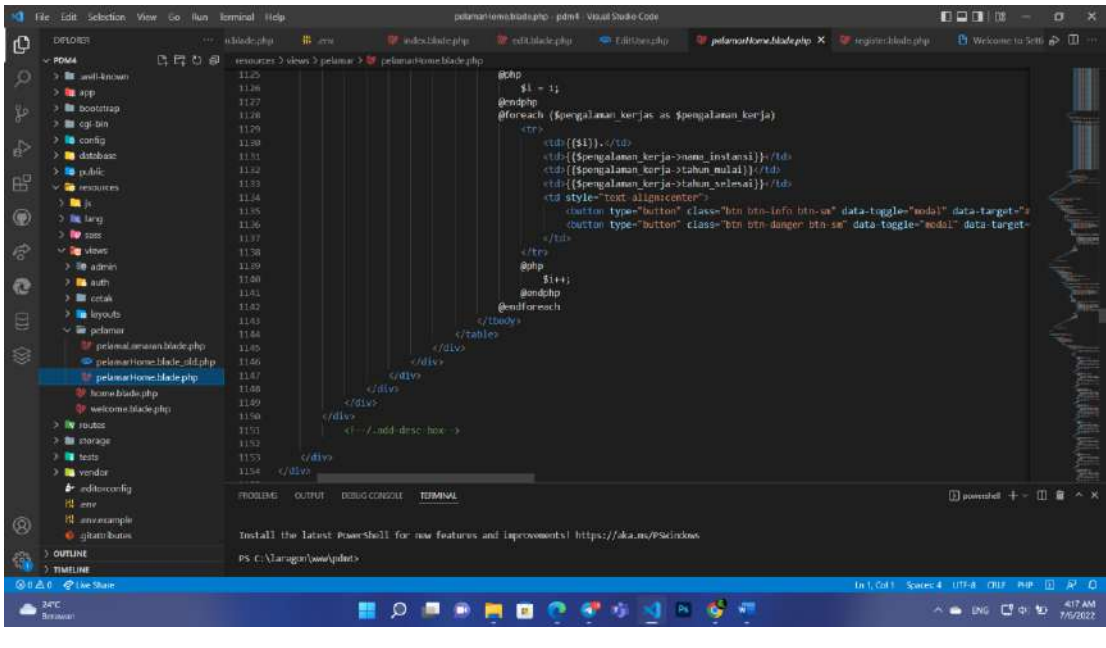

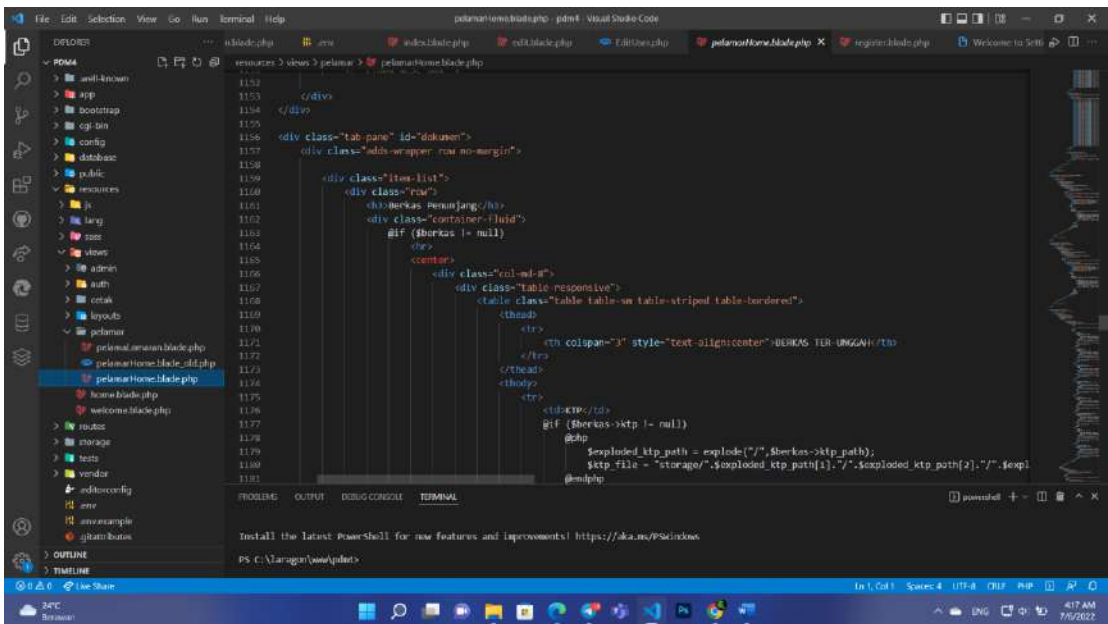

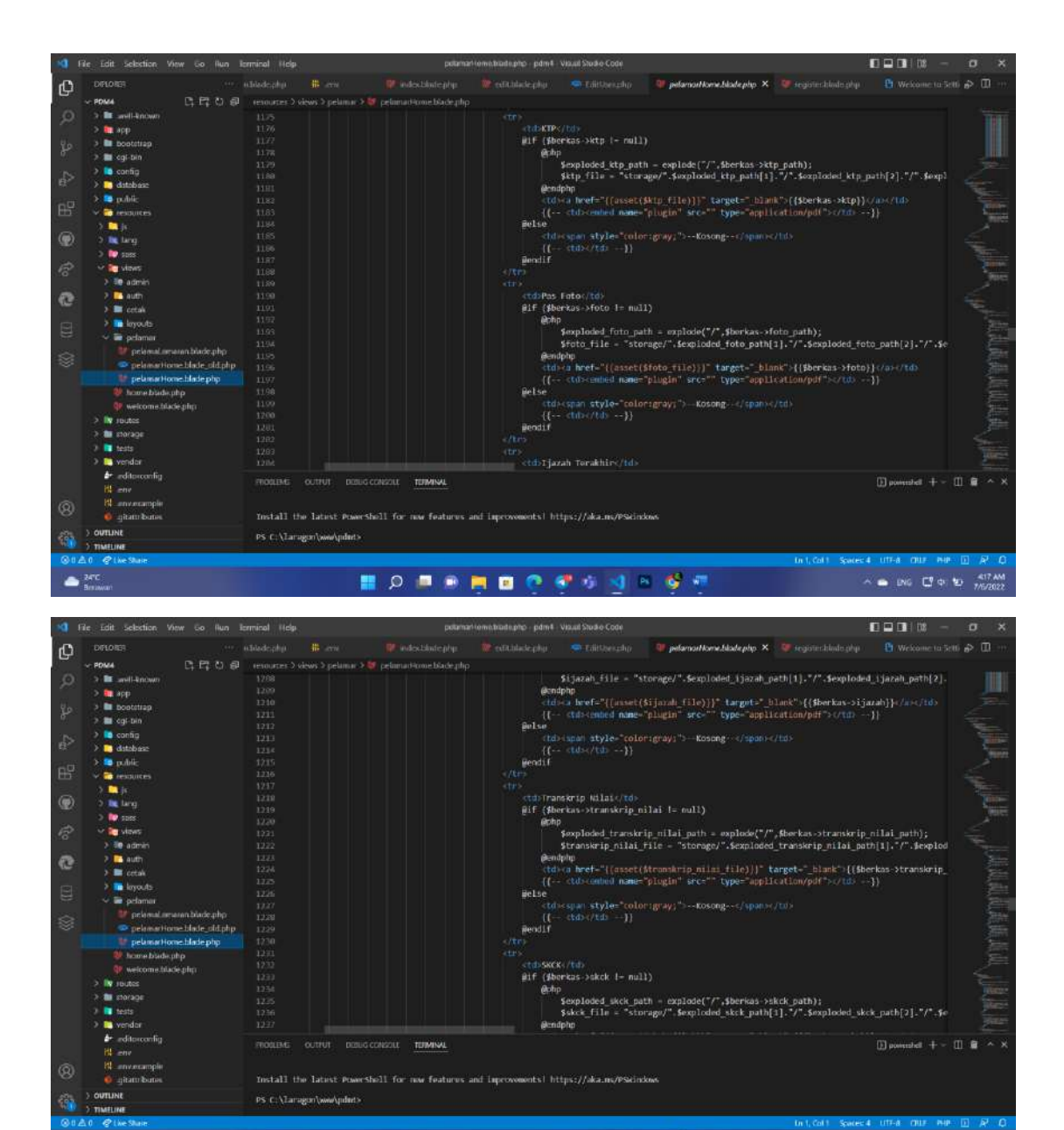

**MORSHOOSSINGS** 

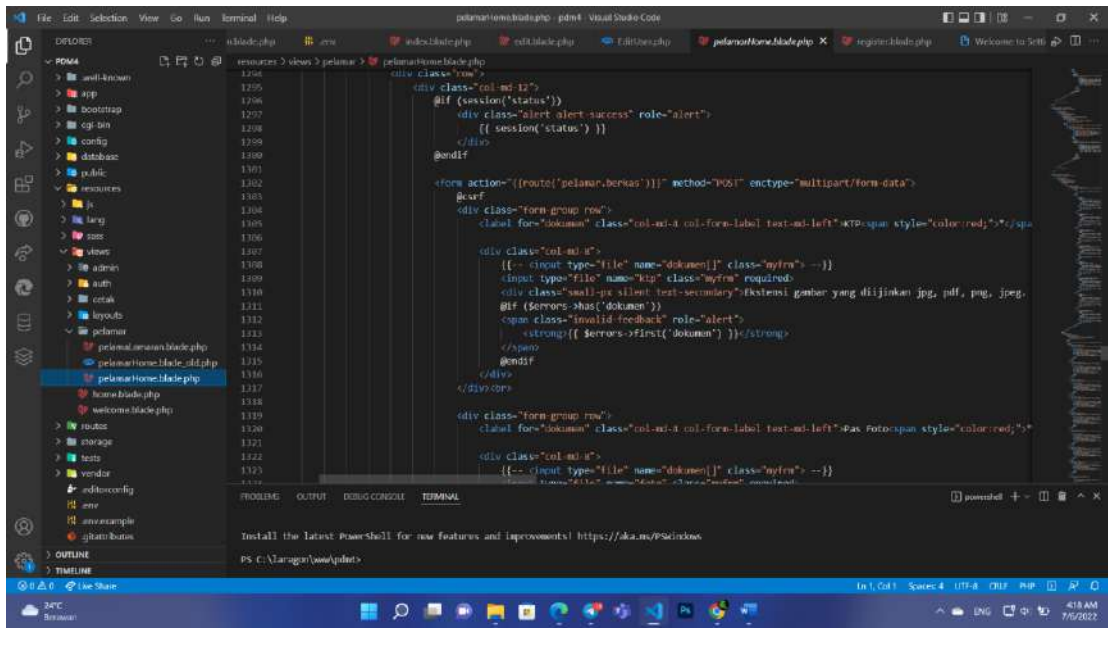

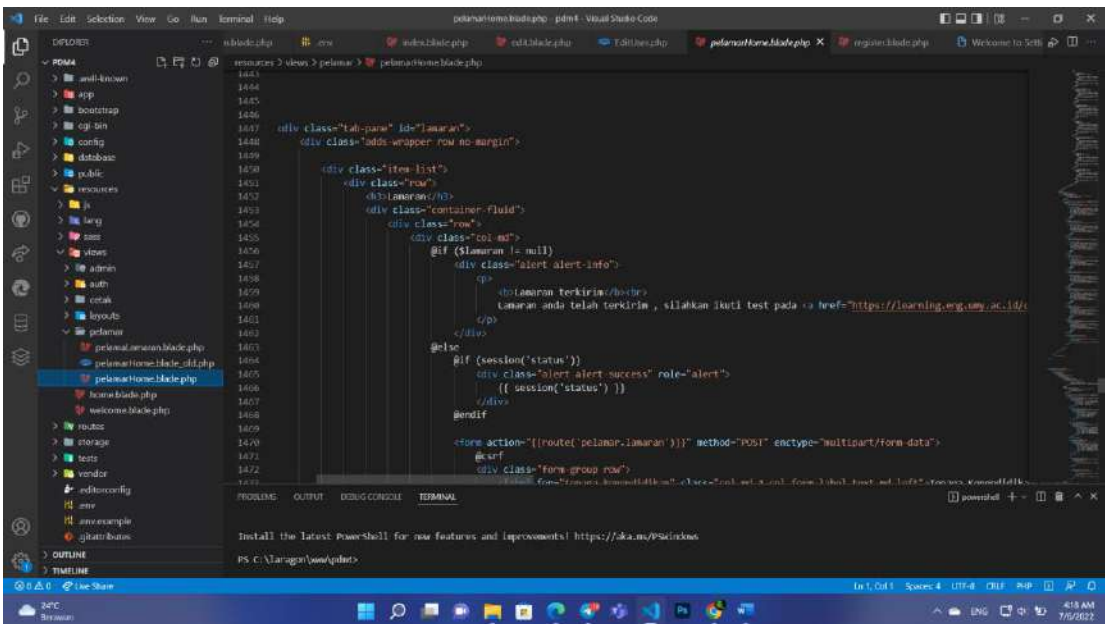

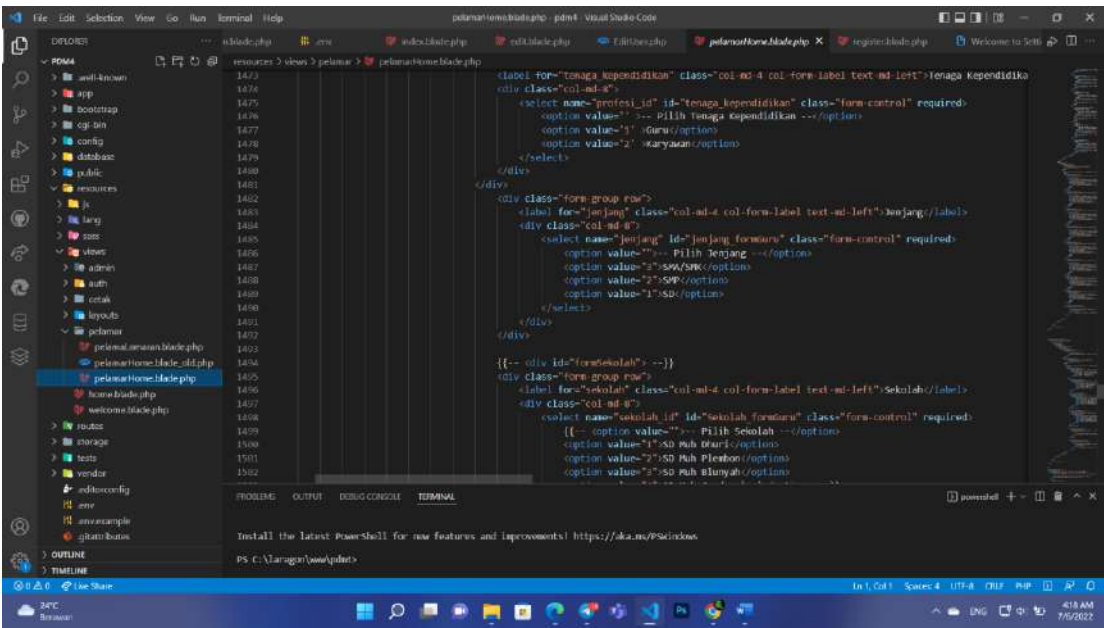

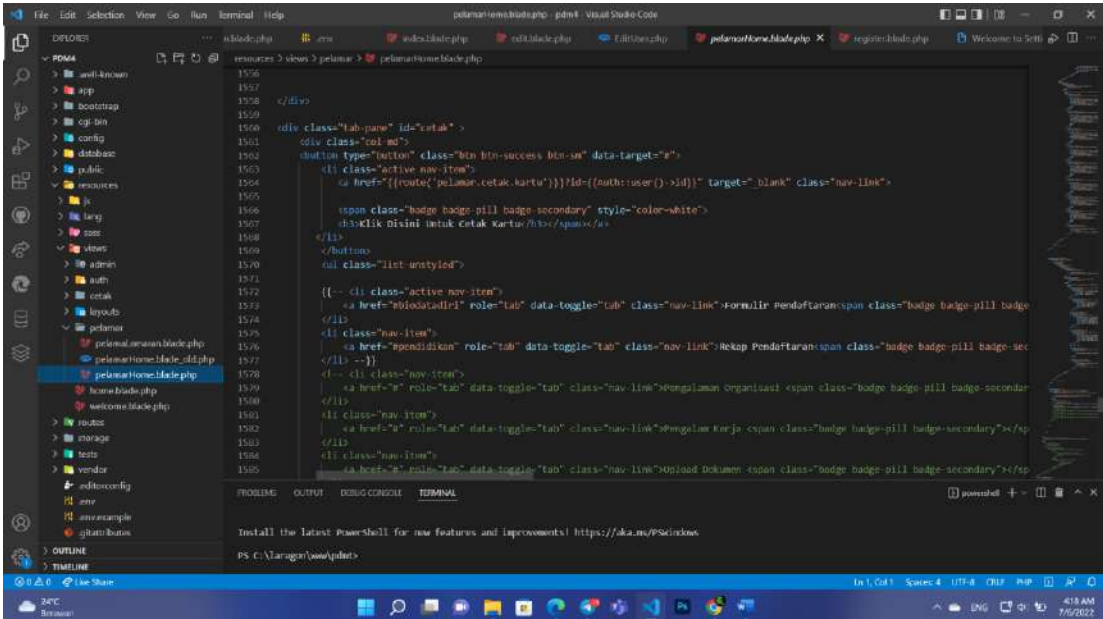

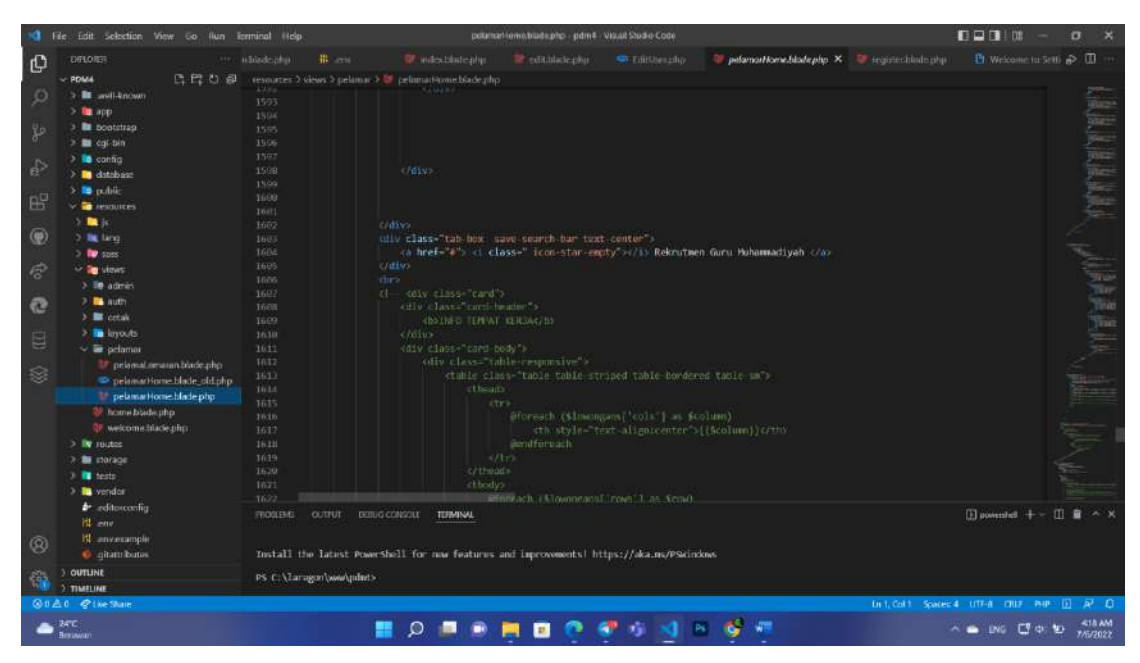

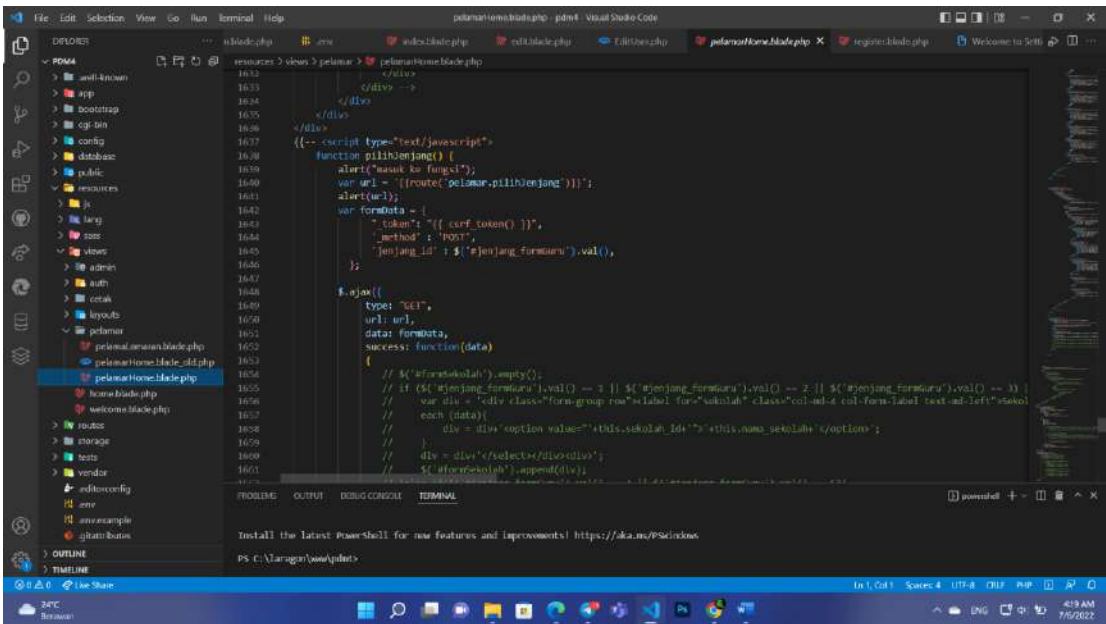

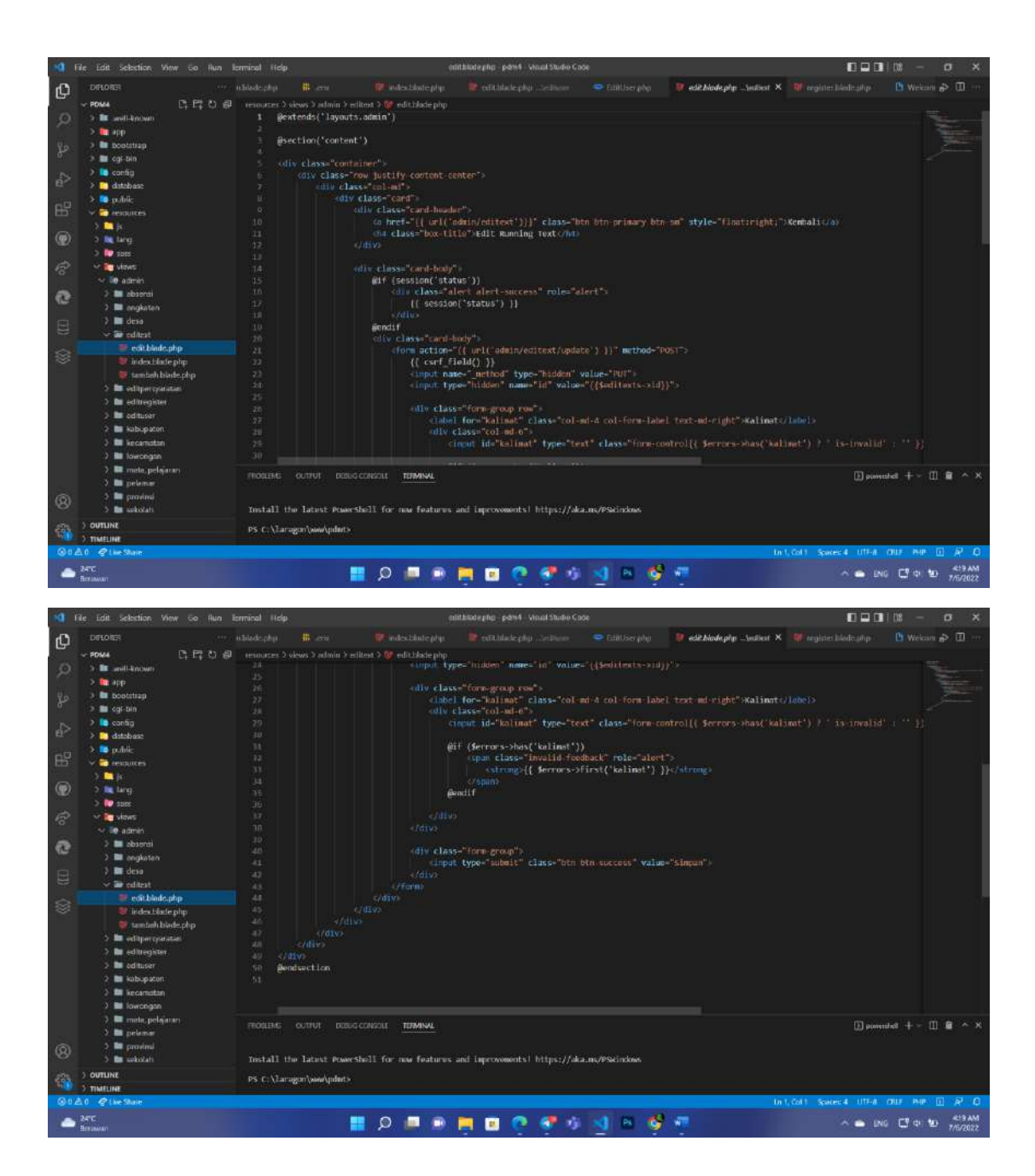

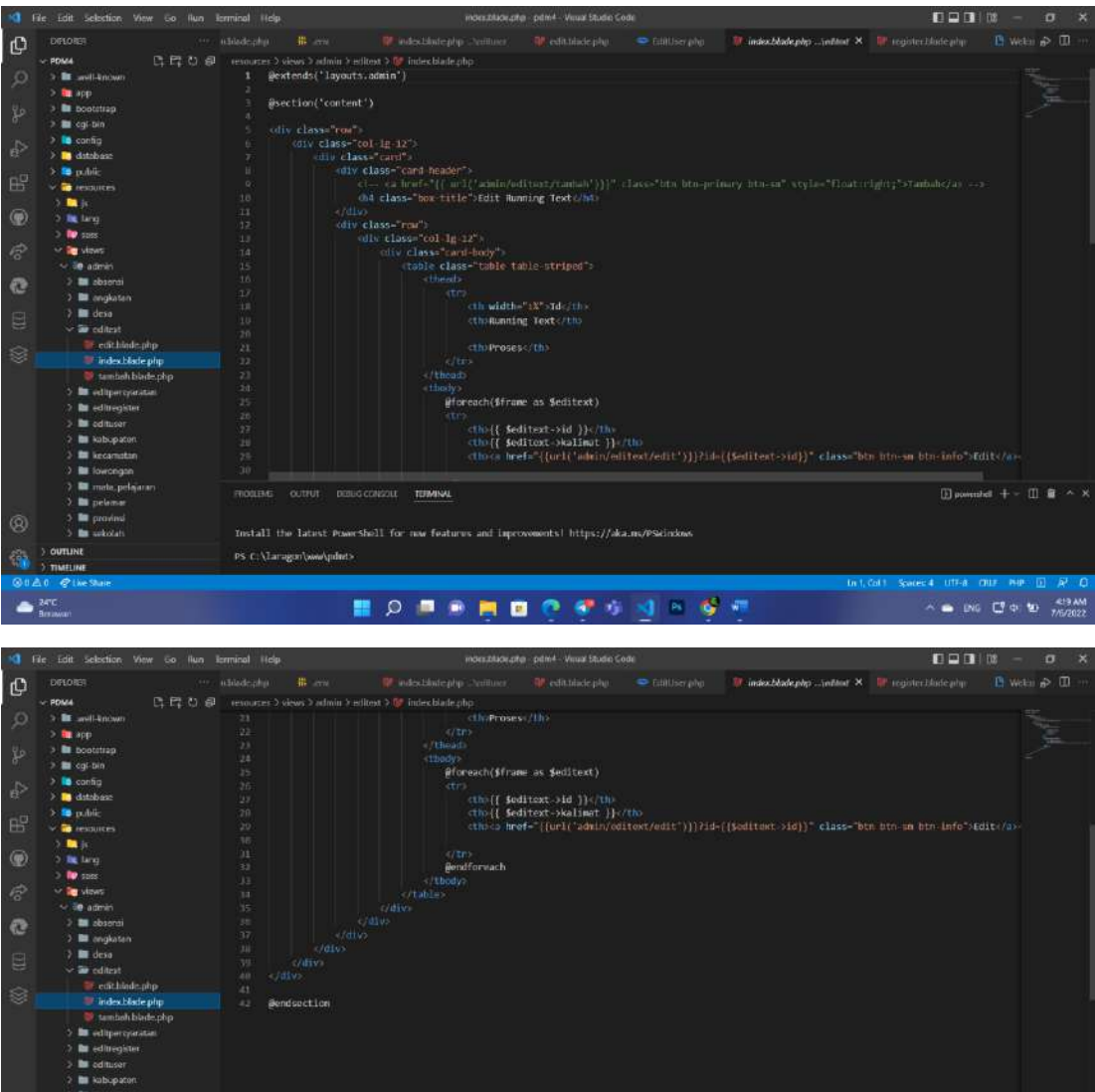

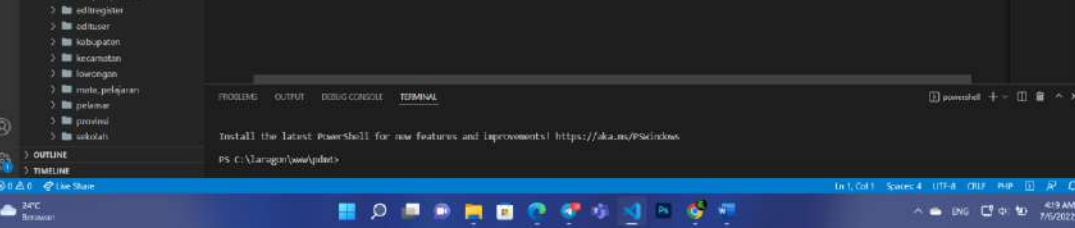
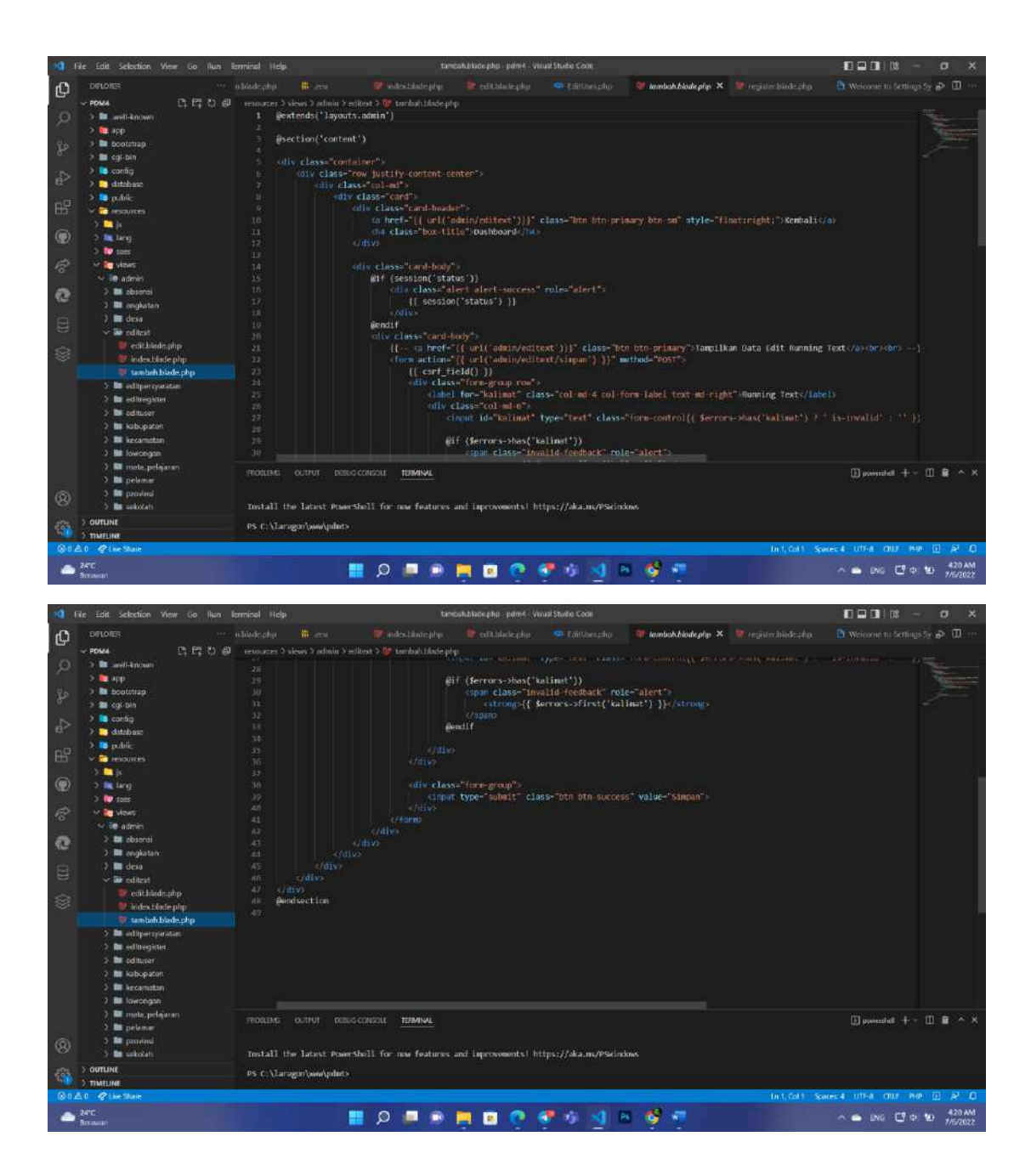

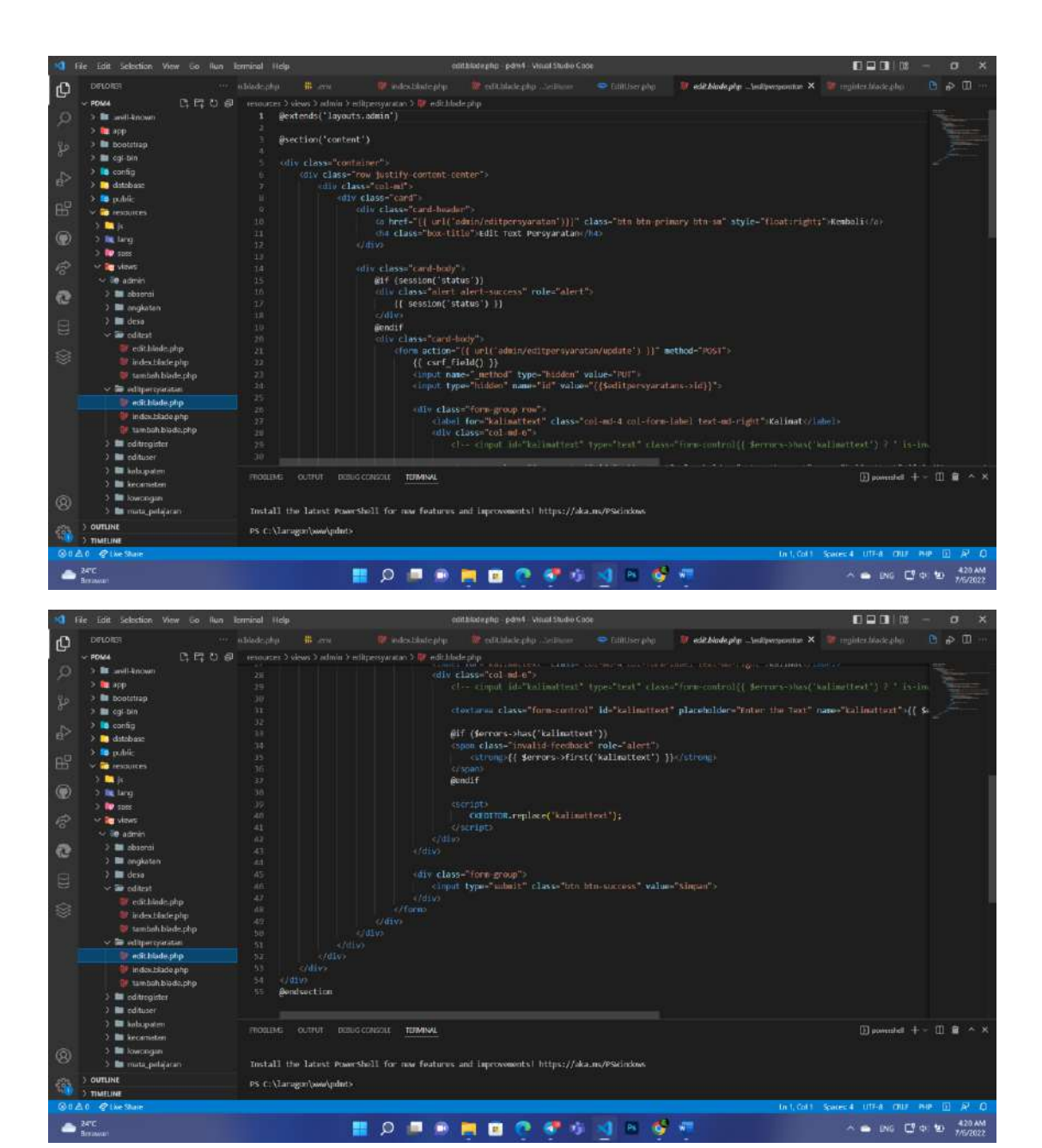

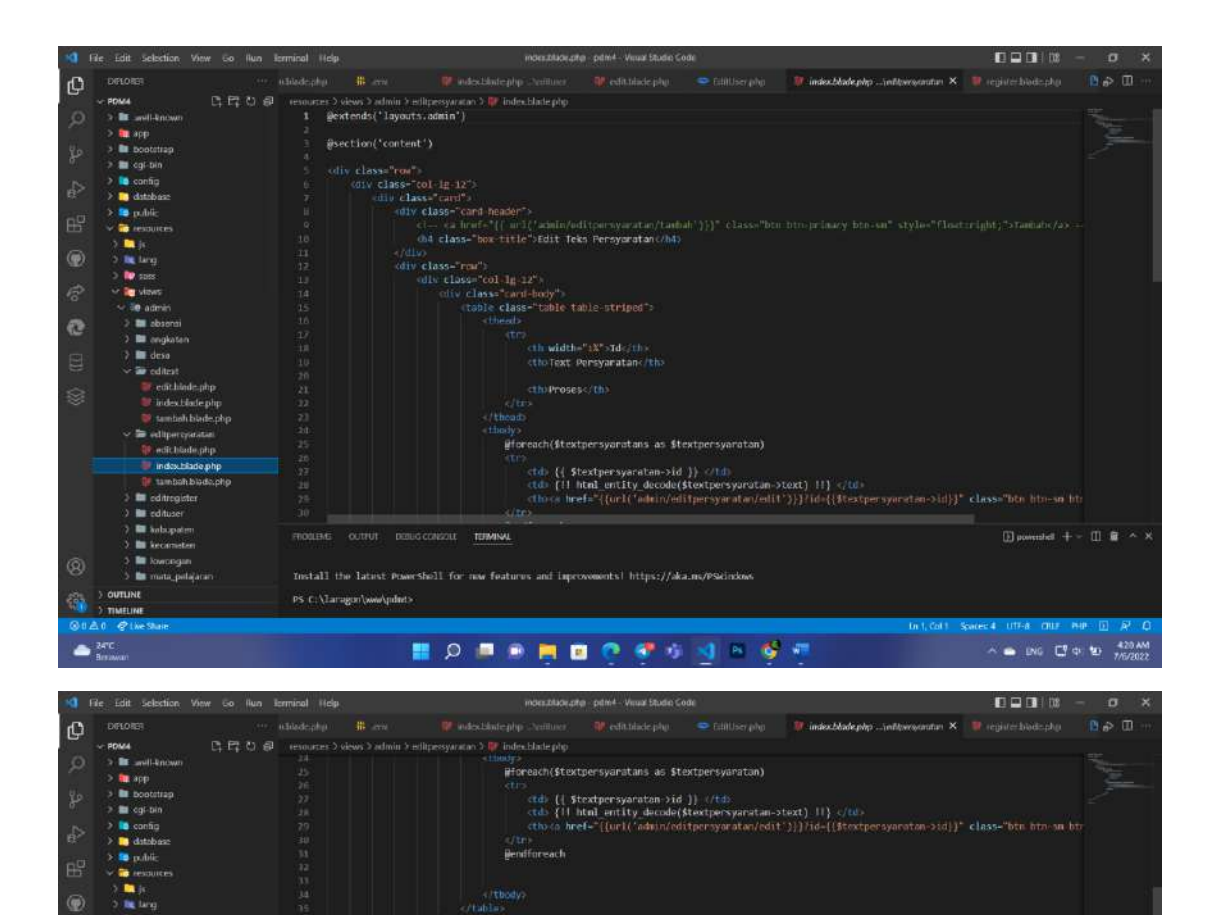

ä  $\ddot{\circ}$ 

 $3.50$ 

SHLITUD

 $\triangleq \frac{2\pi c}{3\pi m}$ 

tambah blade.php

@endsection

PS-C:\Tarragon\ww\pdict>

moderne outrus desusconsou terminal

Install the latest Powershell for mar features and improvements) https://aka.mc/PScindow

**HORSHOOPSS-99** 

 $\begin{tabular}{ll} \hline // \end{tabular} \begin{tabular}{ll} \hline \multicolumn{3}{l}{\textbf{1}} & \multicolumn{3}{c}{\textbf{2}} & \multicolumn{3}{c}{\textbf{3}} & \multicolumn{3}{c}{\textbf{4}} & \multicolumn{3}{c}{\textbf{5}} & \multicolumn{3}{c}{\textbf{6}} & \multicolumn{3}{c}{\textbf{7}} & \multicolumn{3}{c}{\textbf{8}} & \multicolumn{3}{c}{\textbf{9}} & \multicolumn{3}{c}{\textbf{1}} & \multicolumn{3}{c}{\textbf{1}} & \multicolumn{3}{c}{\textbf{1}}$ 

 $\sim$   $\bullet$  DNG  $\Box$  Q  $\oplus$  (D)  $\frac{420 \text{ AM}}{7/6/2022}$ 

In J. Col. 1 - Spaces 4 - LITF-8 - CRUF - PHP -

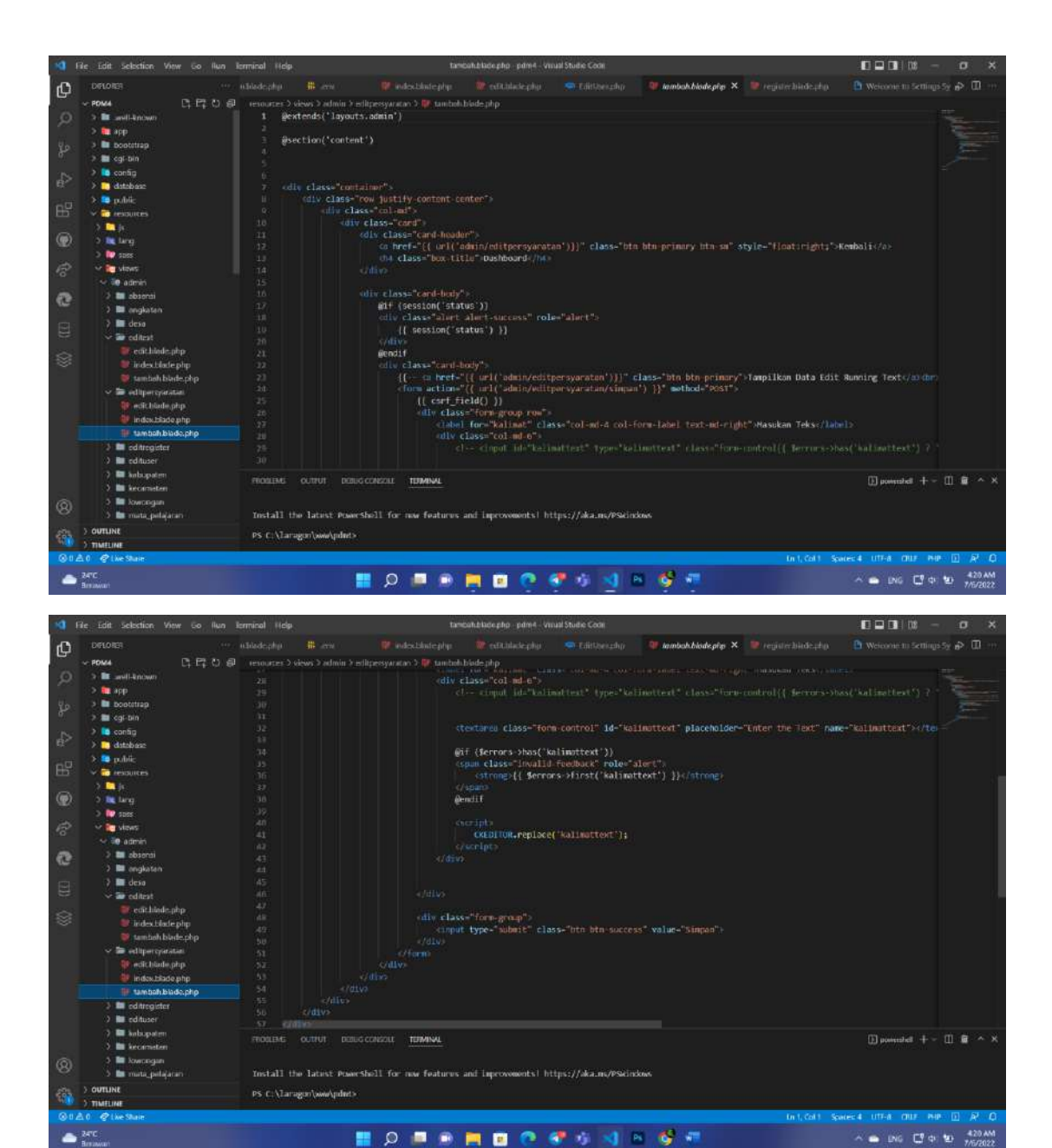

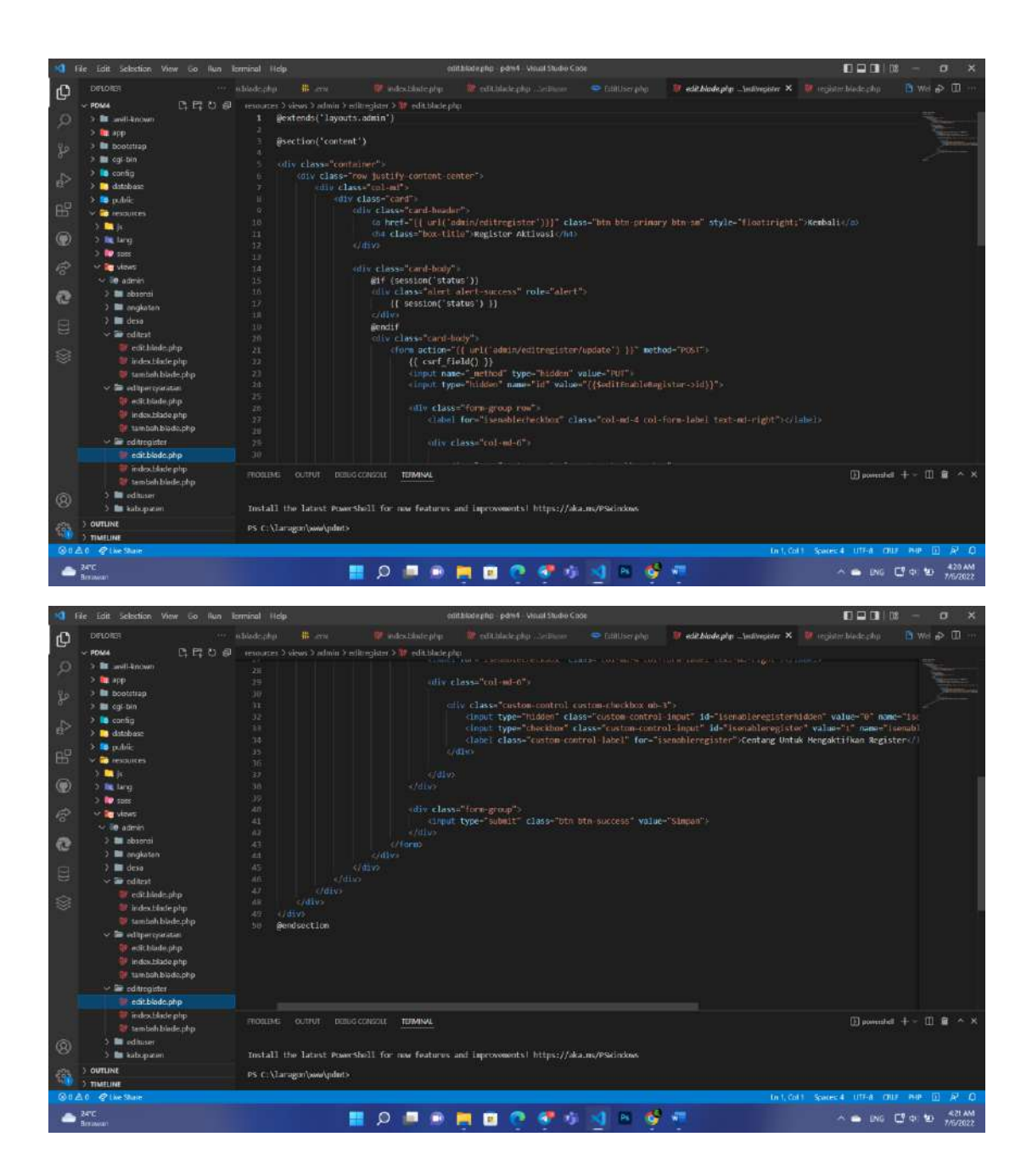

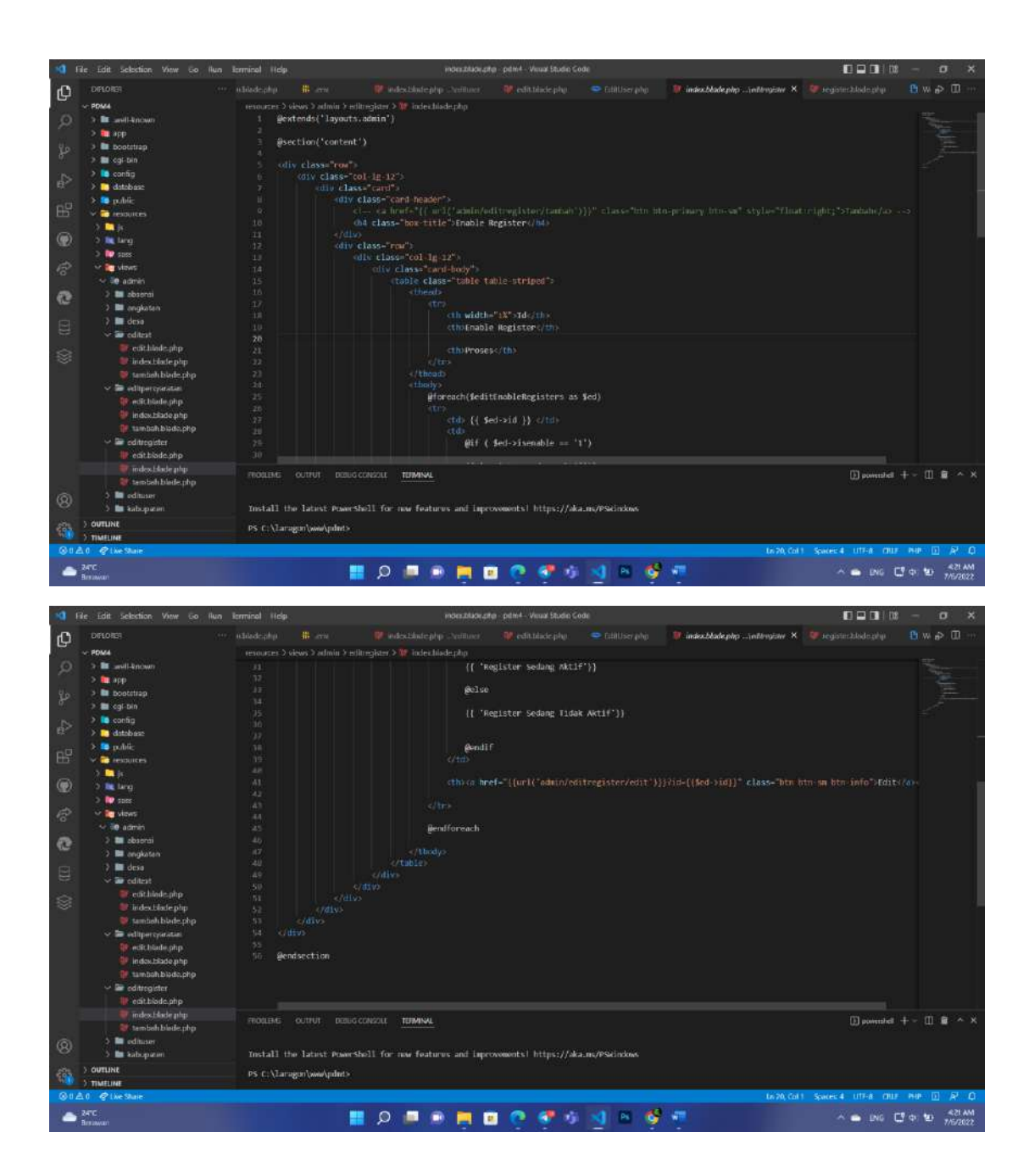

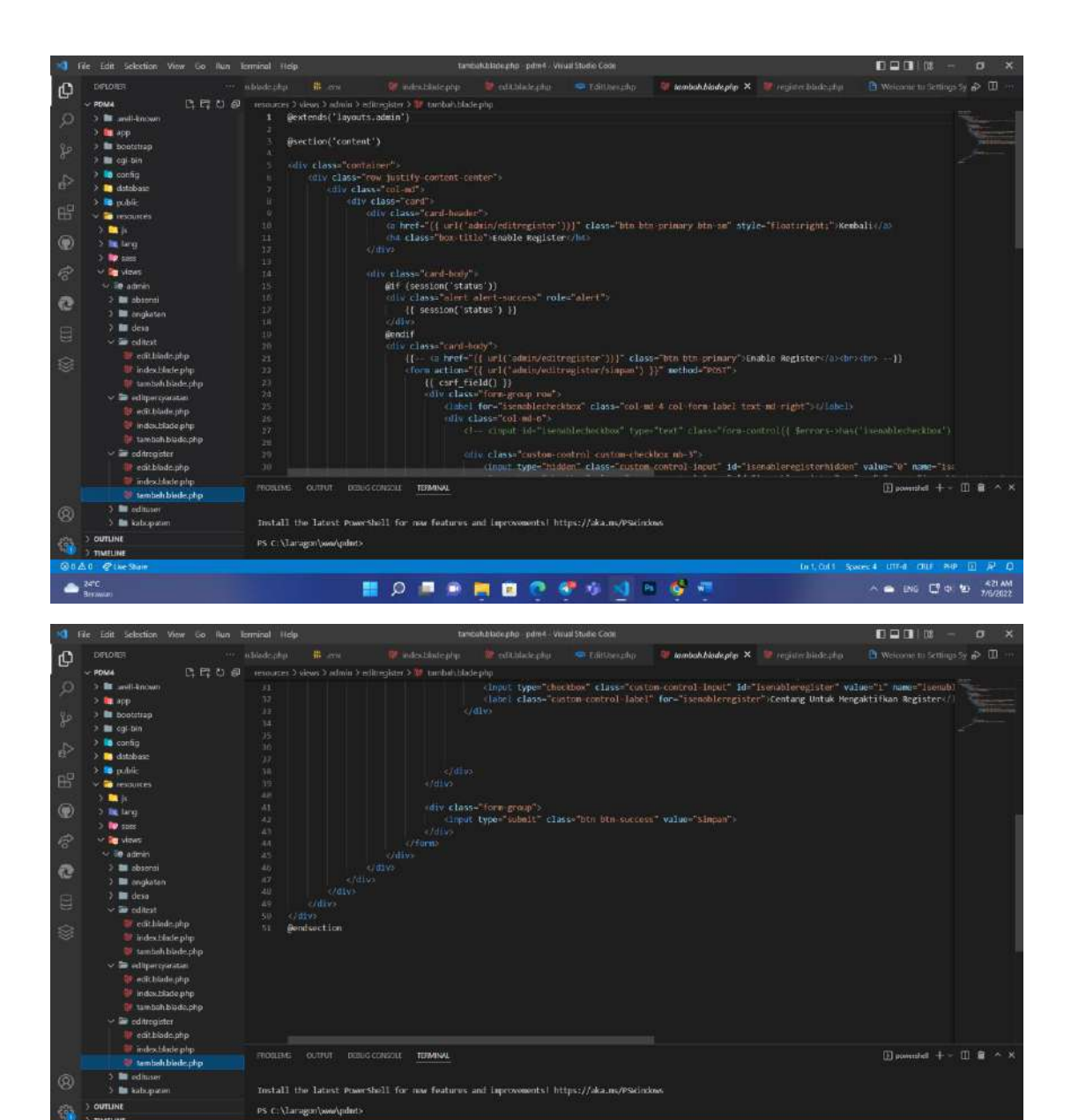

**MOREMOONSSE** 

 $\triangleq \frac{2\pi c}{2\pi m}$ 

In 1, Col.1 Spaces 4 LITE & CRUE WHO

 $\wedge \bullet \bullet \bullet \text{ and } \bullet \bullet \bullet \bullet \bullet \text{ and } \bullet \text{ and } \bullet$ 

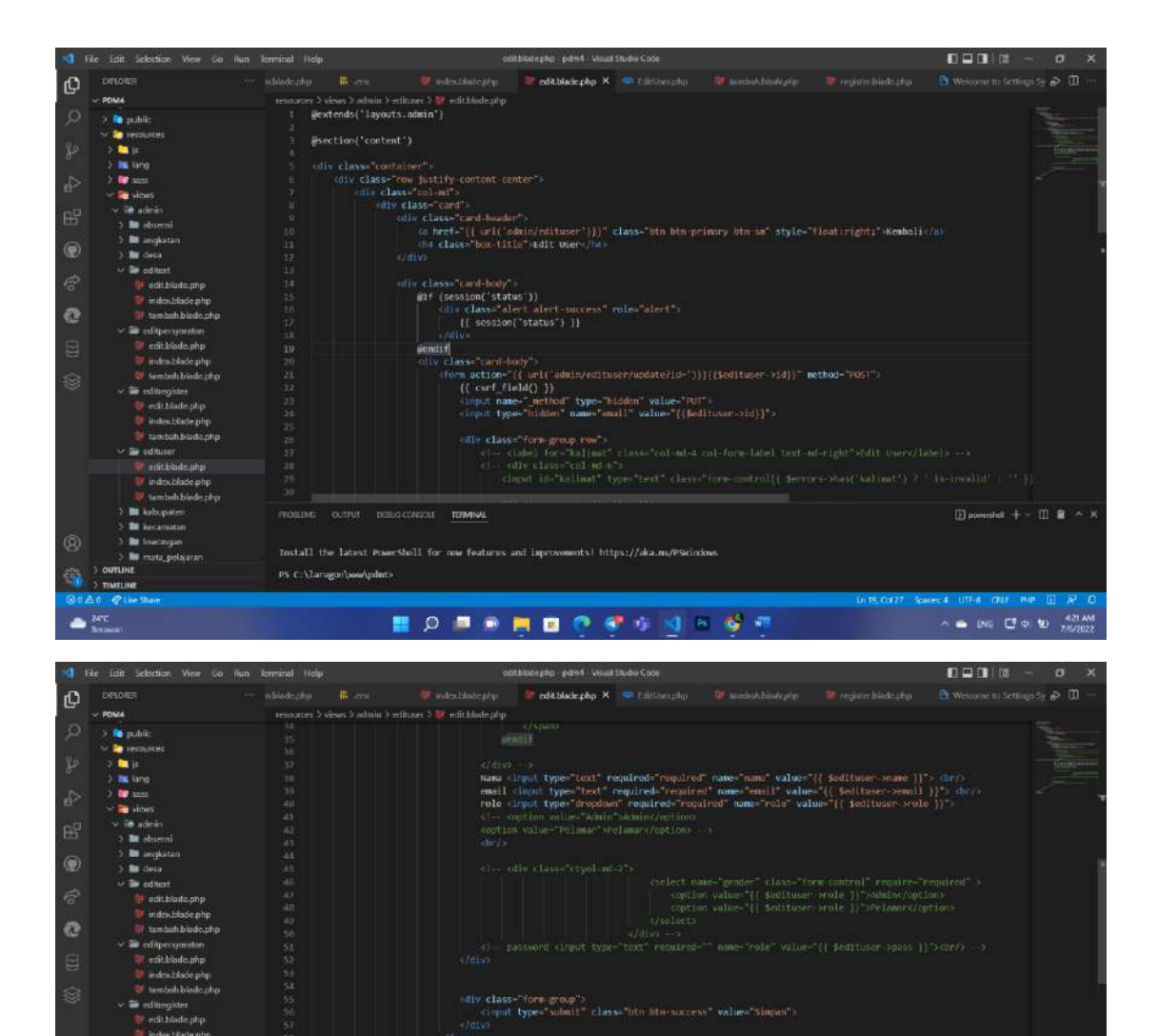

Electronical<br>
Peditediade.php<br>
Pindes.blate.php **Exmball** biado.php se odluser<br>**In** edit blade php

**i** index blade php<br>**b** tembeh blede php **IN** kebopaten<br>**IN** kecamatan

**In** mata pela aran

ඹ

 $\triangleq \frac{2\pi c}{3\pi m}$ 

 $\begin{tabular}{lllllll} \multicolumn{2}{c}{\begin{tabular}{l} \bf 0} & $\mathcal{O}$ & $\mathcal{O}$ & $\mathcal{O}$ & $\mathcal{O}$ \\ $\mathcal{O}$ & $\mathcal{O}$ & $\mathcal{O}$ & $\mathcal{O}$ \\ $\mathcal{O}$ & $\mathcal{O}$ & $\mathcal{O}$ & $\mathcal{O}$ \\ $\mathcal{O}$ & $\mathcal{O}$ & $\mathcal{O}$ & $\mathcal{O}$ \\ $\mathcal{O}$ & $\mathcal{O}$ & $\mathcal{O}$ & $\mathcal{O}$ \\ $\mathcal{O}$ & $\mathcal{O}$ & $\mathcal{O}$ & $\mathcal{O}$ & $\mathcal{O}$ \\ $\mathcal{O}$ & $\mathcal{$ 

PS-C:\Taragon\ww\pdnt>

Install the latest PowerShell for now features and Improvements) https://aka.mc/PSkinkos

**MOREMOONSSE** 

 $\begin{tabular}{ll} \hline \hline 0 & \hbox{non-order} \\ \hline \end{tabular} + - \begin{tabular}{ll} 0 & \hbox{if} \end{tabular} \begin{tabular}{ll} \hline \multicolumn{3}{l}{\textbf{A}} & \hline \multicolumn{3}{l}{\textbf{A}} & \hline \multicolumn{3}{l}{\textbf{A}} \\ \hline \end{tabular}$ 

 $\wedge \bullet \bullet \bullet \text{ and } \bullet \bullet \bullet \bullet \bullet \text{ and } \bullet \text{ and } \bullet$ 

1/19, Cd 27 Spaces 4 LttF-8 Chur Pup

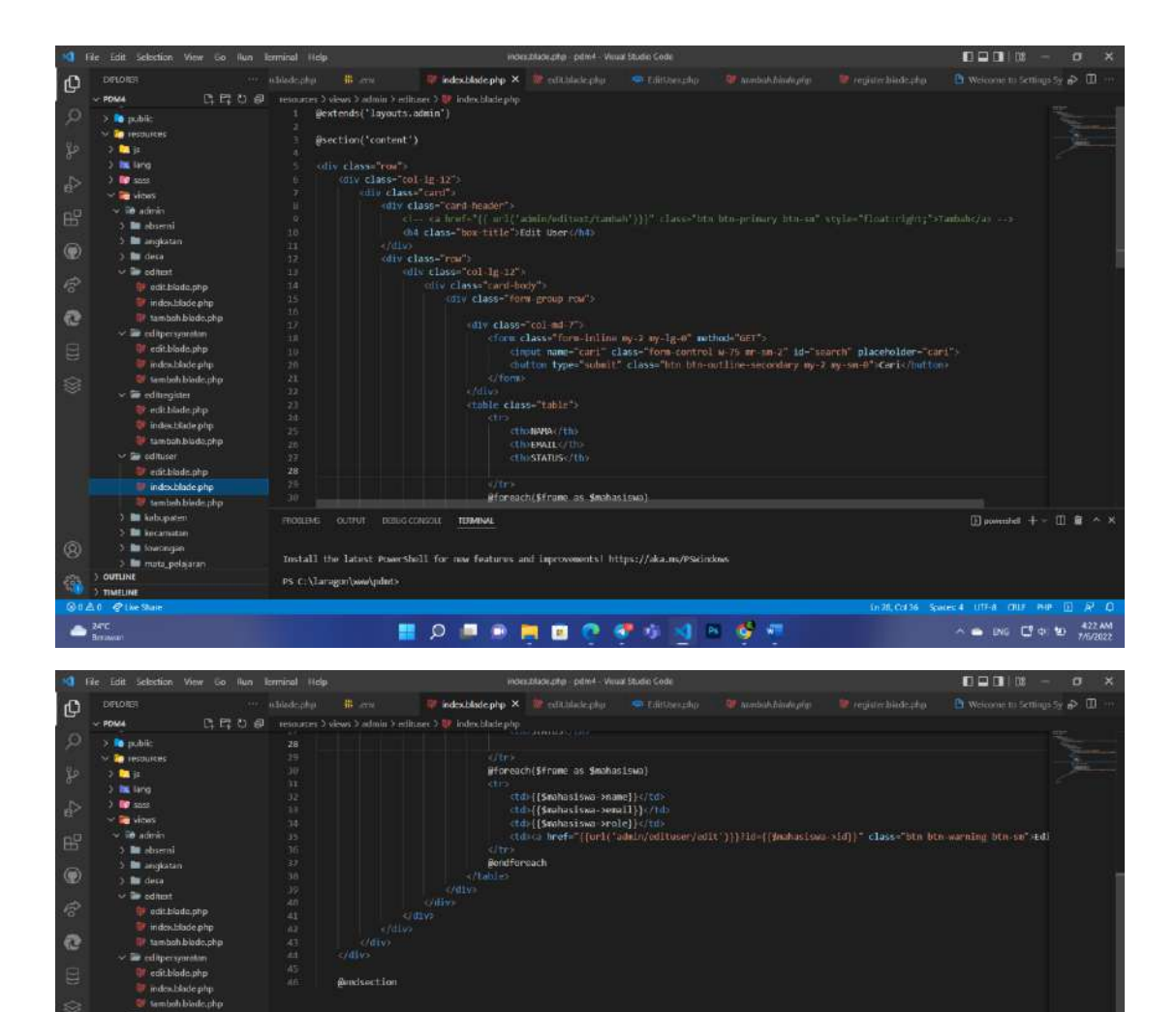

:@mdsection

FROSLEND OUTPUT DISUSCONSOLE TERRINAL

 $\mathsf{PS}(\mathbb{C};\mathbb{Q})$  are spaced to  $\mathbb{Z}/\mathbb{Z}$ 

Install the latest Posechell for nor features and increments) https://aka.ma/PSdinkos

**HORSHOOPSSES** 

amonipaucija<br>Sedingiam<br>Sedikidephp<br>Sedecikidephp

**Be** mote polaison OUTLINE

TIMELINE

 $\triangleq \frac{2\pi c}{2\pi m}$ 

 $\begin{tabular}{|l|l|} \hline \hline \multicolumn{1}{c}{\textbf{Complet}} & + - & \multicolumn{1}{c}{\textbf{II}} & \bar{\pmb{\alpha}} & \frown & \dot{\mathbf{X}} \\\hline \end{tabular}$ 

 $\sim 0.06 \frac{100}{100} \frac{100}{100} \frac{100}{100} \frac{4224M}{7/67022}$ 

1/20,0:436 Spices 4 UTF-8 OUF PHP

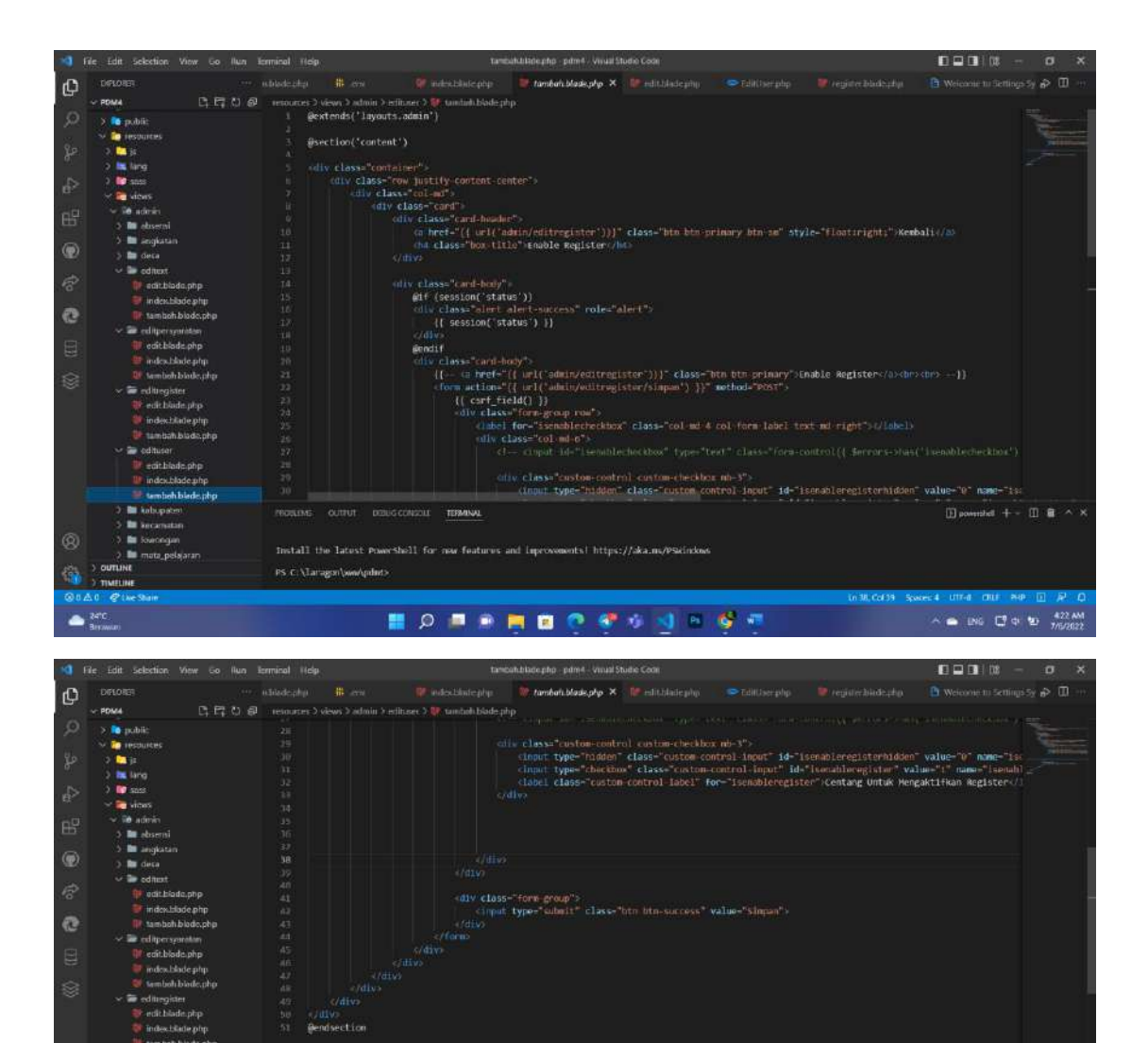

indext6ole.php<br>
Stamban.blads.php<br>
Stamban.blads.php<br>
Windex.blade.php<br>
Stamban.blade.php

) **In** kabupaten<br>> III kabupaten<br>> III karongan

**Bu** mata pelajaran **OUTLINE** 

@)

ñ TIMELINE

 $\triangleq \frac{2\pi c}{8\pi m}$ 

-<br>ROBAS OUTUR DENGCONSUL TERMINAL

 $\mathsf{PS}(\mathbb{C};\mathbb{Q})$  are spaced to  $\mathbb{Z}/\mathbb{Z}$ 

Install the latest Posechell for nor features and increments) https://aka.ma/PSdinkos

**MOREMOONSSE** 

 $\begin{tabular}{ll} \hline // \end{tabular} \begin{tabular}{ll} \hline \multicolumn{3}{l}{\textbf{1}} & \multicolumn{3}{c}{\textbf{2}} & \multicolumn{3}{c}{\textbf{3}} & \multicolumn{3}{c}{\textbf{4}} & \multicolumn{3}{c}{\textbf{5}} & \multicolumn{3}{c}{\textbf{6}} & \multicolumn{3}{c}{\textbf{7}} & \multicolumn{3}{c}{\textbf{8}} & \multicolumn{3}{c}{\textbf{9}} & \multicolumn{3}{c}{\textbf{1}} & \multicolumn{3}{c}{\textbf{1}} & \multicolumn{3}{c}{\textbf{1}}$ 

 $\wedge \bullet \bullet \bullet \text{NS} \quad \Box^{\text{I}} \circ \bullet \bullet \bullet \quad \frac{422 \text{ AM}}{767022}$ 

1л38, СсГ39 Spaces 4 UTF-8 ONF PHP© 0

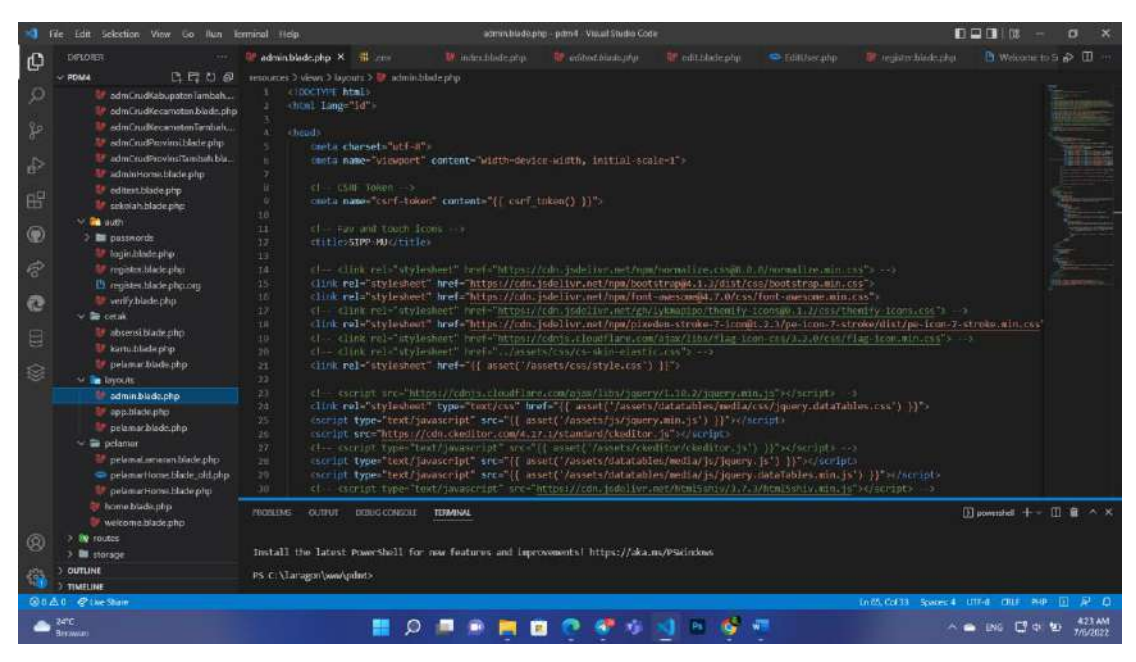

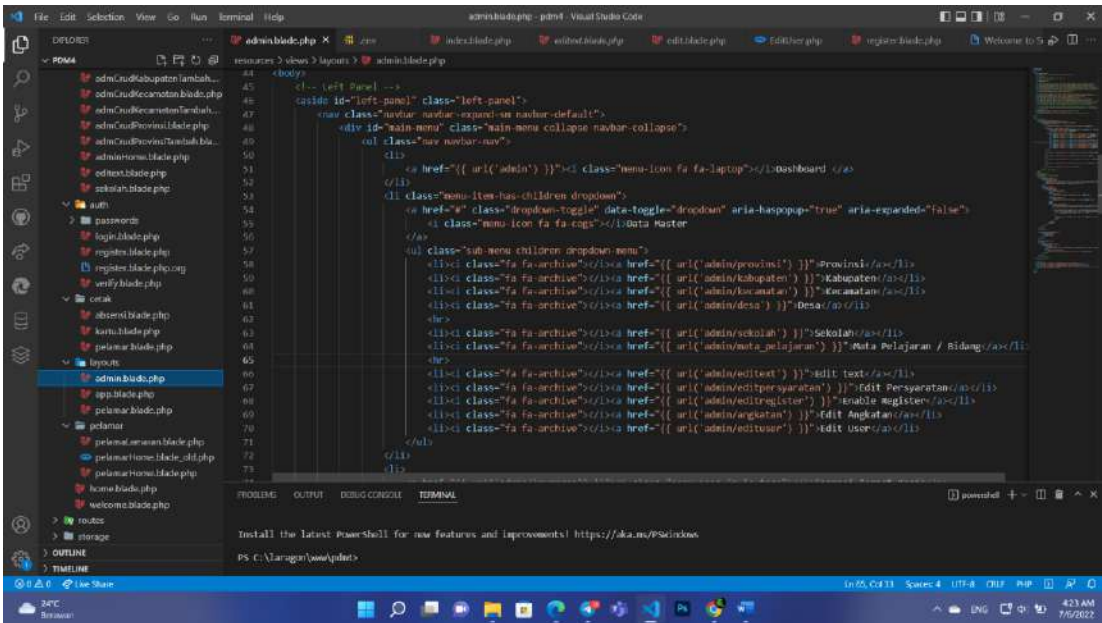

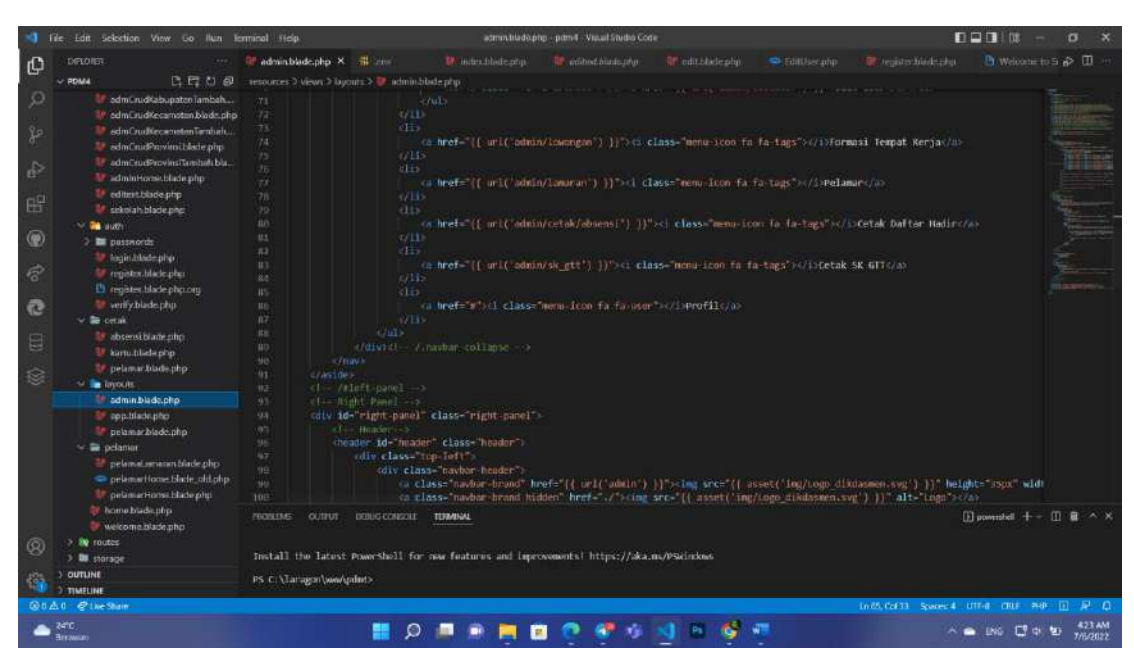

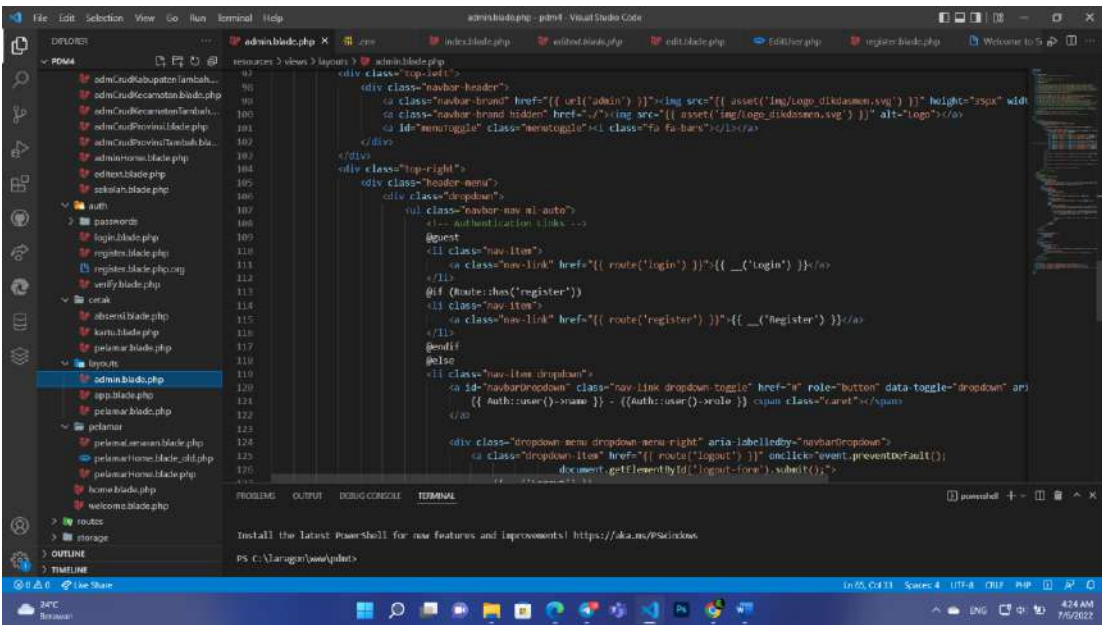

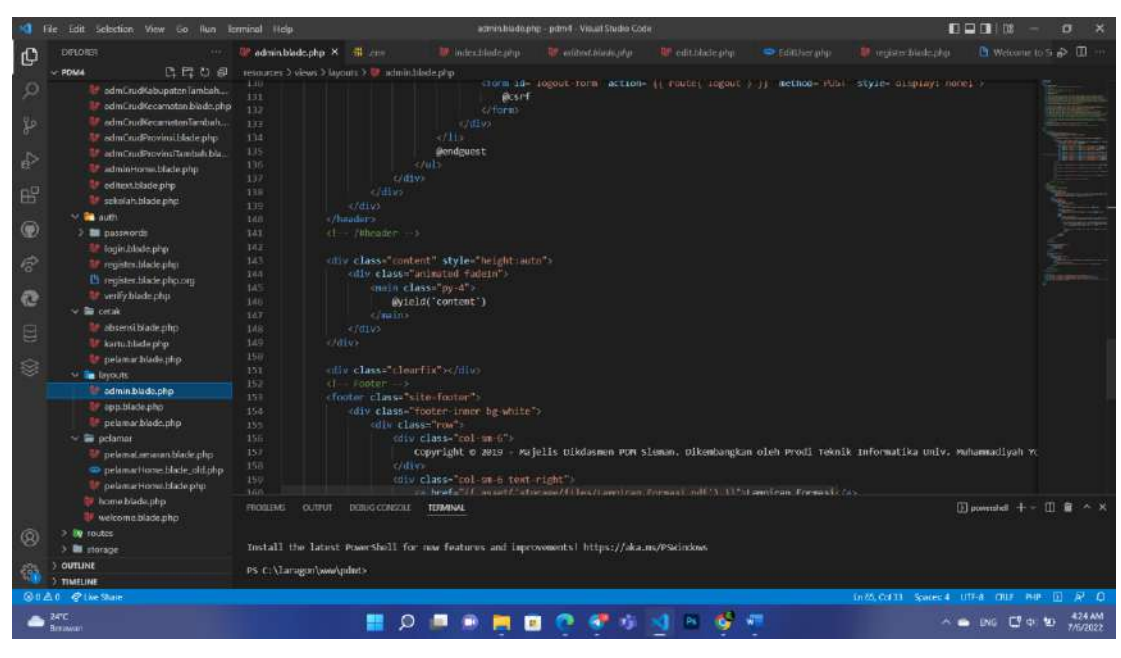

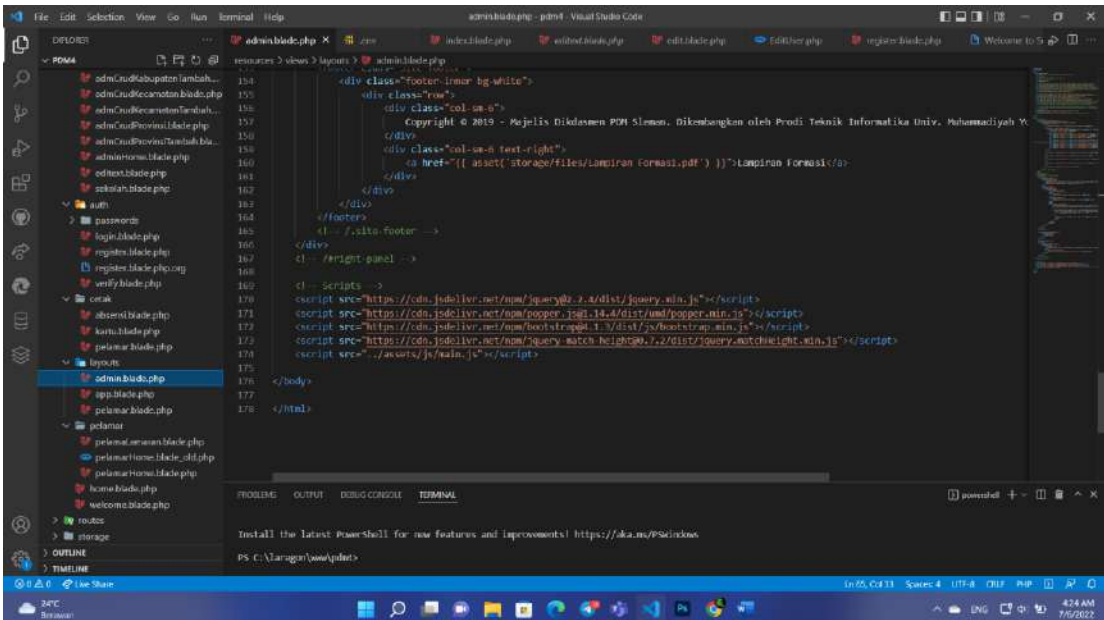

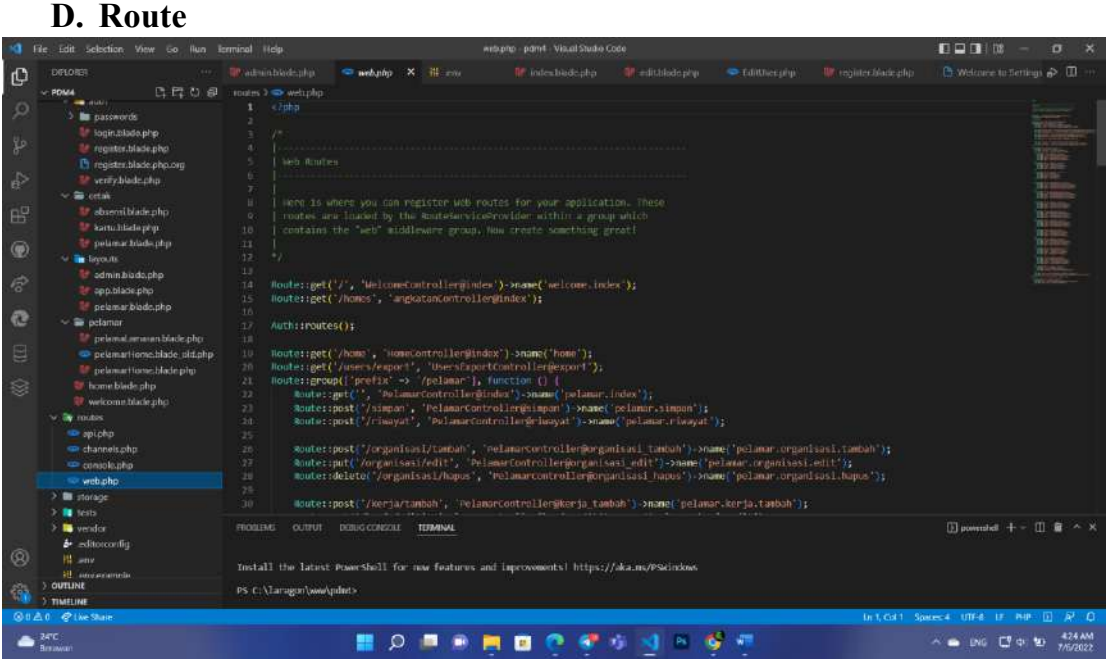

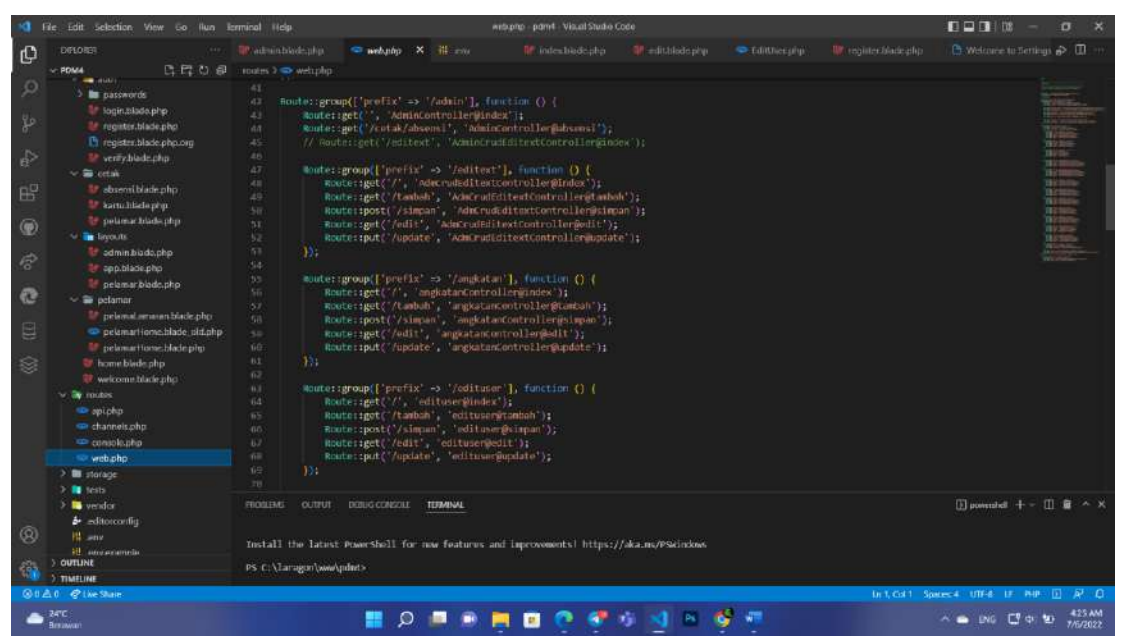

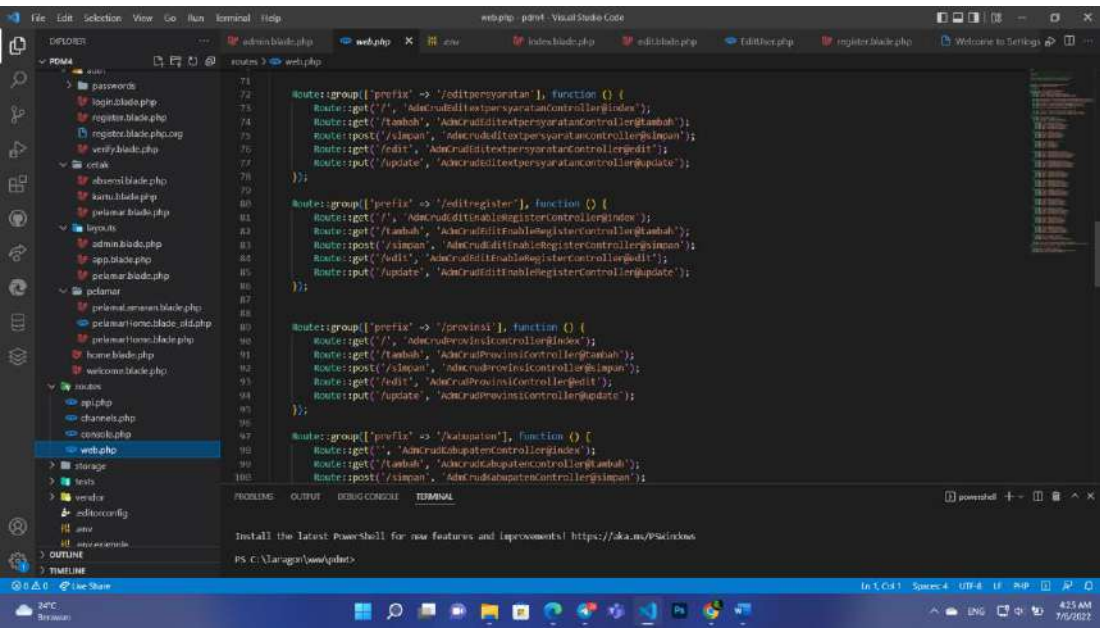

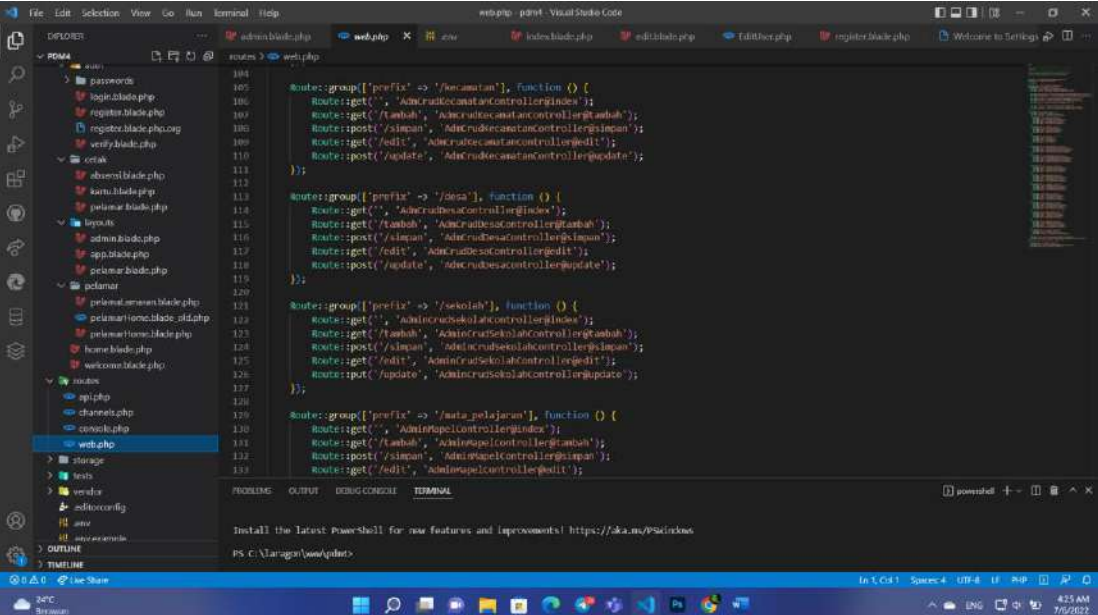

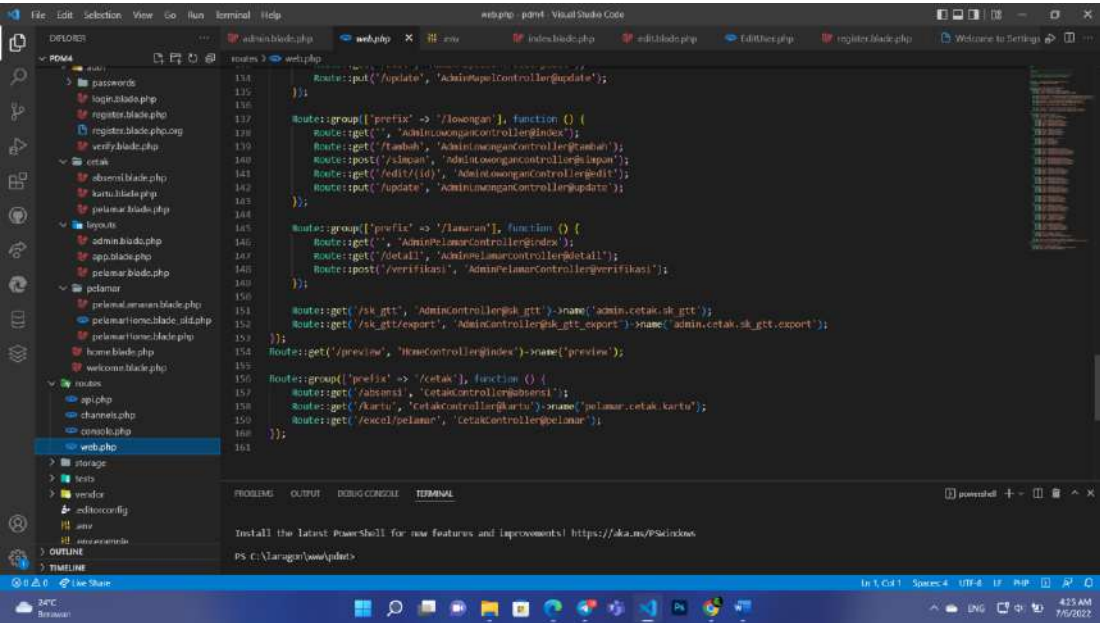

## **E. Database**

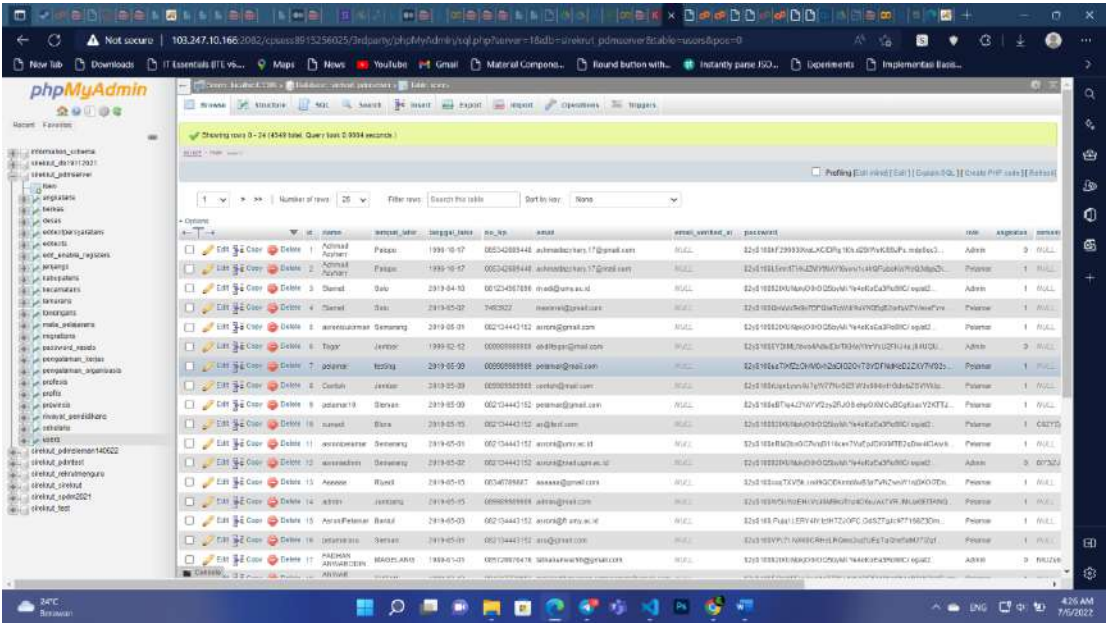